#### **Министерство образования и науки Российской Федерации**

федеральное государственное автономное образовательное учреждение

высшего образования

### **«НАЦИОНАЛЬНЫЙ ИССЛЕДОВАТЕЛЬСКИЙ ТОМСКИЙ ПОЛИТЕХНИЧЕСКИЙ УНИВЕРСИТЕТ»**

Институт – Неразрушающего контроля Направление подготовки –12.04.01. «Приборостроение» Кафедра – Физических методов и приборов контроля качества

#### **МАГИСТЕРСКАЯ ДИССЕРТАЦИЯ**

#### **Тема работы РАЗРАБОТКА ИМИТАЦИОННОЙ МОДЕЛИ РЕГИСТРАЦИИ РЕНТГЕНОВСКОГО ИЗЛУЧЕНИЯ**

#### УДК 620.179.152:539.1.074.3.001.24

Студент

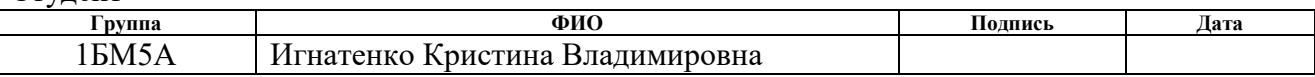

#### Руководитель

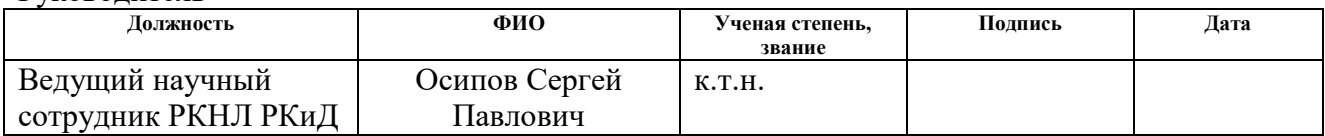

#### **КОНСУЛЬТАНТЫ:**

По разделу «Финансовый менеджмент, ресурсоэффективность и ресурсосбережение»

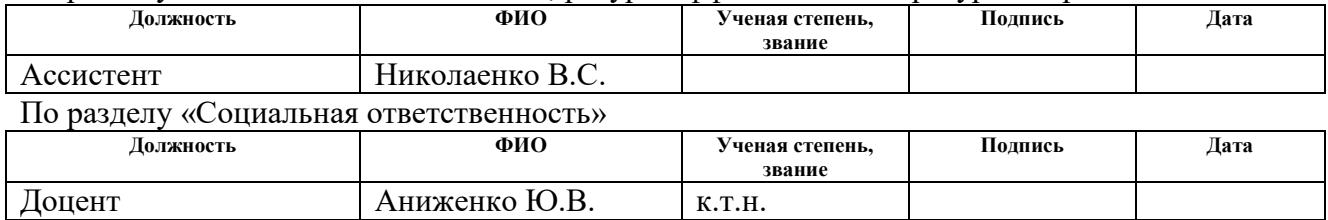

#### **ДОПУСТИТЬ К ЗАЩИТЕ:**

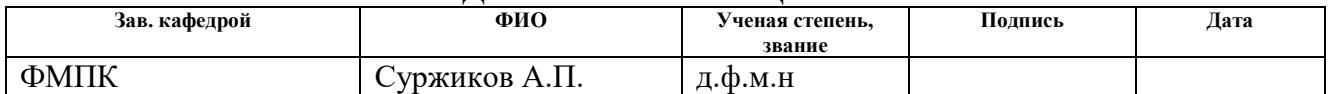

# Планируемые результаты обучения

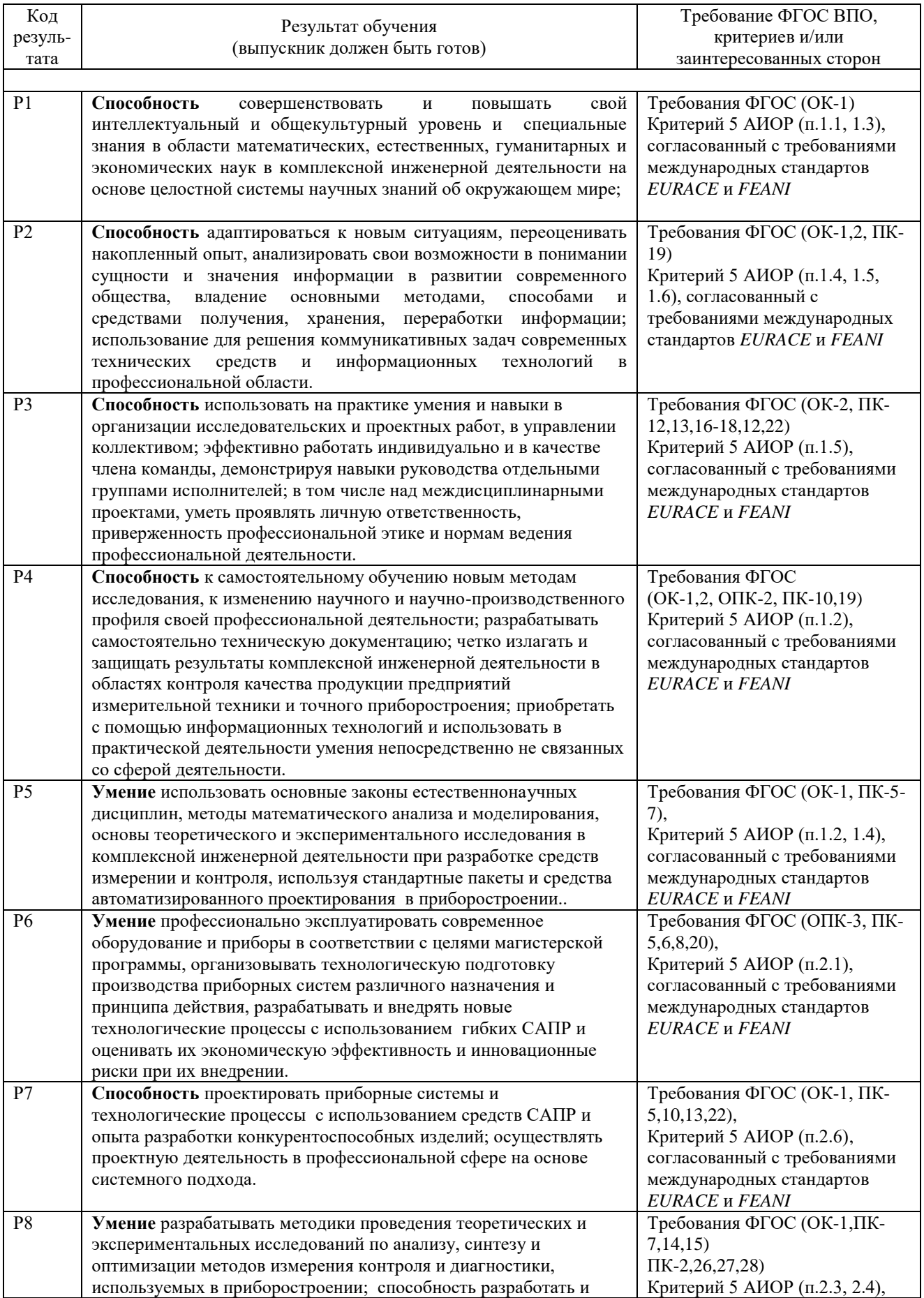

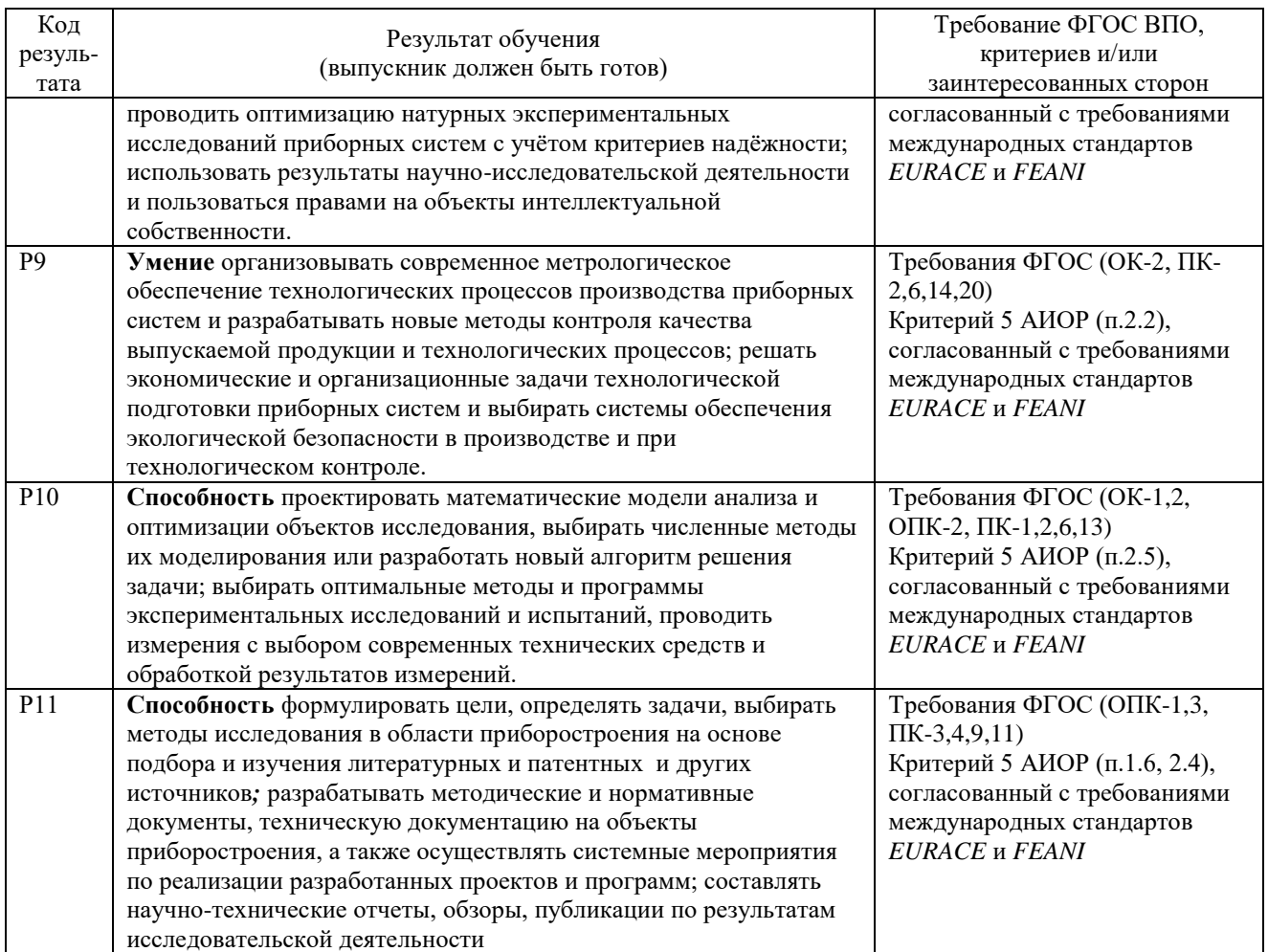

#### **Министерство образования и науки Российской Федерации**

федеральное государственное автономное образовательное учреждение высшего образования

# **«НАЦИОНАЛЬНЫЙ ИССЛЕДОВАТЕЛЬСКИЙ ТОМСКИЙ ПОЛИТЕХНИЧЕСКИЙ УНИВЕРСИТЕТ»**

Институт – Неразрушающего контроля

Направление подготовки (специальность) – Приборостроение Кафедра – Физических методов и приборов контроля качества

> УТВЕРЖДАЮ: Зав. кафедрой

(Подпись) (Дата) (Ф.И.О.)

\_\_\_\_\_\_\_\_\_ \_\_\_\_\_\_\_\_\_\_\_ \_\_\_\_\_\_\_\_\_\_\_\_\_\_\_\_\_

#### **ЗАДАНИЕ**

#### **на выполнение выпускной квалификационной работы**

В форме:

#### магистерской диссертации

(бакалаврской работы, дипломного проекта/работы, магистерской диссертации)

Студенту:

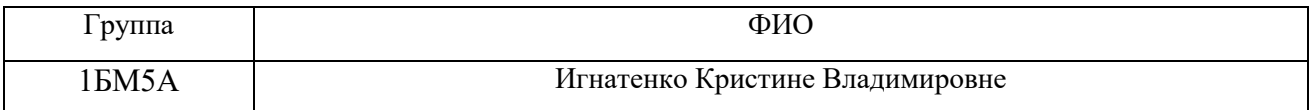

Тема работы:

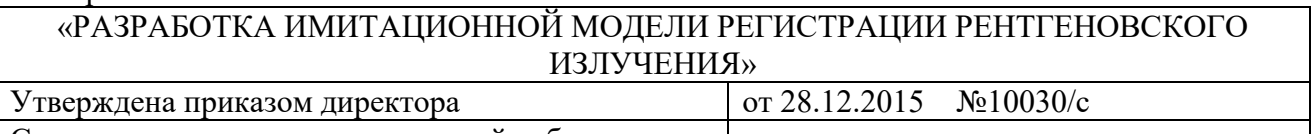

### Срок сдачи студентом выполненной работы

#### **ТЕХНИЧЕСКОЕ ЗАДАНИЕ:**

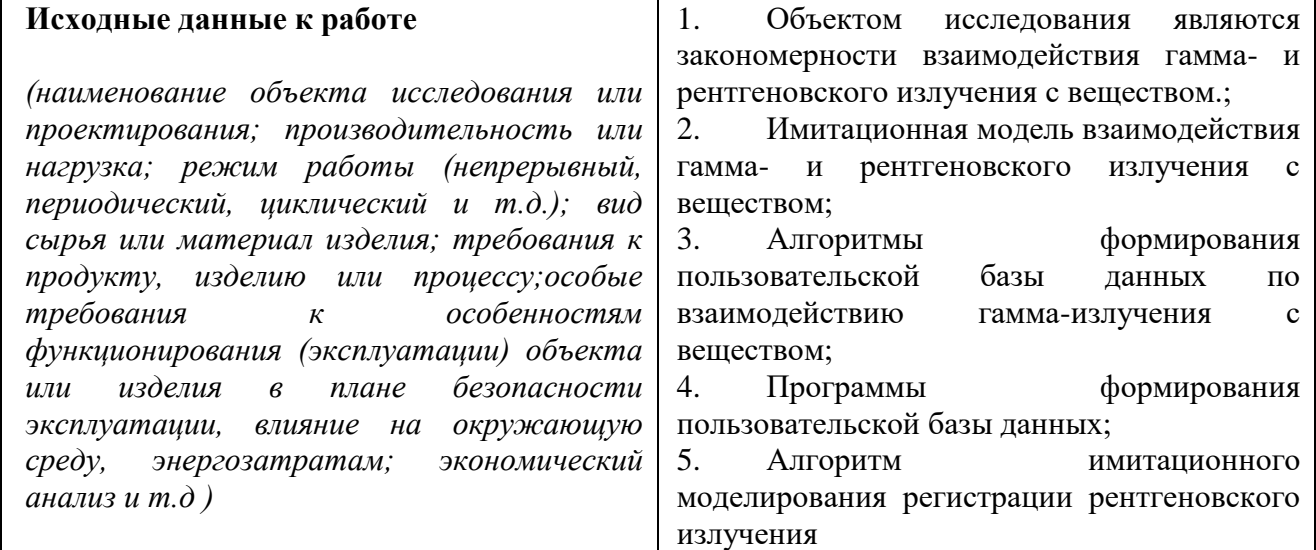

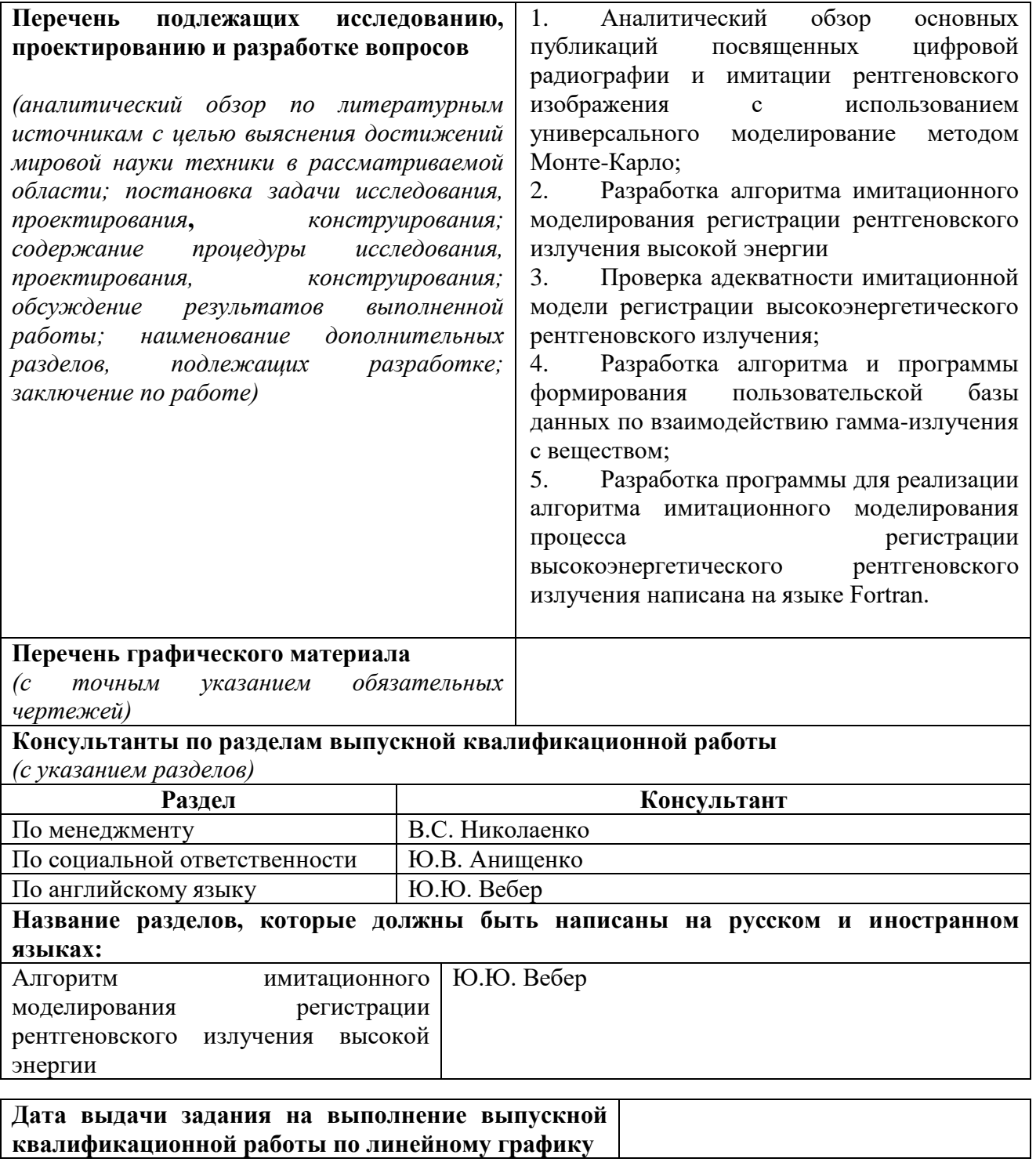

### **Задание выдал руководитель:**

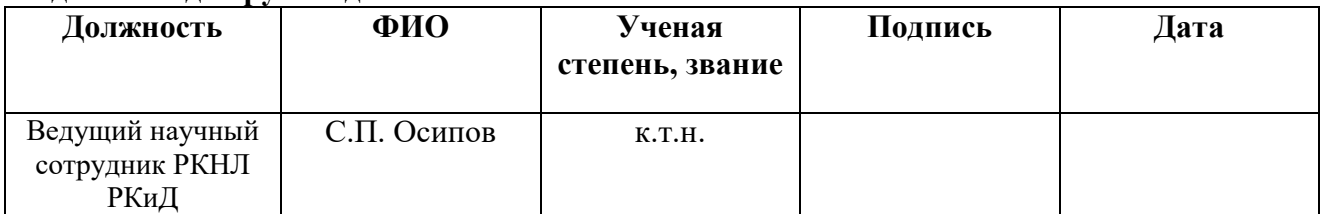

## **Задание принял к исполнению студент:**

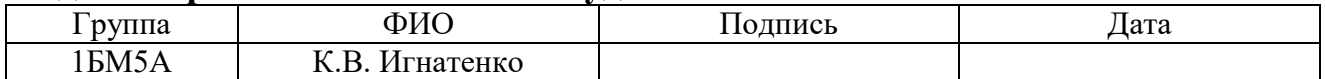

#### **РЕФЕРАТ**

Выпускная квалификационная работа 116 с., 18 рис., 21 табл., 58 источника, 2 прил.

Ключевые слова: плотность; гамма-излучение, рентгеновское излучение; детекторы рентгеновского излучения; сцинтилляторы; взаимодействие гаммаизлучения с веществом, метод Монте-Карло.

Объектом исследования являются: закономерности взаимодействия гамма- и рентгеновского излучения с веществом.

Предмет исследования – имитационные модели взаимодействия гаммаи рентгеновского излучения с веществом.

Цель работы – разработать имитационную модель регистрации рентгеновского излучения.

В процессе исследования проведён анализ литературы, посвящённой имитационному моделированию регистрации гамма- и рентгеновского излучения.

Разработан алгоритм расчета среднего значения и коэффициента накопления поглощенной энергии в сцинтилляционном детекторе с учётом утечки вторичных электронов методом Монте-Карло

Написана программа для реализации алгоритма на языке Fortran.

Проведён цикл расчетов зависимостей среднего значения и флуктуаций поглощенной энергии от размеров сцинтиллятора для традиционных и перспективных кристаллов.

Область применения: цифровая радиография, компьютерная томография, детектирование гамма- и рентгеновского излучения.

Экономическая эффективность/значимость работы состоит в корректном выборе систем детектирования в цифровой радиографии и компьютерной томографии, что уменьшает возможные коммерческие и имиджевые риски проектировщиков и изготовителей комплексов неразрушающего контроля.

В будущем планируется доработка алгоритма и программы с целью возможности оценки характеристик поглощения гамма- и рентгеновского излучения локальными объёмами любого материала, что может быть использовано в космической отрасли и медицине.

#### **Определения, сокращения и нормативные ссылки**

В работе применены следующие термины с соответствующими определениями:

сцинтиллятор – химические вещества, обладающие способностью излучать свет при поглощении ионизирующего излучения.

бетатрон – индукционный ускоритель электронов, ускорение в котором происходит по круговой орбите, для ускорения используют электрическое поле, индуктируемое изменяющимся во времени магнитным потоком.

ионизирующее излучение – потоки фотонов, элементарных частиц или осколков деления атомов, способных ионизировать вещество.

детектор ионизирующего излучения – радиационно-чувствительный элемент средств измерений, предназначенный для преобразования энергии ионизирующего излучения в другой вид энергии, удобный для регистрации и (или) измерения одной или нескольких величин, характеризующих воздействующее на детектор излучение.

В работе приведены следующие сокращения:

ЦР – цифровая радиография;

КТ – компьютерная томография;

ДПП – детектор прямого преобразования;

КД – комбинированный детектор;

НМК – неразрушающие методы контроля

РРИ – регистратор рентгеновского излучения;

ОК – объект контроля;

АЦП – аналого-цифровой преобразователь;

ПП – первичный преобразователь;

ММК – метод Монте-Карло;

ЛКО – линейный коэффициент ослабления излучения.

В работе использованы ссылки на следующие нормативные документы:

1. ГОСТ 17038.5-79 Детекторы ионизирующих излучений сцинтилляционные. Метод измерения спектрометрической постоянной фотоэлектронного умножителя, используемого для определения сцинтилляционных параметров детекторов

2. ГОСТ Р 22.0.01-94 Безопасность в ЧС. Основные положения.

3. ГОСТ Р 22.0.07-95 Безопасность в чрезвычайных ситуациях.

### ОГЛАВЛЕНИЕ

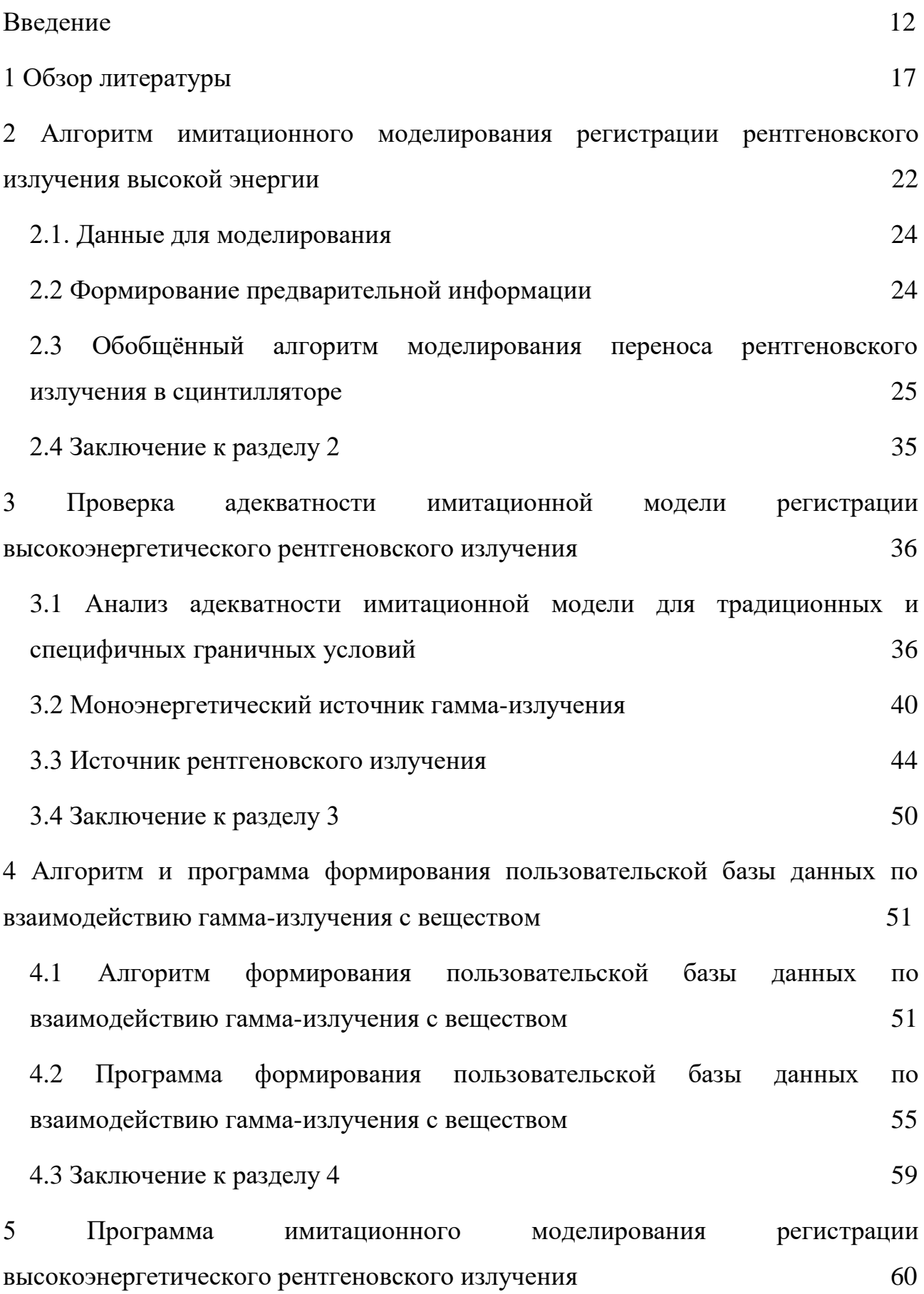

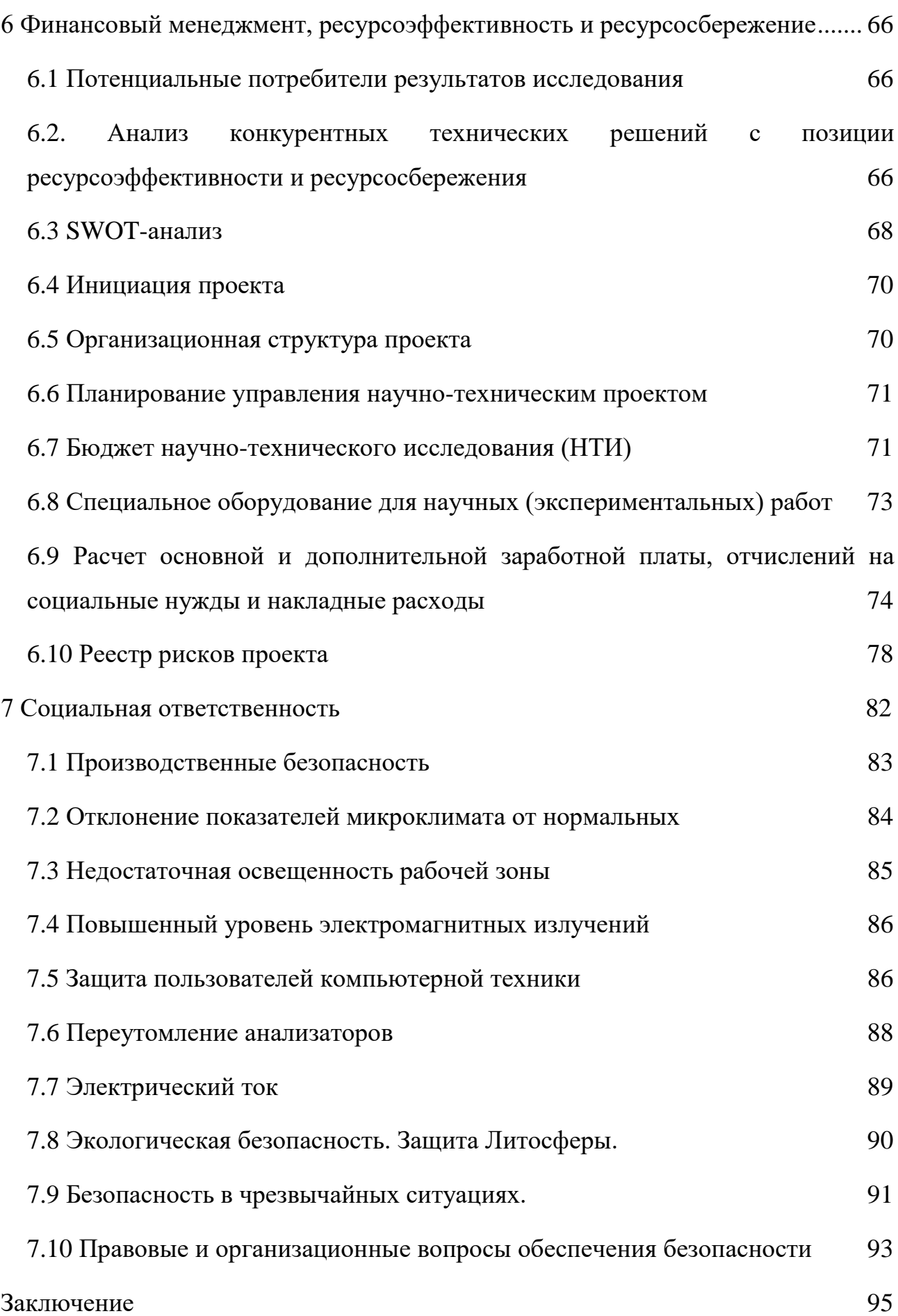

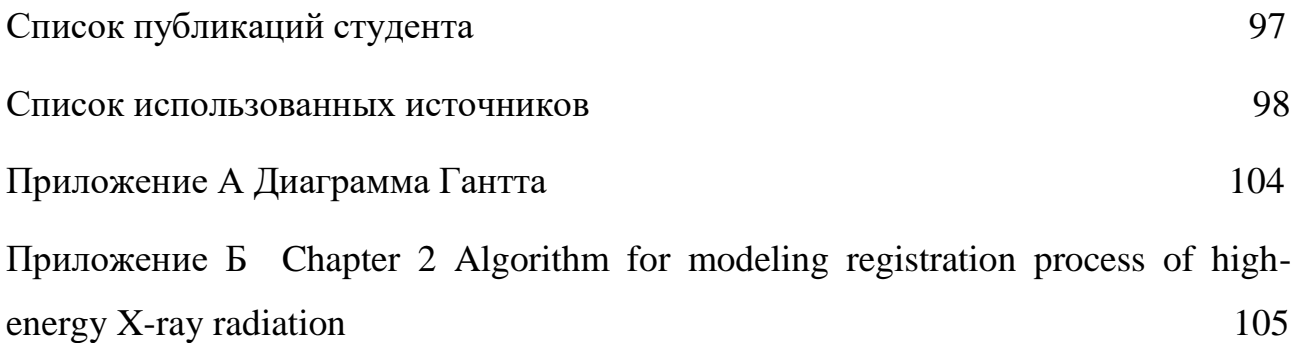

#### Ввеление

<span id="page-11-0"></span> $\mathbf{B}$ последние десятилетия обострился интерес к исследованиям, связанным с регистрацией ионизирующих излучений в целом и гамма- и рентгеновского излучений в частности. Для такого обострения есть несколько наиболее значимых объяснений.

Первое из них связано с появлением новых материалов, изделий промышленного и бытового назначения с декларируемыми высокими потребительскими свойствами, поддержание которых на высоком уровне невозможно без применения неразрушающих методов испытаний, контроля и диагностики, в том числе и радиационных методов. Следует отметить, что многообразие закономерностей гаммаи рентгеновского излучений с возможность оценки разнообразных веществом порождает параметров объектов контроля (ОК). Среди всех радиационных методов выделяются методы абсорбционной (трансмиссионной) цифровой радиографии (ЦР) и абсорбционной (трансмиссионной) рентгеновской вычислительной томографии. В мировой научной литературе вместо термина «рентгеновская вычислительная томографии» применяется термин «компьютерная томография» (КТ). Вышесказанное означает, первое объяснение инициируется потребителем, в качестве которого выступает производитель товаров, озабоченный их качеством.

обострения **B**ropoe объяснение интереса  $\mathbf{K}$ исследованиям обуславливается последствиями технологической революции  $\overline{B}$ cobepe детекторов (сенсоров) и соответствующих приборов и систем. Указанные последствия свелись к появлению на глобальном рынке совершенных систем, отличающихся высокими потребительскими детекторов  $\overline{M}$  $\overline{MX}$ свойствами. Не явились исключением и детекторы гамма- и рентгеновского излучения. Потребительские свойства детекторов анализируемых излучений существенным образом зависят от решаемой задачи и от режима регистрации. Выделяют три, наиболее часто применяемые в системах ЦР и КТ, режима регистрации излучения: интегральный; счётный; спектрометрический.

Безусловным лидером в неразрушающих методах контроля остаётся интегральный режим детектирования ионизирующих излучений. К общим потребительским свойствам детекторов следует отнести их размеры, точность, быстродействие и т.п. Промышленные детекторы гамма- и рентгеновского излучения основаны на преобразовании поглощённой энергии в энергию электрического сигнала. В случае, если поглощённая энергия непосредственно трансформируется в электрический сигнал, то такие детекторы называются детекторами прямого преобразования. В качестве радиационно-чувствительных материалов в детекторах прямого преобразования (ДПП) выступают некоторые полупроводниковые материалы. Альтернативой ДПП являются комбинированные детекторы (КД), состоящие из первичного радиационночувствительного преобразователя (ПП), преобразующего поглощённую энергию в световую энергию и фотоприёмника (ФП), трансформирующего энергию светового излучения в электрический сигнал. В ПП используют сцинтилляционные материалы. В системах ЦР и КТ наибольшее применение получили комбинированные детекторы, но в настоящее время наметился некоторый прогресс в использовании и ДПП, который обусловлен совершенствованием ДПП. Впрочем, с точки зрения темы исследований не существует принципиального различия между КД и ДПП, так как принято считать, что в исследуемых детекторах величина электрического сигнала за вычетом темнового сигнала пропорциональна величине поглощённой энергии. Здесь под темновым сигналом понимается сигнал с детектора, находящегося вне поля гамма- или рентгеновского излучения. В предложенной выше терминологии детектор прямого преобразования является первичным преобразователем гамма- или рентгеновского излучения. Этот факт будем использовать в дальнейших исследованиях.

Третья причина пристального интереса к детекторам ионизирующих излучений связана с расширением горизонтов науки в двух диаметрально различных направлениях, одно из них – в микромир, а второе – в макромир. Без прогресса в области детекторов гамма- и рентгеновского излучения

невозможно подтвердить или опровергнуть основные положения ряда гипотетических теорий, волнующих исследователей микро- и макромиров.

Прогресс в области развития детекторов ионизирующих излучений привёл к ряду противоречий. Важнейшее из них обусловлено миниатюризацией элементарных объёмов ПП. Здесь под элементарным объёмом ПП будем понимать тот объём, которому передаётся фотонами некоторая энергия, трансформирующаяся затем в электрический сигнал. Очевидными является ряд выводов. Первый - значение поглощённой энергии является случайной величиной. Второй - параметры указанной случайной величины существенно зависят от материала и размеров элементарного чувствительного объёма: Третий - значимое влияние на параметры исследуемой случайной величины оказывает не только утечка первичных и вторичных фотонов из элементарного чувствительного объёма ПП, но и утечка вторичных электронов.

Из сказанного выше вытекает актуальность темы диссертационных исследований, так как наличие имитационной модели регистрации гамма- и рентгеновского излучения позволит осуществить корректный выбор систем детектирования на предварительной стадии проектирования систем ЦР и КТ. или обоснованно проверить или опровергнуть принципиальную физическую или техническую возможность реализации проекта заказчика, касающегося систем ЦР и КТ. Однозначно можно утверждать, что использование таких имитационных моделей на этапе согласования технического задания (ТЗ) лучшему приведёт взаимопониманию  $\mathbf{K}$ заказчика  $\mathbf{M}$ исполнителя (проектировщика-изготовителя) и к повышению вероятности выполнения ТЗ в полном объёме в заданный срок. Подогревает интерес к теме диссертационной работы одно ёмкое обстоятельство. Это обстоятельство связано с увеличением заказов на разработку систем ЦР и КТ для контроля количества крупногабаритных объектов, который невозможен без применения источников высокоэнергетического рентгеновского излучения, а для фотонов высоких энергий передача энергии малогабаритным радиационно-чувствительным

объёмам ПП является проблематичной задачей в силу значительного переноса энергии вторичными фотонами и электронами.

**Объект исследования** – закономерности взаимодействия гамма- и рентгеновского излучения с веществом.

**Предмет исследования** – имитационные модели взаимодействия гаммаи рентгеновского излучения с веществом.

**Цель работы** – разработать имитационную модель регистрации рентгеновского излучения.

*Для достижения поставленной цели предполагается решение следующих задач, связанных с разработкой:* 

алгоритма формирования пользовательской базы данных по взаимодействию гамма-излучения с веществом;

− программы формирования пользовательской базы данных;

− алгоритма имитационного моделирования регистрации рентгеновского излучения;

− программы имитационного моделирования.

*Методы исследования.* Для решения поставленных задач использовались теория взаимодействия гамма-излучения с веществом; методы вычислительной математики, методы имитационного моделирования, методы статистической обработки результатов экспериментальных исследований.

#### *Научная новизна:*

− предложен алгоритм формирования пользовательской базы данных по взаимодействию гамма-излучения с веществом;

− написана программа формирования пользовательской базы данных;

− разработан алгоритм имитационного моделирования регистрации рентгеновского излучения;

− создана программа имитационного моделирования

*Практическая значимость работы* состоит в том, что полученные в процессе диссертационных исследований результаты позволят осуществить имитацию процесса регистрации рентгеновского излучения и на этой основе осуществить корректный выбор детектора рентгеновского излучения или

оценить возможность реализации конкретной задачи проектирования применительно к системам цифровой радиографии или компьютерной томографии на основе заданного детектора.

*Реализация результатов работы.* Результаты выполненных исследований реализованы в алгоритме и программе формирования пользовательской базы данных по взаимодействию гамма-излучения с веществом, в алгоритме и программе имитационного моделирования регистрации рентгеновского излучения.

*Апробация работы.* Основные положения диссертационной работы обсуждались на VI Всероссийской научно-практической конференции "Неразрушающий контроль: электронное приборостроение, технологии, безопасность" (Томск 2016), на V Международной конференции школьников, студентов, аспирантов, молодых ученых «Рессурсоэффективные системы в управлении и контроле: взгляд в будущее» (Томск 2016).

*Публикации.* Основные положения диссертации опубликованы в 2 печатных работах, причем одна из них опубликована в журналах, реферируемых в SCOPUS и WOS.

#### **На защиту выносятся:**

алгоритм формирования пользовательской базы данных по взаимодействию гамма-излучения с веществом;

− программа формирования пользовательской базы данных;

− алгоритм имитационного моделирования регистрации рентгеновского излучения;

− программа имитационного моделирования.

#### **1 Обзор литературы**

<span id="page-16-0"></span>Системы цифровой радиографии (ЦР) и компьютерной томографии (КТ) широко используются в научных исследованиях во всех стадиях изготовления и эксплуатации промышленных изделий, материалов, конструкций и сооружений, а также в досмотровом контроле и обеспечении безопасности пассажирских и грузовых перевозок [1–9]. В российской научной литературе компьютерная томография более корректно именуется рентгеновской вычислительной томографией [10]. Существует значительное количество различных реализаций систем ЦР и КТ.

Работа [11] представляет собой обзор состояния методов и систем ЦР и КТ применительно к поиску дефектов, рентгеновской диагностике и инспекционно-досмотровому контролю. В этой работе также отмечены основные перспективы развития обсуждаемых методов.

В статье [12] отмечено, системы ЦР продолжают оставаться наиболее важными средствами НМК. Утверждается, что классическая радиография постепенно отмирает, и специалисты НМК изыскивают адекватные меры по поиску новых технических решений для реализации радиационных методов.

Во всём многообразии реализаций ЦР конечному потребителю достаточно сложно определиться с выбором. Необходимы критерии сравнения систем ЦР, которые приведены и проиллюстрированы в работе [13].

Достаточно полный и актуальный обзор [14] посвящён современным реализациям методов и средств КТ. В статье аргументированно обсуждаются перспективы развития систем КТ, которые базируются на раздельном и совместном совершенствовании источников и детекторов рентгеновского излучения, алгоритмов и программ обработки исходной информации.

В статье [15] приведены результаты разработки высокоэнергетической рентгеновская компьютерная томографии с электронным линейным ускорителем. Эта установка предназначена для изображения поперечных сечений крупномасштабных и высокоплотных материалов. Максимальная энергия рентгеновских лучей составляет 12 МэВ, а средняя энергия – около 4

МэВ. В качестве РРИ используются комбинированные детекторы на основе сцинтилляторов CdWO<sup>4</sup> и фотодиодов. Перекрестные помехи из-за рассеяния рентгеновских фотонов смежными детекторами снижаются до уровня 1,6 % и менее путем установки вольфрамовых экранов между сцинтилляторами. Пространственное разрешение составило 0,8 мм за цилиндрическим образцом из железа диаметром 200 мм.

Все реализации систем ЦР и КТ состоят из источника рентгеновского излучения и РРИ.

В последние годы отмечается всё больше приложений ЦР и КТ, использующих в качестве источника высокоэнергетического рентгеновского излучения линейные ускорители электронов и бетатроны [16–19].

В качестве первичных преобразователей РРИ в индустриальных приложениях систем ЦР и КТ и в инспекционном досмотровом контроле применяются матричные и линейные регистраторы [20–26]. Отметим, что определение «матричные» сопоставляется, как правило, не с первичным преобразователем, а с фотоприёмником. Иногда к матричным детекторам относят и панельные детекторы «flats detectors».

Наблюдающая в последнее десятилетия миниатюризация элементарных объёмов ПП тенденция уже привела к снижению количества регистрируемых квантов за «разумное», с технической точки зрения, время. Помимо этого, снижается общий заряд (ёмкость) у ДПП или количество света у комбинированных регистраторов, это обусловлено тем, что образующиеся в процессе взаимодействия исходных фотонов с материалом ПП вторичные электроны и, тем более вторичные фотоны, оставляют в радиационночувствительном объёме лишь малую часть энергии. Иногда поглощённой энергии настолько мало, что соответствующий цифровой сигнал сопоставим с уровнем темновых токов регистраторов. Это приводит к уменьшению качества радиографических изображений в ЦР и, тем более, конечных двумерных или трёхмерных изображений в КТ.

В работах [27-29] доказана значимость размеров сцинтилляционных детекторов в виде цилиндра на ряд основных и косвенных параметров радиометрических сигналов. К таким параметрам относятся  $\overline{E_{ab}}$  – среднее значение энергии, оставленной зарегистрированным фотоном, в сцинтилляторе,  $\overline{E_{ab}^2}$  – среднее значение квадрата той же энергии и, вычисляемое из предыдущих параметров,  $\eta$  - значение коэффициента накопления флуктуаций. Введение параметров  $\overline{E_{ab}}$ ,  $\overline{E_{ab}^2}$  и η может быть объяснено простейшей математической моделью интегрального режима регистрации гамма- и рентгеновского излучения, которая в достаточно общем виде описана в работе  $[30]$ . B указанной работе рассматриваются особенности регистрации высокоэнергетического тормозного излучения в досмотровом контроле, но приведённая в работе математическая модель справедлива для любой энергии рентгеновского излучения. Аналоговый сигнал I на выходе радиометрического детектора описывается выражением

$$
I = \sum_{i=1}^{N} E_{ab\,i} \,, \tag{1.1}
$$

здесь  $N$  – количество зарегистрированных фотонов, которое является случайной величиной (CB), распределённой по Пуассону;  $E_{ab}$  i - величина поглощённой энергии от і-го фотона. Поглощённая энергия  $E_{ab}$  и также является случайной eë величиной, распределение определяется исходным числовым энергетическим спектром и процессом взаимодействия фотонов с веществом с учётом всех эффектов взаимодействия гамма-излучения с веществом. К упомянутым эффектам взаимодействия относятся [31-33]: фотоэффект (полное поглощение); когерентное рассеяние (эффект Релея); некогерентное рассеяние (эффект Комптона); эффект рождения пар.

Отметим, что случайные величины N,  $E_{ab}$  *i*,  $i=1...N$  являются независимыми CB

Учитывая свойства случайных величин из (1.1) получим, что среднее значение аналогового сигнала  $\overline{I}$  описывается простейшим выражением

$$
\overline{I} = \overline{E_{ab}} \cdot \overline{N} \,. \tag{1.2}
$$

Дисперсия случайной величины  $\sigma^2 I$  оценивается по формуле

$$
\sigma^2 I = \overline{E_{ab}^2} \cdot \overline{N} \,. \tag{1.3}
$$

В работах [34, 35] обоснована необходимость учёта косвенных параметров РРИ:  $\overline{E_{ab}}$ ;  $E_{ab}^2$ ;  $\eta$ . Здесь параметр  $\eta$  называется коэффициентом накопления флуктуаций, вычислительная формула для его оценки имеет простой вид

$$
\eta = \frac{\sqrt{E_{ab}^2}}{E_{ab}}.
$$
\n(1.4)

Физическая сущность и техническая значимость коэффициента накопления флуктуаций η в следующем простейшем выражении, вытекающем из формул  $(1.2)$ — $(1.4)$ 

$$
\sigma I = \frac{\eta}{\sqrt{N}}\,. \tag{1.5}
$$

Из анализа выражения (1.5) можно сделать вывод о том, что коэффициент накопления флуктуаций η является естественной платой за замену счётного режима регистрации интегральным способом регистрации.

 $I = E_{ab}$ <br>  $I = E_{ab}$ <br>  $I = \overline{E_{ad}^2}$ <br>  $I = \overline{E_{ad}^2}$ <br>  $I = \frac{1}{2}$ <br>  $I = \frac{1}{2}$ <br>  $I = \frac{1}{2}$ <br>  $I = \frac{1}{2}$ <br>  $I = \frac{1}{2}$ <br>  $I = \frac{1}{2}$ <br>  $I = \frac{1}{2}$ <br>  $I = \frac{1}{2}$ <br>  $I = \frac{1}{2}$ <br>  $I = \frac{1}{2}$ <br>  $I = \frac{1}{2}$ <br>  $I = \frac{1}{2}$ <br>  $I = \frac{1}{2}$ Из анализа модели (1.1) очевидным образом следует возможность применения метода Монте-Карло для имитационного моделирования процесса регистрации высокоэнергетического рентгеновского излучения. Метод Монте-Карло (ММК) широко применяется для решения различных научных задач, особенно в случае многократного повтора набора состояний, что делает ММК абсолютно незаменимым при исследованиях процессов переноса ионизирующих излучений [36–38]. С помощью ММК рассчитывается защита ядерно-энергетических установок, оцениваются радиационные поля локального и глобального проявлений, рассчитываются энергетические спектры источников рентгеновского излучения и т.п.

В статье [39] методом Монте-Карло рассчитано поле рассеянного излучения. Расчёты позволили устранить противоречия в опубликованных

измерениях. Получены зависимости интенсивности рассеяния от энергии первичного рентгеновского излучения и отклика детектора.

В работе [40] представлен метод имитации рентгеновского изображения с использованием универсального моделирование методом Монте-Карло. Фантом задавался как комбинация некоторых объёмов. При моделировании учитывались геометрическая схема контроля с особенностями источника излучения и детектора. Задавались параметры коллиматора, рентгеновской трубки. Результаты моделирования сравнивались с тестовыми радиографическими изображениями с использованием стандартных показателей качества изображения, включая функцию передачи модулирования. Смоделированные и реальные изображения сопоставимы по пространственному разрешению, шумам.

В заключении обзора можно сделать вывод о необходимости разработки алгоритмов и программ для имитации процессов регистрации высокоэнергетического рентгеновского излучения с учётом особенностей современных регистраторов рентгеновского излучения, имеющих малую толщину (малый объём) радиационно-чувствительных первичных преобразователей, и поэтому склонных к потере энергии, обусловленной утечкой вторичных фотонов и электронов. Алгоритмы и программы имитационного моделирования должны учитывать достижения современной вычислительной техники и усредняющие процедур розыгрыша и переноса частиц методом Монте-Карло, рекомендации вычислительной математики с целью уточнения и ускорения этапов моделирования.

# <span id="page-21-0"></span>**2 Алгоритм имитационного моделирования регистрации**

#### **рентгеновского излучения высокой энергии**

Настоящий период времени характеризуется бурным развитием систем цифровой радиографии (ЦР), компьютерной томографии (КТ) и их приложений [19, 41]. Неразрушающие испытания и досмотровый контроль крупногабаритных объектов методами ЦР и КТ невозможен без источников высокоэнергетического рентгеновского излучения. В качестве источников рентгеновских фотонов с высокой максимальной энергией используются бетатроны и линейные ускорители электронов [42−44]. Основными потребительскими характеристиками систем ЦР и КТ являются чувствительность, пространственное разрешение и производительность. В анализируемых системах в качестве регистраторов рентгеновского разрешения применяют [45]: линейки или матрицы радиометрических детекторов; сцинтилляционные экраны (панели), сопряжённые с матрицей фотодетекторов. Если единичные детекторы линейных и матричных регистраторов излучения обособлены друг от друга, а излучающая поверхность источников фотонов имеет небольшие размеры, то геометрическое разрешение систем ЦР и КТ определяется размером детекторов в направлении, перпендикулярном потоку квантов. Здесь под обособленностью понимается отсутствие или незначительность оптической и радиационной связи соседних детекторов. Для панельных регистраторов оптическая связь сигналов с соседних фотодетекторов может быть очень значимой. В этом случае геометрическое разрешение анализируемых систем может быть существенно меньше размера контактной поверхности единичного фотодетектора. Эффективность регистрации любых видов регистраторов рентгеновского излучения определяется толщиной соответствующих чувствительных объемов в направлении распространения излучения. Увеличение толщины сцинтилляционных экранов вступает в противоречие с необходимостью повышения геометрического разрешения. Для линейных и матричных

регистраторов рентгеновского излучения увеличение толщины чувствительных объёмов единичных детекторов является технологически сложной задачей. Из анализа геометрических параметров современных регистраторов высокоэнергетического рентгеновского излучения и сказанного выше следует техническая и технологическая оправданность применения малых эффективных чувствительных объемов радиационно-оптических преобразователей. В работе [30] подчёркнуто, что рентгеновские фотоны с высокой энергией при взаимодействии со сцинтиллятором малой толщины или поперечного размера оставляют в нем малую часть энергии. Оставшаяся часть энергии фотонов поглощается в соседних детекторах или переносится во внешнее пространство. Вторичные фотоны и электроны обладают высокой проникающей способностью, поэтому их регистрация не в детекторе первичного взаимодействия приводит к ухудшению геометрического разрешения систем ЦР и КТ. Оценка единичного радиометрического сигнала и соответствующего уровня шумов продолжает оставаться одной из наиболее важных задач проектирования анализируемых систем контроля. В статье [27] приведены результаты расчётов зависимостей среднего значения и среднего значения квадрата поглощенной энергии зарегистрированного фотона от радиуса цилиндрических сцинтилляторов из различных материалов без учёта утечки вторичных электронов. В работе [29] предложен подход для грубого учёта утечки вторичных электронов. Полученных в [27, 29] данных достаточно для приблизительной оценки среднего значения и среднего значения квадрата поглощенной энергии зарегистрированного фотона для сцинтилляционных детекторов радиусом и толщиной свыше 5 мм. Для современных регистраторов высокоэнергетического рентгеновского излучения эти данные нуждаются в серьёзном уточнении. Экспериментальное решение указанной задачи невозможно из-за большого числа параметров и высоких материальных затрат. Отсюда следует вывод об отсутствии для поставленной задачи альтернативы моделированию переноса рентгеновского излучения методом Монте-Карло.

Приведём подробное описание алгоритма моделирования процесса переноса фотонов  $\bf{B}$ цилиндрическом сцинтилляторе с акцентом Ha интегральный режим регистрации рентгеновского излучения, то есть на оценку основных параметров анализируемой случайной величины  $E_{ab}$  – поглощённой энергии зарегистрированного фотона.

В основу моделирования переноса рентгеновских фотонов в веществе методом Монте-Карло были положены алгоритмы из работы [46], дополненные блоками взаимодействия вторичных электронов с материалом сцинтиллятора.

#### 2.1. Данные для моделирования

<span id="page-23-0"></span>тонкий Пусть бесконечно пучок рентгеновского излучения  $\mathbf{c}$ непрерывным энергетическим спектром падает по оси на цилиндрические сцинтилляторы радиусом  $r$  и толщиной  $h$ . Материал сцинтиллятора - CsI, CdWO<sub>4</sub>. Для описания спектров высокоэнергетических спектров источников рентгеновского излучения использовалась классическая формула Шиффа и различные аппроксимации подробно описаны в статье [47]. Максимальные энергии рентгеновского излучения варьируются от 2 до 10 МэВ. При моделировании учитываются все основные эффекты взаимодействия фотонов с веществом: фотоэффект, когерентное и некогерентное рассеяние, эффект рождения пар. Исследуемой случайной величиной является величина поглощённой энергии, оставленной  $\bf{B}$ сцинтилляторе испытавшим взаимодействие с ним фотоном. Учитывается перенос энергии вторичными фотонами и электронами. Количество рассматриваемых траекторий  $N$  задаётся пользователем.

#### 2.2 Формирование предварительной информации

<span id="page-23-1"></span>С целью повышения быстродействия алгоритма на предварительной стадии на основе 127-груповой библиотеки данных о взаимодействии гаммаизлучения с веществом [48] формируется пользовательская база данных.

Библиотека данных [48] представляет собой таблицу энергетических зависимостей полного сечения взаимодействия гамма-излучения с веществом  $\sigma_{tot}(E_i)$  и сечений взаимодействия для фотоэффекта  $\sigma_{foto}(E_i)$ , эффекта Комптона  $\sigma_C(E_i)$ , эффекта Релея  $\sigma_K(E_i)$  и эффекта рождения пар  $\sigma_{\text{part}}(E_i)$  здесь *i* изменяется от 1 до 127. На первом этапе для анализируемых типов сцинтилляторов формируются соответствующие таблицы линейных коэффициентов ослабления  $\mu_{tot}(E_i)$ ,  $\mu_{foto}(E_i)$ ,  $\mu_C(E_i)$ ,  $\mu_K(E_i)$  и  $\mu_{par}(E_i)$ . Пользовательская база данных состоит из коэффициентов сплайн-интерполяции:  $a_i$ ,  $b_i$ ,  $c_i$ ,  $d_i$  для энергетической зависимости  $\mu_{tot}(E_i)$ ;  $a_{foot\ i}$ ,  $b_{foot\ i}$ ,  $c_{foot\ i}$ ,  $d_{foot\ i} - \mu$ ля  $\mu_{foot}(E_i)$ ;  $a_{C\ i}$ ,  $b_{C\ i}$ ,  $c_{C\ i}$ ,  $d_{C\ i} - \mu$ ля  $\mu_C(E_i)$ ;  $a_{K,i}$ ,  $b_{K,i}$ ,  $c_{K,i}$ ,  $d_{K,i}$  – для  $\mu_K(E_i)$ ;  $a_{par,i}$ ,  $b_{par,i}$ ,  $c_{par,i}$ ,  $d_{par,i}$  – для  $\mu_{par}(E_i)$ . В пользовательскую базу данных включены и аппроксимирующие функции, обратные к  $F(E)$  функции распределения энергии E, рассматриваемой в качестве случайной величины. Таблица функции  $F(E)$  находится из аппроксимаций [47] числового энергетического спектра  $f(E,E_{max})$  для источника рентгеновского излучения с максимальной энергией  $E_{max}$ 

$$
F(E) = \int_{0}^{E_{\text{max}}} f(E, E_{\text{max}}) dE.
$$
 (2.1)

Лалее из таблицы функции  $F(E)$  строится таблица функции  $F^1(E)$ .

Заметим, что разбиение всего энергетического диапазона для анализа не должно быть более редким, чем в библиотеках [48, 49]. В пользовательскую базу данных включаются коэффициенты сплайн-интерполяции таблицы функции  $F^{-1}(E) - a_{fi}, b_{fi}, c_{fi}, d_{fi}.$ 

Описание процедуры вычисления коэффициентов сплайнов будет приведена в следующем разделе.

## <span id="page-24-0"></span>2.3 Обобщённый алгоритм моделирования переноса рентгеновского излучения в сцинтилляторе

Алгоритм моделирования переноса методом Монте-Карло сводится к однотипному розыгрышу траекторий, начинающихся с одной точки. На рис. 2.1

приведена типовая геометрическая схема розыгрыша переноса фотонного излучения в сцинтилляторе с соответствующей системой координат *XOY*.

Для удобства расчётов дополнительно вводится полярная система координат с азимутальным углом ω и полярным углом ψ. Красной непрерывной линией отмечена траектория первичного фотона, красной прерывистой линией траектория вторичного фотона.

Напомним, что взаимодействие гамма- или рентгеновского излучения происходит по одному из сценариев, соотносящихся с эффектами взаимодействия: фотоэффектом; эффектом Релея; эффектом Комптона; эффектом рождения пар.

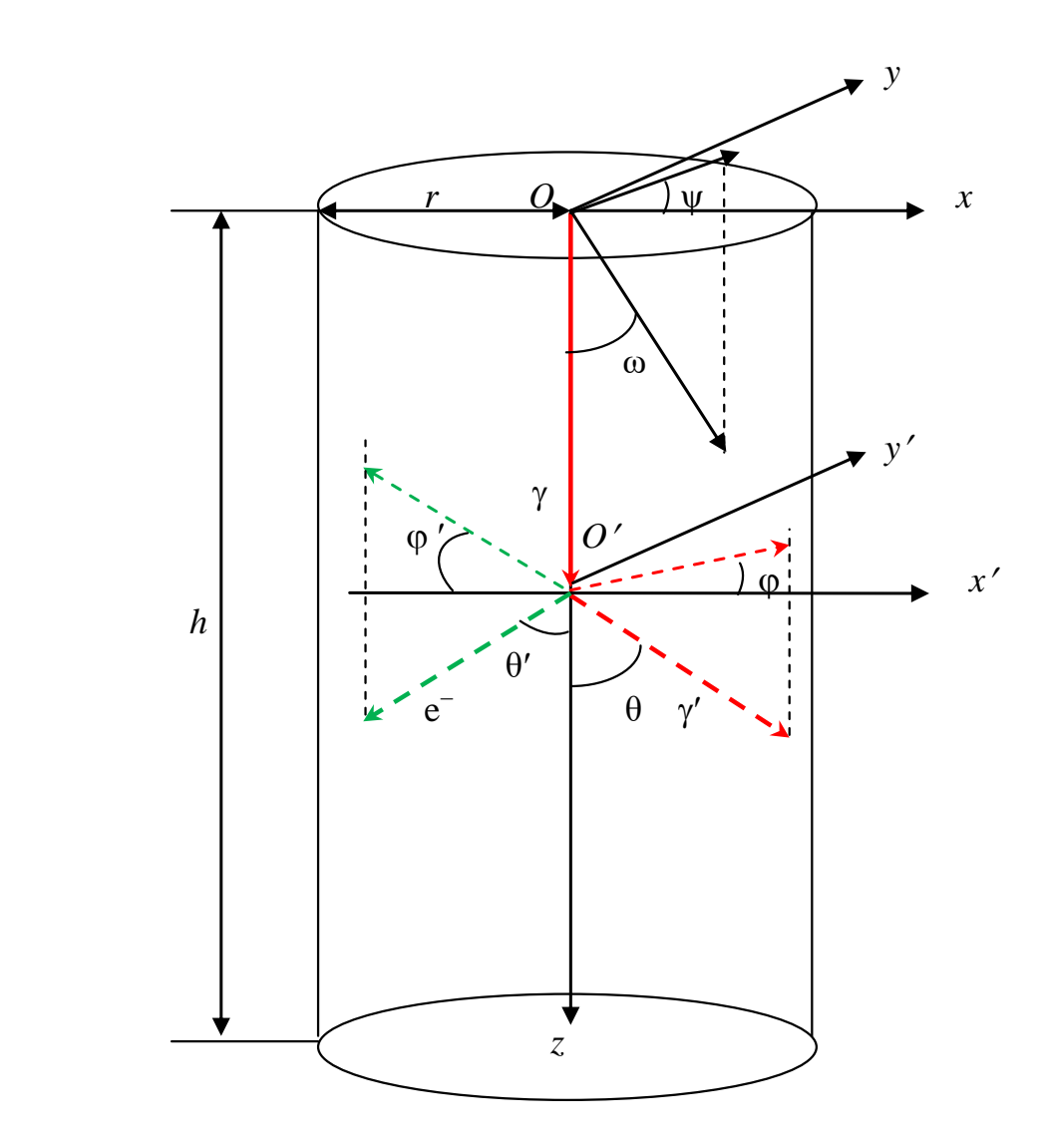

Рисунок 2.1 – Геометрическая схема розыгрыша переноса фотонного излучения в сцинтилляторе

В случае, если единичный акт взаимодействия фотона с веществом сцинтиллятора приводит к фотоэффекту, то первичный фотон поглощается полностью и вторичных фотонов не образуется.

Для эффекта Релея (когерентное рассеяние) энергия вторичного фотона совпадает с энергией первичного фотона, меняется только направление движения вторичного фотона.

Эффект Комптона (некогерентное рассеяние) характеризуется тем, что в процессе рассеяния первичный фотон превращается во вторичный фотон, при этом энергия вторичного фотона меньше энергии первичного фотона, а направление движения вторичного фотона отличается от направления движения первичного фотона.

Если взаимодействие фотона с веществом происходит по сценарию эффекта рождения пар, то в результате образуются два фотон с одинаковой энергией, равной 0,511 МэВ.

На рисунке 2.1 зелёным отмечена траектория движения вторичного электрона. Для удобства вычислений помимо исходных систем координат вводится вспомогательная полярная система координат, связанная с координатой изменения состояния частицы. Полярные углы  $\theta$  и  $\theta'$  исчисляется между направлением движения первичного фотона и направление движения вторичной частицы (фотона или электрона). Соответствующие азимутальные углы  $\varphi$  и  $\varphi'$  равны углу между проекцией вектора движения вторичной частицы на плоскость *X′O′Y′* и осью *O′X′*.

Поверхность цилиндрического сцинтиллятора *S* описывается выражением

$$
\mathbf{S} = \left\{ (x, y, z) : \begin{vmatrix} x^2 + y^2 = r^2, \ 0 < z < h, \\ x^2 + y^2 \le r^2, \ z = 0 \lor z = h \end{vmatrix} \right\}.
$$
\n(2.2)

С целью повышения производительности расчётов на каждом этапе взаимодействия фотонов с материалом сцинтиллятора применялись соответствующие усреднения.

Приведём  $\bf{B}$ кратком виде этапы алгоритма взаимодействия рентгеновских фотонов с веществом сцинтиллятора, передачи ему части энергии. В алгоритме учитывается утечка вторичных фотонов и вторичных электронов. Имеющееся кажущееся дублирование вычислений призвано повысить общую производительность алгоритма.

Для устранения возможного пропуска этапов  $\boldsymbol{\mathrm{M}}$ нарушения последовательности действий все формулы этапов, не связанные друг с другом, вынесены из общего описания и пронумерованы.

Начальный этап. Обнуление счетчика разыгрываемых фотонов *i*. сумматора поглощённой энергии  $\sum E_{ab}$ и сумматора квадратов поглощённой энергии  $\sum E_{ab}^2$ 

$$
i=0,\tag{2.3}
$$

$$
\sum E_{ab} = 0, \tag{2.4}
$$

$$
\sum E_{ab}^2 = 0, \tag{2.4}
$$

Первый этап. Вычисляются декартовы х, у, д вхождения фотона в сцинтиллятор и полярные координаты  $\omega$ ,  $\xi$  вектора направления движения фотона и координаты  $a, b, c$  единичного вектора направления движения фотона и весовой фактор w

$$
\begin{cases}\nx = 0 \\
y = 0 \\
z = 0\n\end{cases}
$$
\n(2.5)

$$
\begin{cases} \omega = 0 \\ \psi = 0 \end{cases} \tag{2.6}
$$

$$
\begin{cases}\n a = \sin \omega \cos \psi = 0 \\
 b = \sin \omega \sin \psi = 0 \\
 c = \cos \omega = 1\n\end{cases}
$$
\n(2.7)

$$
w=1.\tag{2.8}
$$

Второй этап. Увеличение сумматора фотонов *і*. Обнуление счётчика взаимодействий к. Обнуление локального сумматора поглощённой энергии  $E_{ab}$ 

одного зарегистрированного фотона. Розыгрыш энергии фотона Е методом обратных функций

$$
i=i+1.\tag{2.9}
$$

$$
k=0.\t(2.10)
$$

$$
E_{ab} = 0. \tag{2.11}
$$

$$
E = F^{-1}(\xi) = \text{split}(\mathbf{a}_f, \mathbf{b}_f, \mathbf{c}_f, \mathbf{d}_f, \xi),
$$
 (2.12)

здесь  $\mathbf{a}_f$ ,  $\mathbf{b}_f$ ,  $\mathbf{c}_f$ ,  $\mathbf{d}_f$  – столбцы параметров сплайн-интерполяции для аппроксимации функции  $F^1$ ; здесь и далее  $\xi$  – случайное число, распределённое равномерно в интервале от нуля до единицы; spline - функция, возвращающая значение сплайна по заданному значению аргумента.

Функция spline будет описана в следующем разделе.

*Третий этап*. Вычисление линейных коэффициентов ослабления  $\mu_{tot}(E)$ ,  $\mu_{\text{foto}}(E)$ ,  $\mu_C(E)$ ,  $\mu_K(E)$   $\mu_{\text{par}}(E)$ 

$$
\mu_{tot}(E) = \text{split}(\mathbf{a}_{tot}, \mathbf{b}_{tot}, \mathbf{c}_{tot}, \mathbf{d}_{tot}, E) . \tag{2.13}
$$

$$
\mu_{\text{foot}}(E) = \text{split}(\mathbf{a}_{\text{foot}}, \mathbf{b}_{\text{foot}}, \mathbf{c}_{\text{foot}}, \mathbf{d}_{\text{foot}}, E). \tag{2.14}
$$

$$
\mu_K(E) = \text{split}(a_K, b_K, c_K, d_K, E). \tag{2.15}
$$

$$
\mu_C(E) = \text{split}(\mathbf{a}_C, \mathbf{b}_C, \mathbf{c}_C, \mathbf{d}_C, E). \tag{2.16}
$$

$$
\mu_{par}(E) = \text{split}(\mathbf{a}_{par}, \mathbf{b}_{par}, \mathbf{c}_{par}, \mathbf{d}_{par}, E). \tag{2.17}
$$

Четвёртый этап. Вычисление расстояния  $l_h$  от точки взаимодействия (входа) до точки гипотетического вылета фотона из сцинтиллятора и определение координат точки гипотетического вылета кванта **ИЗ** сцинтиллятора, как точки пересечения с поверхностью S прямой линии

$$
l_h = line(a, b, c, x, y, z), \tag{2.18}
$$

$$
\begin{cases}\n x_h = x + a l_h \\
 y_h = y + b l_h \\
 z_h = z + c l_h\n\end{cases}
$$
\n(2.19)

здесь line – подпрограмма для вычисления  $l<sub>h</sub>$ . Подпрограмма line будет обсуждена в следующем разделе.

Пятый этап. Обновление счётчика взаимодействий к

$$
k = k + 1 \tag{2.20}
$$

 $k = k + 1$ . (2.20)<br>
V, то осуществляется переход к двадцать<br>
ществляется розыгрыш пробега фотона *i*<br>
до точки вылета, и производится<br>
рактора *w*<br>  $w(1 - e^{-u_{xx}(E)t_0})$ , (2.21)<br>  $\ln(1 - \xi(1 - e^{-u_{xx}(E)t_0}))$ . (2.22)<br>
оненты два р Если выполняется условие  $k > N$ , то осуществляется переход к двадцать четвёртому этапу, если же нет, то осуществляется розыгрыш пробега фотона *l* при условии его взаимодействия до точки вылета, и производится соответствующая коррекция весового фактора *w*

$$
w = w \left( 1 - e^{-\mu_{tot}(E)l_h} \right), \tag{2.21}
$$

$$
l = -\frac{1}{\mu_{tot}(E)} \ln \left( 1 - \xi \left( 1 - e^{-\mu_{tot}(E)l_h} \right) \right) \,. \tag{2.22}
$$

Заметим, что вычисление экспоненты два раза устраняется введением дополнительного идентификатора.

*Шестой этап.* Вычисление координат точки взаимодействия

$$
\begin{cases}\nx = x + al \\
y = y + bl \\
z = z + cl\n\end{cases}
$$
\n(2.23)

*Седьмой этап*. Розыгрыш вида взаимодействия. Если энергия фотона меньше 1,022 МэВ, то розыгрыш вида взаимодействия осуществляется по формулам

$$
\xi \le \frac{\mu_{\text{foot}}(E)}{\mu_{\text{tot}}(E)} \to \phi \text{oros} \phi \phi \text{err},\tag{2.24}
$$

$$
\frac{\mu_{\text{foot}}(E)}{\mu_{\text{tot}}(E)} < \xi \le \frac{\mu_{\text{foot}}(E) + \mu_{\text{C}}(E)}{\mu_{\text{tot}}(E)} \to \text{d}\phi \text{ pert } \text{Komhtona},\tag{2.25}
$$

$$
\xi > \frac{\mu_{\text{foot}}(E) + \mu_{\text{c}}(E)}{\mu_{\text{tot}}(E)} \to \text{d}\phi \text{per T Pener} \quad . \tag{2.26}
$$

Если же энергия фотона больше 1,022 МэВ, то формула (2.26) несколько трансформируется и дополняется ещё одно выражение

$$
\frac{\mu_{\text{foot}}(E) + \mu_{\text{c}}(E)}{\mu_{\text{tot}}(E)} < \xi \le \frac{\mu_{\text{foot}}(E) + \mu_{\text{c}}(E) + \mu_{K}(E)}{\mu_{\text{tot}}(E)} \to \text{3000 K} \text{ Perger} \quad , \quad (2.26*)
$$

$$
\frac{\mu_{\text{foot}}(E) + \mu_{\text{c}}(E) + \mu_{\text{K}}(E)}{\mu_{\text{tot}}(E)} < \xi \to \text{30} \text{C}
$$
g  
q $\text{R} \to \text{80}$ g  
q $\text{R} \to \text{90}$ g  
q $\text{R} \to \text{10}$ g  
q $\text{R} \to \text{10}$ g  
q $\text{R} \to \text{10}$ g  
q $\text{R} \to \text{10}$ g  
q $\text{R} \to \text{10}$ g  
q $\text{R} \to \text{10}$ g  
q $\text{R} \to \text{10}$ g  
q $\text{R} \to \text{10}$ g  
q $\text{R} \to \text{10}$ g  
q $\text{R} \to \text{10}$ g  
q $\text{R} \to \text{10}$ g  
q $\text{R} \to \text{10}$ g  
q $\text{R} \to \text{10}$ g  
q $\text{R} \to \text{10}$ g  
q $\text{R} \to \text{10}$ g  
q $\text{R} \to \text{10}$ g  
q $\text{R} \to \text{10}$ g  
q $\text{R} \to \text{10}$ g  
q $\text{R} \to \text{10}$ g  
q $\text{R} \to \text{10}$ g  
q $\text{R} \to \text{10}$ g  
q $\text{R} \to \text{10}$ g  
q $\text{R} \to \text{10}$ g  
q $\text{R} \to \text{10}$ g  
q $\text{R} \to \text{10}$ g  
q $\text{R} \to \text{10}$ g  
q $\text{R} \to \text{10}$ g  
q $\text{R} \to \text{10}$ g  
q $\text{R} \to \text{10}$ g  
q $\text{R} \to \text{10}$ g  
q $\text{R} \to \text{10}$ g

*Восьмой этап*. Если в розыгрыше выпал фотоэффект, то переход к десятому этапу.

*Девятый этап*. Если в розыгрыше выпал эффект Релея, то розыгрыш направления движения вторичного фотона, то есть косинуса полярного угла  $\theta$  и азимутального угла φ. Энергия фотонов *E* не изменилась.

$$
E=E,\tag{2.28}
$$

$$
\cos \theta = 1 - 2\xi \tag{2.29}
$$

$$
\varphi = 2\pi\xi \tag{2.30}
$$

Переход к четырнадцатому этапу.

Произведение 2π в программе вычисляется многократно, поэтому в начале программы вводится соответствующий идентификатор.

*Десятый этап*. Розыгрыш направления вторичных электронов с энергией *E*, то есть косинуса полярного угла θ*<sup>e</sup>* и азимутального угла φ*<sup>e</sup>*

$$
E_e = E,\tag{2.31}
$$

$$
\cos \theta_e = 1 - 2\xi,\tag{2.32}
$$

$$
\varphi_e = 2\pi \xi \tag{2.33}
$$

Формулы (2.32), (2.33) описывают изотропный вылет вторичных электронов в случае поглощения фотона. При появлении уточняющей информации относительно характера вылета вторичных электронов изменится формула (2.32), так как маловероятно отличие функции распределения случайной величины φ*<sup>e</sup>* от равномерного распределения.

Переход к двенадцатому этапу.

*Одиннадцатый этап*. Если в розыгрыше выпал эффект Комптона, то осуществляется розыгрыш направления движения вторичных фотонов, то есть косинуса азимутального угла θ и азимутального угла φ, и вычисляется энергия вторичного фотона *E*

$$
\cos \theta = \text{foton}(E, \cos \theta), \tag{2.34}
$$

$$
\varphi = 2\pi\xi ,\qquad (2.35)
$$

$$
E = \frac{E_{old}}{1 - 2\frac{E_{old}}{0.511}(1 - \cos\theta)},
$$
\n(2.36)

здесь foton – подпрограмма розыгрыша косинуса угла между направлением движения исходного и вторичного фотонов. Особенности применения этой подпрограммы будут обсуждены в следующем разделе.

Индекс «*old*» ассоциируется с предыдущим состоянием.

*Двенадцатый этап.* Розыгрыш направления движения вторичных электронов, то есть косинуса полярного угла θ*<sup>e</sup>* и азимутального угла φ*<sup>e</sup>* и вычисление энергии вторичных электронов

$$
\cos \theta_e = \text{electron}(E, \cos \theta),\tag{2.37}
$$

$$
\varphi_e = 2\pi\xi \,,\tag{2.38}
$$

$$
E_e = E - E_{old},\tag{2.39}
$$

здесь electron – подпрограмма розыгрыша косинуса угла между направлением движения исходного фотона и вторичного электрона. Особенности применения подпрограммы electron будут описаны в следующем разделе.

Переход к пятнадцатому этапу.

 $-2\frac{-\partial id}{0,511}(1-\cos\theta)$ <br>
ша косинуса угла<br>
ютонов. Особенн<br>
ующем разделе.<br>
редыдущим состо<br>
ш направления<br>
ого угла  $\theta_e$  и аз<br>
онов<br>
= electron(*E*, cos  $\theta$ )<br>  $\rho_e = 2\pi\xi$ ,<br>
=  $E - E_{old}$ ,<br>
ыша косинуса угл<br>
ого электрона *Тринадцатый этап*. Если в розыгрыше эффекта выпал эффект рождения пар, то осуществляется розыгрыш косинуса полярного угла θ и азимутального угла φ для вторичных фотонов с энергией *E*, при этом происходит корректировка весового фактора фотонов

$$
\cos \theta = \text{foton}(E, \cos \theta), \tag{2.40}
$$

$$
\varphi = 2\pi\xi ,\qquad (2.41)
$$

$$
E=0,511 \text{ M}_2\text{B},\tag{2.42}
$$

$$
w=2w.\tag{2.43}
$$

*Четырнадцатый этап*. Розыгрыш направления движения вторичного электрона, то есть косинуса полярного угла θ*<sup>e</sup>* и азимутального угла φ*<sup>e</sup>* и вычисление энергии вторичных электронов

$$
\cos \theta_e = 1 - 2\xi,\tag{2.44}
$$

$$
\varphi_e = 2\pi\xi \,,\tag{2.45}
$$

$$
E_e = E - 1,022 \tag{2.46}
$$

В случае необходимости формула (2.44) может быть откорректирована, будет использовано угловое распределение движения вторичных если электронов в процессе рождения пар, отличное от изотропного распределения.

Пятнадцатый этап. Вычисление единичного вектора направления движения вторичного электрона осуществляется по формулам

$$
\begin{cases}\na_e = a\cos\theta_e - (b\sin\phi_e + ac\cos\phi_e)\sqrt{\frac{1-\cos\theta_e^2}{1-c^2}} \\
b_e = b\cos\theta_e + (a\sin\phi_e + bc\cos\phi_e)\sqrt{\frac{1-\cos\theta_e^2}{1-c^2}} \\
c_e = c\cos\theta_e + (1-c^2)\cos\phi_e\sqrt{\frac{1-\cos\theta_e^2}{1-c^2}}\n\end{cases} (2.47)
$$

 $\overline{B}$ формулах  $(2.47)$ имеются повторяющиеся вычисления, ЛЛЯ уменьшения избыточности вычислений и увеличения производительности алгоритма вводятся дополнительные идентификаторы.

Шестнадиатый Определение расстояния  $l_{\rm e}$  $3$ тап.  $\overline{O}$ точки взаимодействия фотона (места образования вторичного электрона) до точки гипотетического вылета вторичного электрона из сцинтиллятора и координат этой точки, как точки пересечения с поверхностью S прямой линии

$$
l_e = line(a, b, c, x, y, z), \tag{2.48}
$$

$$
\begin{cases}\n x_e = x + a l_e \\
 y_e = y + b l_e \\
 z_e = z + c l_e\n\end{cases}
$$
\n(2.49)

здесь line – подпрограмма для вычисления  $l_e$ , она та же, что и в формуле (2.18), отличие заключается во вводимых аргументах.

Семнадцатый этап. Вычисление энергии  $E_{e}$  <sub>ab</sub>, переданной материалу сцинтиллятора приближении вторичным электроном  $\, {\bf B}$ непрерывного замедления [15]

$$
E_{eab} = \min\{D(E_e)l_e, E_e\}.
$$
\n<sup>(2.50)</sup>

*Восемнадцатый этап*. Увеличение локального сумматора поглощённой энергии от зарегистрированного фотона  $E_{ab} = E_{ab} + E_{eab}$ .

*Девятнадцатый этап*. Если фотоэффект или *k*>*kmax*, то переход к двадцать второму этапу.

*Двадцатый этап*. Вычисление единичного вектора нового направления движения фотона через единичный вектор старого направления (индекс – *old*)

$$
\begin{cases}\na = a_{old} \cos \theta - (b_{old} \sin \phi + a_{old} c_{old} \cos \phi) \sqrt{\frac{1 - \cos \theta^2}{1 - c_{old}^2}} \\
b = b_{old} \cos \theta + (a_{old} \sin \phi + b_{old} c_{old} \cos \phi) \sqrt{\frac{1 - \cos \theta^2}{1 - c_{old}^2}} \\
c = c_{old} \cos \theta + (1 - c_{old}^2) \cos \phi \sqrt{\frac{1 - \cos \theta^2}{1 - c_{old}^2}}\n\end{cases} (2.51)
$$

При вычислениях в формулах (2.51) необходимо учитывать замечание к формулам (2.47)

Двадцать первый этап. Переход к четвёртому этапу.

Двадцать второй этап. Увеличение промежуточного сумматора поглощённой энергии от зарегистрированных фотонов  $\Sigma E_{ab}$  и промежуточного сумматора квадрата поглощённой энергии  $\Sigma E_{ab}^2$ от зарегистрированных фотонов

$$
\Sigma E_{ab} = \Sigma E_{ab} + E_{eab}.\tag{2.52}
$$

$$
\Sigma E_{ab}^2 = \Sigma E_{ab}^2 + E_{eab}^2.
$$
 (2.53)

*Двадцать третий этап.* Переход к первому этапу.

*Двадцать четвёртый этап.* Вычисление среднего значения поглощённой энергии, среднего значения квадрата поглощённой энергии, а также коэффициента накопления флуктуаций

$$
\overline{E_{ab}} = \frac{\sum E_{ab}}{N},\qquad(2.54)
$$

$$
\overline{E_{ab}^2} = \frac{\sum E_{ab}^2}{N}.
$$
\n
$$
(2.55)
$$

$$
\eta = \frac{\sqrt{E_{ab}^2}}{E_{ab}}.
$$
\n(2.56)

*Двадцать пятый этап*. Конец вычислений.

#### **2.4 Заключение к разделу 2**

<span id="page-34-0"></span>Совокупность выражений (2.1)–(2.56) представляет собой полноценную модель процесса регистрации рентгеновского излучения любым материалом, не только сцинтиллятором. Эти выражения в указанной последовательности и соответствующими разветвлениями, ограничениями и являются искомым алгоритмом.

В разделе обоснована необходимость в проведении вычислительных экспериментов по оценке среднего значения и квадрата поглощённой энергии зарегистрированных рентгеновских фотонов в сцинтилляционном детекторе. На основе метода Монте-Карло разработана имитационная модель переноса и регистрации высокоэнергетического рентгеновского излучения в чувствительном объёме сцинтилляционных детекторов. Модель учитывает утечку вторичных фотонов и электронов.

Отметим, что предлагаемая имитационная модель может быть использована для оценки характеристик анализируемой случайной величины (поглощённой энергии рентгеновского излучения) любым обособенным локальным объёмом из любого материала. В этом случае изменяется лишь геометрический блок, то есть блок проверки покидания вторичными фотонами или электронами обособленного локального объёма. Сказанное выше существенно расширяет области применения предлагаемого алгоритма.

В силу особой значимости проверки правильности алгоритма имитационного моделирования регистрации рентгеновского излучения в следующем разделе будут предложены подходы к обоснованию адекватности разработанной имитационной модели регистрации высокоэнергетического рентгеновского излучения.

# <span id="page-35-0"></span>**3 Проверка адекватности имитационной модели регистрации высокоэнергетического рентгеновского излучения**

Проверка адекватности имитационной модели регистрации высокоэнергетического рентгеновского излучения осуществляется, прежде всего, методом сопоставления результатов имитационного моделирования, проведённому по предложенному алгоритму, с теоретическими и расчётными данными из работ [27, 28]. Сопоставление также производится с результатами немногочисленных экспериментальных исследований. Немногочисленность таких исследований связана с материальным фактором и со сложностью практической вариации размеров сцинтилляторов, так как ПП должны быть изготовлены, строго говоря, из одного монокристалла, а это является проблемной задачей. Указанный вывод является ещё одним аргументом в пользу использования имитационного моделирования для исследуемой задачи. Дополнительные подходы к проверке адекватности вытекают из предварительного физического анализа процесса регистрации. Дополнительные подходы основаны на учёте традиционных и специфичных граничных условий. Здесь под граничными условиями понимаются некоторые предельные размеры первичных преобразователей. В начале анализа адекватности предлагаемой имитационной модели остановимся именно на дополнительных подходах.

### <span id="page-35-1"></span>**3.1 Анализ адекватности имитационной модели для традиционных и специфичных граничных условий**

Традиционные граничные условия связаны с использованием детекторов полного поглощения. В рассматриваемом случае под детектором полного поглощения понимается такие размеры ПП, при которых в нём поглощается, например, 99 % энергии потока рентгеновского излучения, падающего на фронтальную поверхность ПП. Причём необходимо учитывать не только толщину радиационно-чувствительного объёма ПП, но и его размеры в направлениях, перпендикулярных направлению первичного пучка.
Для моноэнергетических источников гамма-излучения минимальное значение толщины ПП  $h_{\min}$ , обеспечивающей заданную эффективность регистрации є находится по формуле

$$
h_{\min} = -\frac{\ln(1 - \varepsilon)}{\mu(E)}.\tag{3.1}
$$

Таким образом, минимальное значение толщины  $h_{\min}$  зависит от энергии гаммаизлучения  $E$  и эффективности регистрации  $\varepsilon$ . На рисунке 3.1 приведены результаты расчётов зависимости  $h_{\min}(E)$ различных значений ДЛЯ эффективности регистрации  $\varepsilon$  (0,5; 0,6; 0,7; 0,8; 0,9). Расчёты провели для диапазона энергий от 100 кэВ до 10 МэВ. Материал ПП CdWO<sub>4</sub>. Толщину рассчитывали в см с помощью системы математических вычислений MathCad

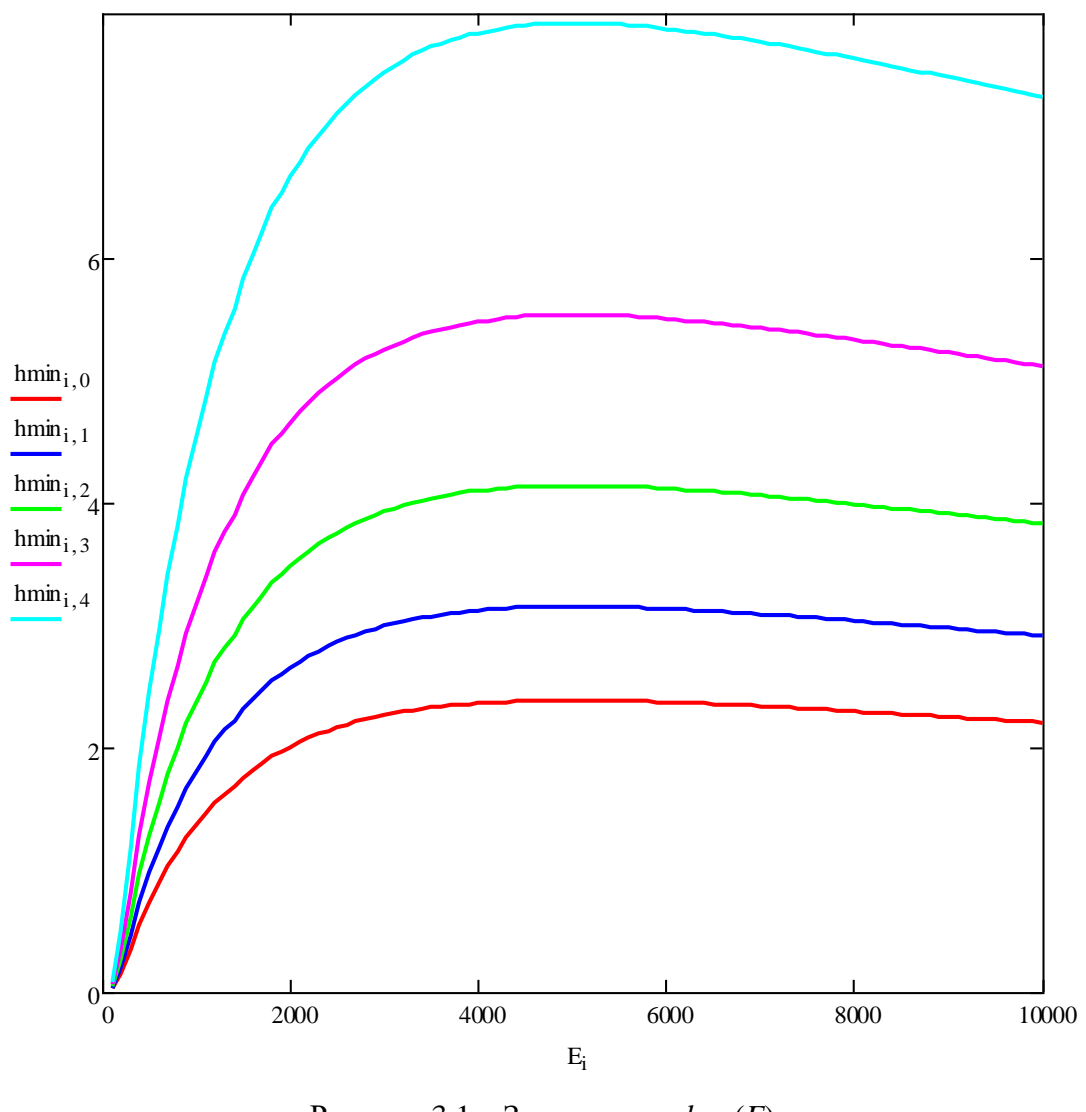

Рисунок 3.1 – Зависимость  $h_{\min}(E)$ :  $- - \epsilon = 0.5$ ;  $- - \epsilon = 0.6$ ;  $- - \epsilon = 0.7$ ;  $- - \epsilon = 0.8$ ;  $- - \epsilon = 0.9$ 

Данные, приведённые на рисунке 3.1, могут быть использованы для выбора толщины ПП  $h_{\text{min}}$  на стадии проверки адекватности предлагаемой имитационной модели для источников моноэнергетического гамма-излучения.

Данные, приведённые на рисунке (3.1) позволяет судить о практической невозможности создания систем детектирования для ЦР и КТ с достаточно высокой эффективностью регистрации для высокоэнергетических источников рентгеновского излучения. Это является дополнительным свидетельством в пользу практического использования предлагаемого алгоритма имитации.

Для оценки некоторого интегрального значения эффективности регистрации  $\varepsilon_{\text{int}}$  для рентгеновских источников излучения можно воспользоваться формулой из работы [38]

$$
\varepsilon_{_{int}}(E_{_0}, Z, \rho H, h) = \frac{\int_{E_{\text{max}}^{E_{\text{max}}}}^{E_{\text{max}}}(E, h) f(E, E_{\text{max}}) e^{-m(E, Z)\rho H} \varepsilon(E, h) dE}{\int_{0}^{E_{\text{max}}^{E_{\text{max}}}} E_{ab}(E, h) f(E, E_{\text{max}}) e^{-m(E, Z)\rho H} dE}
$$
(3.2)

В формуле (3.2) *E*max ‒ максимальная энергия рентгеновского излучения;  $f(E, E_{\text{max}})$  – соответствующий энергетический спектр, то есть распределение фотонов по энергии.

В работе [38] отмечено, что экспериментальную оценку эффективности регистрации на базе формулы (3.2) можно проверить в случае комплектации системы ЦР детектором полного поглощения. Проверка осуществляется путём сравнения радиометрических сигналов испытуемых регистраторов и детектора полного поглощения. Упомянутое сравнение практически невозможно осуществить для источников рентгеновского излучения с максимальной энергией, превышающей *E*max>450 кэВ.

Из анализа формулы (3.2) следует, что эффективность регистрации рентгеновского излучения ПП зависит от многих параметров, среди которых необходимо ответить и массовую толщину ОК ρ*H*.

Воспользуемся расчётными данными работы [38] применительно к оценке эффективности регистрации. Рассматривались два диапазона

максимальных энергий рентгеновского излучения от 100 кэВ до 300 кэВ (диапазон средних энергий) и от 1 МэВ до 9 МэВ (диапазон высоких энергий). Для первого диапазона массовые толщины объектов из стали варьировали от 0 до 16 г/см<sup>2</sup>. Для второго диапазона максимальных энергий рентгеновского излучения массовые толщины объектов изменяли от 0 до 80 г/см<sup>2</sup>. Материал сцинтилляционного экрана CdWO4, толщина 0,304 мм. Разрядность АЦП *k*=16. Указанные данные реалистичны как для диапазонов массовых толщин ОК и диапазонов максимальных энергий рентгеновского излучения, так и для толщины сцинтилляционного экрана. В таблице 3.1 приведены результаты расчётов εint для рассматриваемого примера.

| Характеристики      | $\rho H$ , $\Gamma$ / $\text{cm}^2$ | $E_0$ , кэ $B$ |                |       |                |       |
|---------------------|-------------------------------------|----------------|----------------|-------|----------------|-------|
|                     |                                     | 100            | 150            | 200   | 250            | 300   |
| $\epsilon_{int}$    | $\overline{0}$                      | 0,683          | 0,595          | 0,514 | 0,458          | 0,418 |
|                     | $\overline{2}$                      | 0,672          | 0,534          | 0,43  | 0,367          | 0,325 |
|                     | $\overline{4}$                      | 0,679          | 0,491          | 0,377 | 0,313          | 0,273 |
|                     | 6                                   | 0,681          | 0,456          | 0,34  | 0,277          | 0,239 |
|                     | 8                                   | 0,678          | 0,428          | 0,312 | 0,252          | 0,214 |
|                     | 10                                  | 0,673          | 0,406          | 0,292 | 0,233          | 0,197 |
|                     | 12                                  | 0,667          | 0,389          | 0,276 | 0,218          | 0,183 |
|                     | 14                                  | 0,66           | 0,376          | 0,264 | 0,207          | 0,172 |
|                     | 16                                  | 0,654          | 0,365          | 0,254 | 0,197          | 0,163 |
| $\varepsilon_{int}$ | $\rho H$ , $\Gamma$ / $\text{cm}^2$ | $E_0$ , Мэ $B$ |                |       |                |       |
|                     |                                     | 1              | $\overline{3}$ | 5     | $\overline{7}$ | 9     |
|                     | $\overline{0}$                      | 0,264          | 0,196          | 0,172 | 0,158          | 0,148 |
|                     | 10                                  | 0,09           | 0,054          | 0,044 | 0,039          | 0,035 |
|                     | 20                                  | 0,059          | 0,032          | 0,025 | 0,022          | 0,02  |
|                     | 30                                  | 0,046          | 0,024          | 0,019 | 0,016          | 0,015 |
|                     | 40                                  | 0,038          | 0,019          | 0,015 | 0,014          | 0,013 |
|                     | 50                                  | 0,033          | 0,017          | 0,013 | 0,012          | 0,011 |
|                     | 60                                  | 0,03           | 0,015          | 0,012 | 0,011          | 0,011 |
|                     | 70                                  | 0,028          | 0,014          | 0,012 | 0,011          | 0,01  |
|                     | 80                                  | 0,026          | 0,013          | 0,011 | 0,01           | 0,01  |

Таблица 3.1 – Эффективность регистрации  $\varepsilon_{\text{int}}$  [38]

Из анализа данных, приведённых в таблице 3.1, можно сделать вывод о необходимости проведения имитационного моделирования для оценки характеристик процесса регистрации рентгеновского излучения при проектировании высокоэнергетических систем ЦР и КТ с использованием РРИ

с малой толщиной радиационно-чувствительных первичных преобразователей. Данные из таблицы 3.1 могут быть непосредственно использованы для оценки адекватности алгоритма имитационного моделирования  $\Pi$ O значениям интегральной эффективности регистрации.

Для рассматриваемой задачи существуют специфичные условия для проверки адекватности алгоритма моделирования. Эти условия вытекают из рассматриваемых выше примеров. Толщина чувствительных объёмов современных ПП доли миллиметров, что приводит к предельно малому значению эффективности регистрации фотонов и, вероятнее всего, и вторичных электронов. Отсюда вытекает близость к нулю пределов среднего значения поглощённой энергии, зарегистрированных фотонов и квадрата поглощённой энергии, зарегистрированных фотонов, при стремлении толщины и (или) радиуса сцинтилляционного детектора к нулю. Первое характерно для панельных PPИ (flat panel), а второе - для крайне редко встречающихся матричных РРИ, ПП которых состоит из обособленных игольчатых кристаллов.

Остановимся подробнее на проверке адекватности алгоритма на основе данных из работ [27, 28]. Вначале рассмотрим моноэнергетические источники гамма-излучения.

#### 3.2 Моноэнергетический источник гамма-излучения

Пусть на цилиндрический детектор радиусом *r* и толщиной *h* по оси падает узкий пучок у-излучения с энергией Е, МэВ. Средние значения поглощенной энергии  $\overline{E_{ab}(E,r,h)}$  и квадрата поглощенной энергии  $\overline{E_{ab}^2(E,r,h)}$ зарегистрированного фотона с энергией  $E$  указанным цилиндрическим детектором оценивается с помощью выражения [28]

$$
\overline{E_{ab}(E,r,h)} = \overline{E_{\min}(E)} + (\overline{E_{\max}(E,h)} - \overline{E_{\min}(E)})\Big(1 - e^{-g(E,h)r}\Big),
$$
\n(3.3)

$$
\overline{E_{ab}^{2}(E,r,h)} = \overline{E_{\min}^{2}(E)} + (\overline{E_{\max}^{2}(E,h)} - \overline{E_{\min}^{2}(E)})\left(1 - e^{-g(E,h)r}\right)
$$
(3.4)

здесь  $\overline{E_{\min}}$ ,  $\overline{E_{\min}^2}$  и  $\overline{E_{\max}}$ ,  $\overline{E_{\max}^2}$  – минимальные и максимальные средние значения поглошенной энергии  $\mathbf{M}$ квадрата поглощенной энергии фотона; коэффициент *g* зарегистрированного характеризует скорость возрастания соответствующих зависимостей от радиуса элементарного чувствительного объема регистратора.

Величины  $\overline{E_{\min}}$  и  $\overline{E_{\max}^2}$  зависят от энергии исходного фотона и материала детектора. Выражения для их оценки имеют вид [28]

$$
\overline{E_{\min}} = E \mu_{\text{foot}} / \mu + (E - 1.02) \mu_{\text{par}} / \mu + \pi r_0^2 N_e 0.511 / \mu \times
$$
\n
$$
\times \left[ \frac{-20\alpha^4 + 102\alpha^3 + 186\alpha^2 + 102\alpha + 18}{3\alpha(1 + 2\alpha)^3} - \frac{2\alpha + 3 - \alpha^2}{\alpha^2} \ln(1 + 2\alpha) \right], \quad (3.5)
$$

$$
\overline{E_{\min}^2} = E^2 \mu_{\text{foot}} / \mu + (E - 1,02)^2 \mu_{\text{par}} / \mu + \pi r_0^2 N_e 0,511^2 / \mu \times
$$
\n
$$
\times \left[ \frac{-68\alpha^5 + 184\alpha^4 + 566\alpha^3 + 494\alpha^2 + 180\alpha + 24}{3(1 + 2\alpha)^4} - \frac{2\alpha + 4 - \alpha^2}{\alpha} \ln(1 + 2\alpha) \right], \quad (3.6)
$$

где  $r_s^2 = 7.94 \cdot 10^{-26}$ см<sup>2</sup>;  $N_e$  – число электронов в 1 см<sup>3</sup> вещества сцинтиллятора;  $\mu$ ,  $\mu_{\text{foto}}$ ,  $\mu_{\text{par}}$  - полный линейный коэффициент ослабления излучения в материале сцинтиллятора и линейные коэффициенты ослабления, обусловленные эффектом фотопоглощения и эффектом рождения пар;  $\alpha = E/0.511$ .

Зависимости  $\overline{E_{\min}}$  и  $\overline{E_{\max}^2}$  от толщины детектора h описываются с достаточной для практики точностью (до 3 %) выражениями [28]

$$
\overline{E_{\max}} = \overline{E_{\min}} + (1 - \overline{E_{\min}}) \Big( 1 - e^{-t\mu(E)h} \Big),\tag{3.7}
$$

$$
\overline{E_{\max}^2} = \overline{E_{\min}^2} + (1 - \overline{E_{\min}^2}) \Big( 1 - e^{-t\mu(E)h} \Big), \tag{3.8}
$$

здесь  $t$  – коэффициент, зависящий от материала детектора (см. таблицу 3.1).

Формула для вычисления коэффициента  $g(E,h)$ , определяющего скорость возрастания зависимостей  $\overline{E_{ab}(r)}$ ,  $\overline{E_{ab}^2(r)}$ , имеет вид [28]

$$
g(E,h) = b_1 \mu(E) + \frac{b_2}{\mu(E)h},
$$
\n(3.9)

где  $b_1$ ,  $b_2$  - коэффициенты аппроксимации, зависящие от материала

чувствительного объема детектора. Значения коэффициентов для некоторых сцинтилляторов приведены в таблице 3.1.

Таблица 3.1 – Коэффициенты аппроксимации *t*,  $b_1$ ,  $b_2$  для различных сцинтилляторов [28]

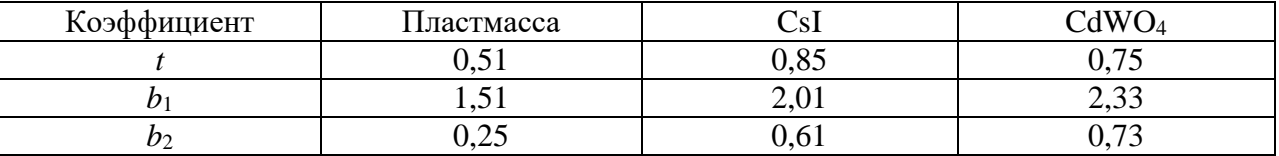

Выражения (3.3)–(3.9) позволяют вычислить искомые параметры процесса регистрации гамма-излучения. На рисунках 3.2 и 3.3 приведены зависимости  $\frac{\overline{E}_{ab}(E)}{F}$  и  $\frac{\overline{E}_{ab}^2(E)}{F^2}$  для первичных преобразователей из CdWO<sub>4</sub> толщиной  $h=0.3$  мм и радиусом  $r$  от 2 до 10 мм.

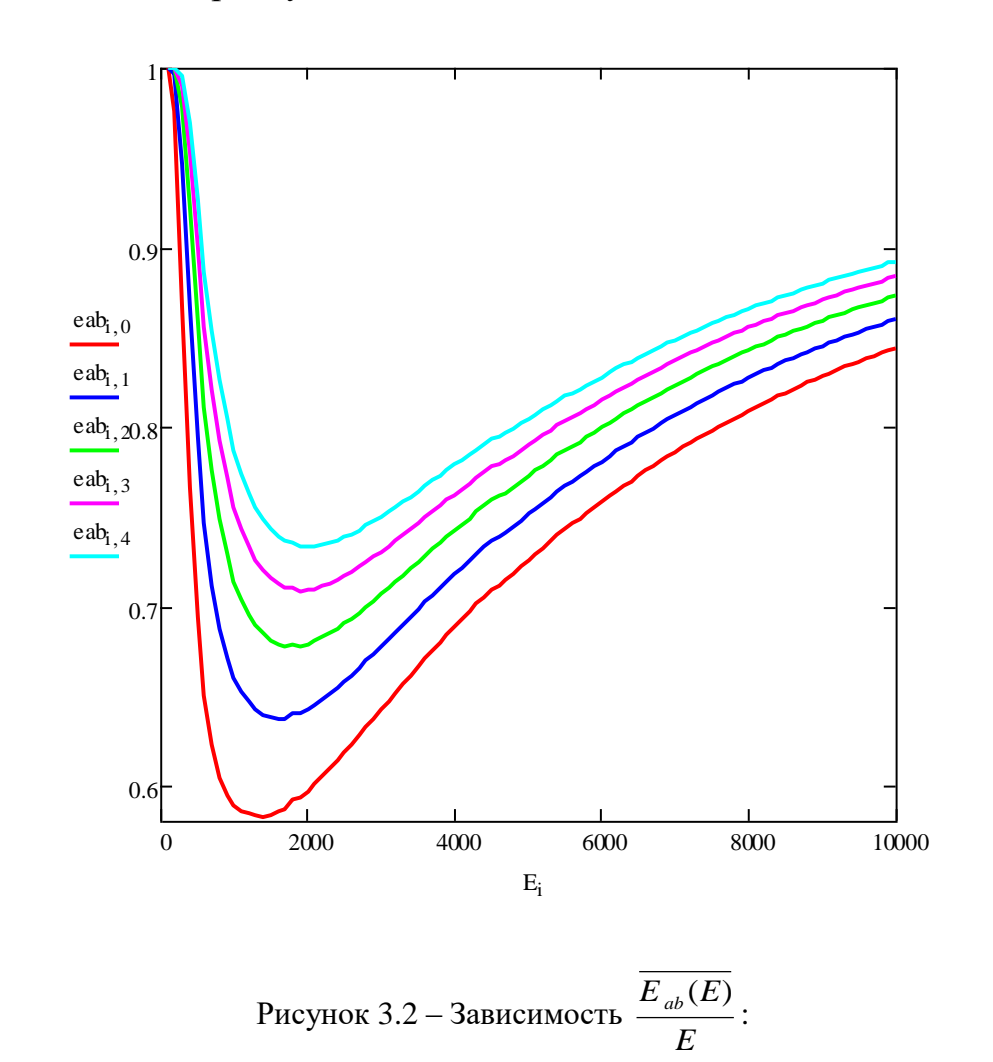

 $- - r = 10$  MM;  $- - r = 8$  MM;  $- - r = 6$  MM;  $- - r = 4$  MM;  $- - r = 2$  MM

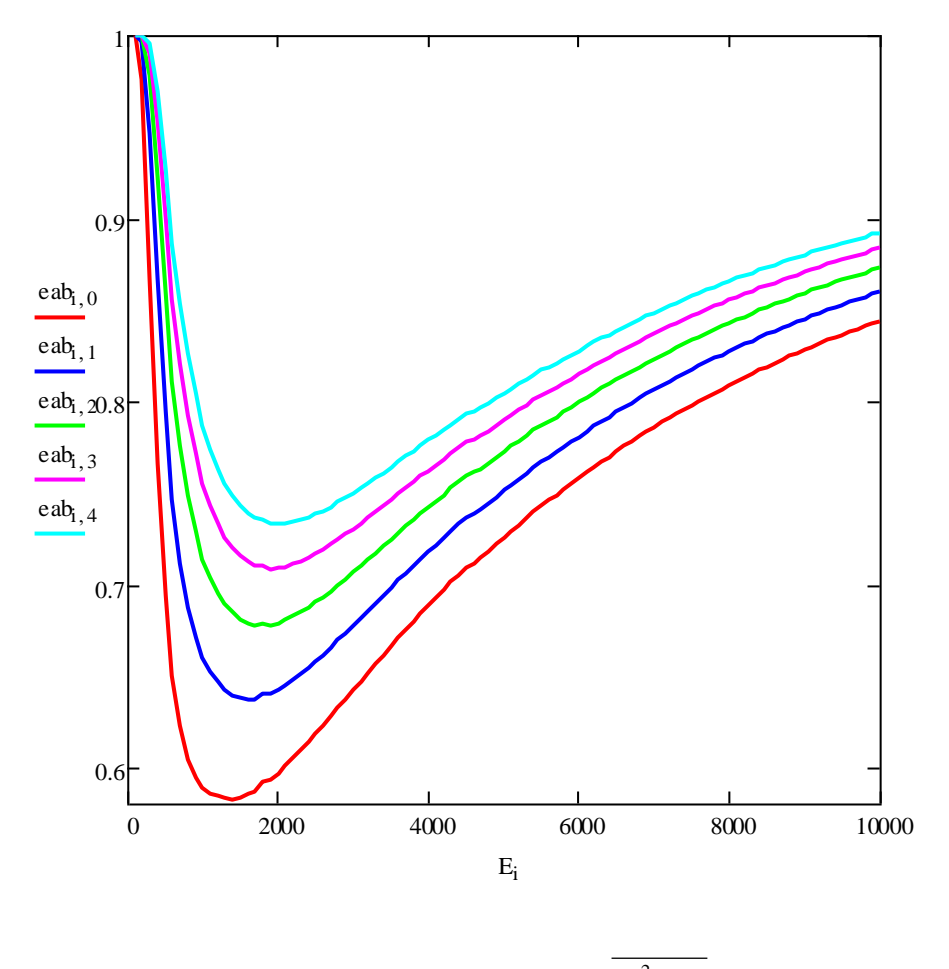

Рисунок 3.3 – Зависимость  $\frac{\overline{E_{ab}^2(E)}}{E^2}$ :  $- - r = 10$  MM;  $- - r = 8$  MM;  $- - r = 6$  MM;  $- - r = 4$  MM;  $- - r = 2$  MM

Характер зависимостей  $\frac{\overline{E_{ab}(E)}}{F}$  и  $\frac{\overline{E_{ab}^2(E)}}{F^2}$  для рассматриваемого примера близок. Ожидаемо высокое значение значения исследуемых параметров в области высоких энергий гамма-излучения нашли своё подтверждение. Поперечные размеры ПП не велики, поэтому заметны зависимости и от них.

В разделе 1 отмечено, что помимо параметров  $\overline{E_{ab}}$  и  $\overline{E_{ab}^2}$  особую значимость имеет коэффициент n, характеризующий увеличение уровня шумов режима регистрации относительно счётного интегрального режима регистрации. На рисунке 3.4 приведены зависимости коэффициента накопления флуктуаций от энергии.

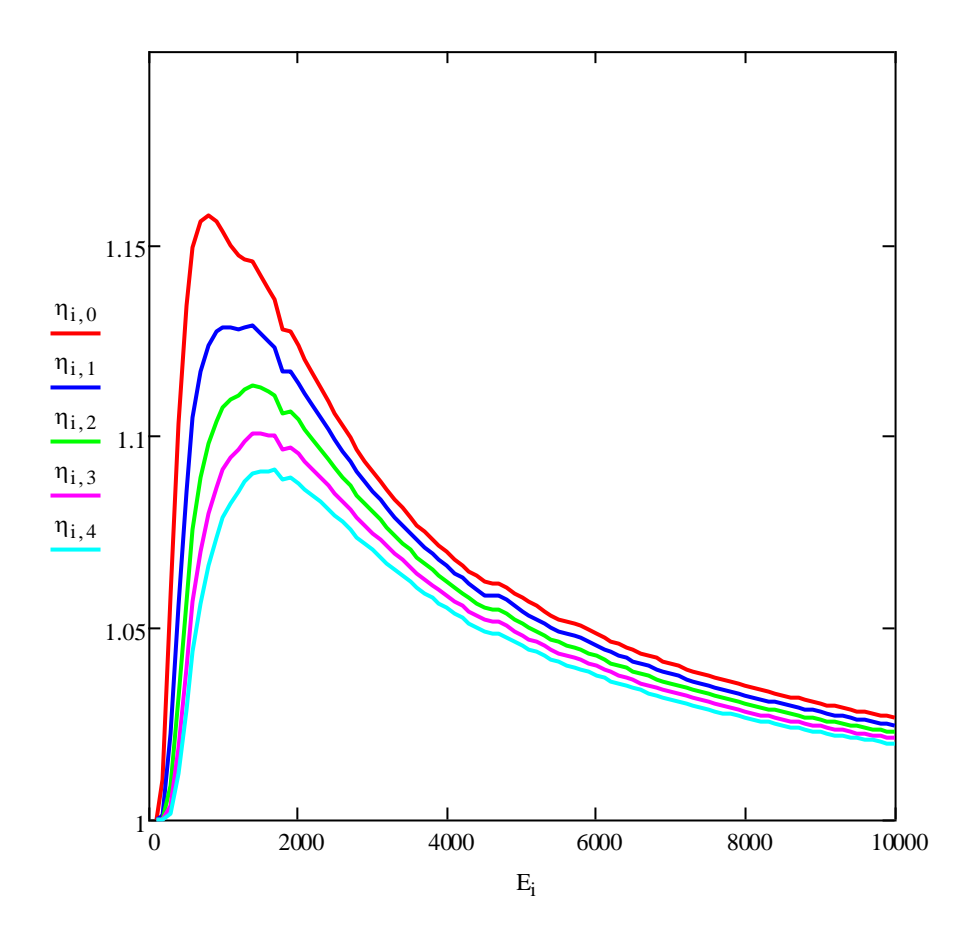

Рисунок 3.4 – Зависимость  $\eta(E)$ :  $- - r = 10$  MM;  $- - r = 8$  MM;  $- - r = 6$  MM;  $- - r = 4$  MM;  $- - r = 2$  MM

Наибольшие значения коэффициента η наблюдаются для энергий гаммаизлучения около 1 МэВ. На первый взгляд увеличение шумов незначительно,  $1,1$ приводит необходимости увеличение  $\eta$ ДО  $\mathbf K$ HO ухудшения производительности контроля на 20 %, а с этим уже трудно согласиться.

#### 3.3 Источник рентгеновского излучения

Источник рентгеновского излучения характеризуется энергетическим спектром  $f(E,E_{\text{max}})$ , здесь  $E_{\text{max}}$  – максимальная энергия рентгеновского излучения в спектре. Под энергетическим спектром будем понимать распределение числа фотонов по энергии. Специфической особенностью рентгеновского излучения является то, что введение объекта контроля толщиной Н между источником рентгеновского излучения и РРИ приводит к

трансформации энергетического спектра, повышается доля фотонов с более высокой энергией. В этом случае говорят о ужесточении рентгеновского излучения. Для иллюстрации эффекта ужесточения рентгеновского излучения в результате увеличения толщины ослабляющего фильтра была проведена для источника рентгеновского излучения с *E*max=450 кэВ серия расчётов энергетического спектра для за фильтрами из свинца толщиной от 0 до 8 мм. На рисунке 3.5 приведены спектры отфильтрованного рентгеновского излучения.

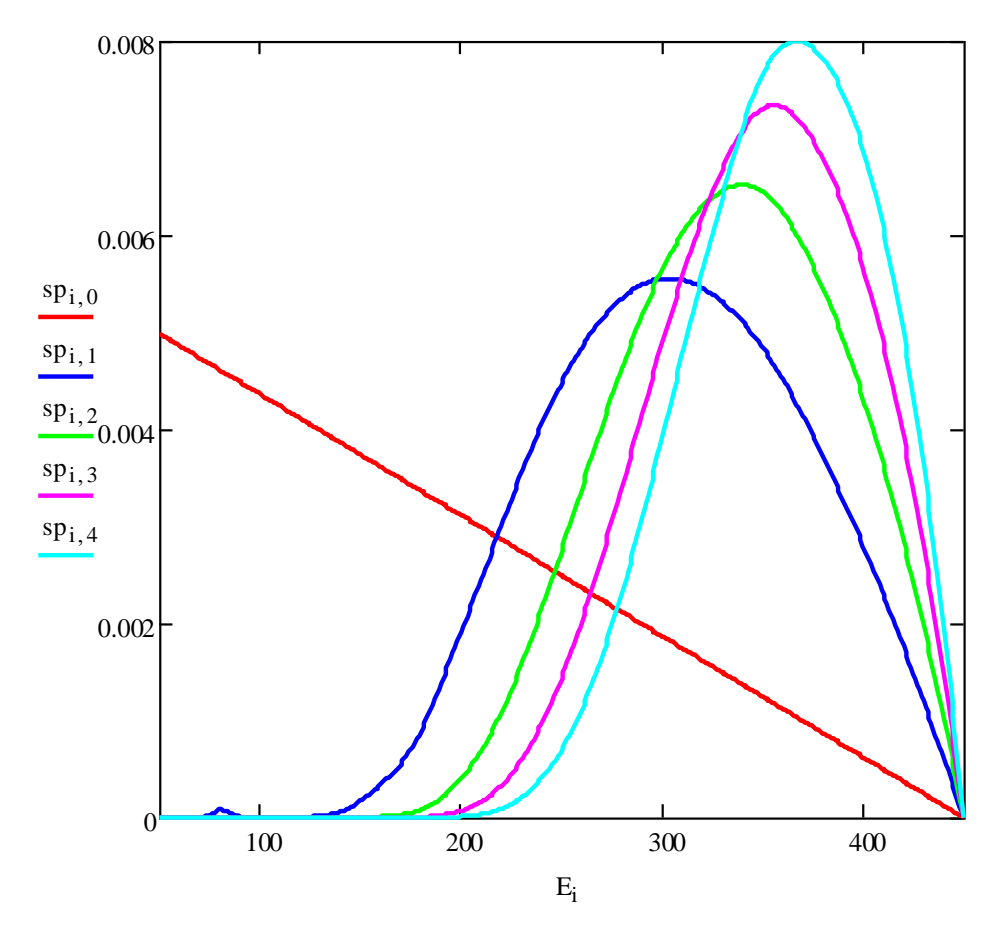

Рисунок 3.5 ‒ Энергетические спектры рентгеновского излучения *f*(*E*,*E*max,*h*Pb) за свинцовыми фильтрами: —  $-h_{\text{Ph}}=0$ ;  $-h_{\text{Ph}}=2$  мм;  $-h_{\text{Ph}}=4$  мм;  $-h_{\text{Ph}}=6$  мм;  $- - h_{\text{Ph}}=8$  мм

На рисунке 3.5 продемонстрирована возможность приближения рентгеновского излучения к псевдо-монохроматическому рентгеновскому излучению. Применительно к нашей задаче - ужесточение пучка приводит к увеличению вклада более высокоэнергетических первичных фотонов. Отсюда следует, что увеличится энергия и у вторичных фотонов и вторичных

электронов. В результате вторичные у вторичных фотонов и электронов увеличивается шанс покинуть тонкий слой первичного преобразователя, оставив в нём незначительную долю энергии.

На рисунке 3.5 приведены трансформированные спектры исходного излучения, но представляет интерес и спектр поглощённой энергии. На рисунке 3.6 приведены такие спектры для ПП в виде экрана из  $CdWO_4$  толщиной 0,3 мм. Утечка вторичных электронов не учитывалась

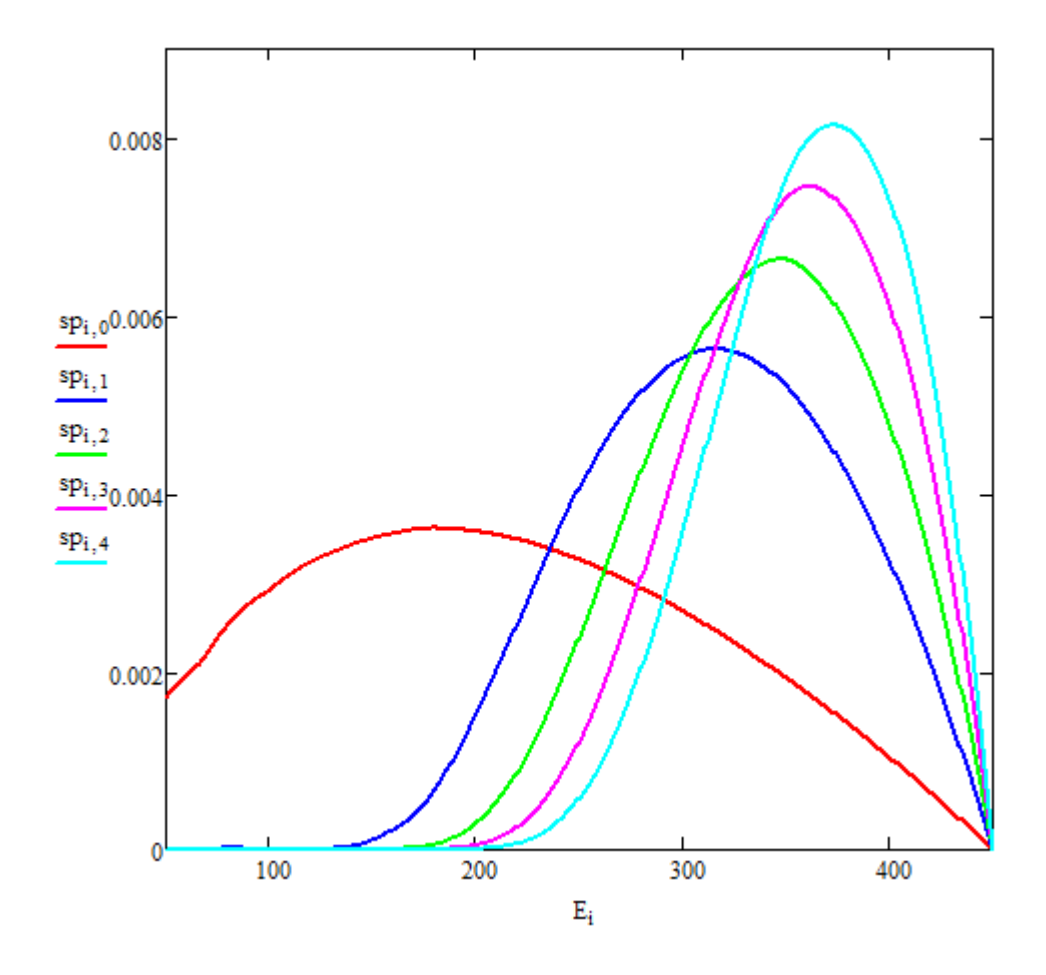

Рисунок 3.6 – Энергетические спектры поглощённой энергии рентгеновского излучения *f*(*E*,*E*max,*h*Pb) за свинцовыми фильтрами: **─** ‒ *h*Pb =0; **─** *h*Pb =2 мм; **─** ‒ *h*Pb =4 мм; **─** ‒ *h*Pb =6 мм; **─** ‒ ‒ *h*Pb =8 мм

Эти графики также подтверждают увеличение вероятности у вторичных фотонов и электронов покинуть ПП в случае предварительной фильтрации исходного рентгеновского излучения.

Формулы для вычисления среднего значения поглощенной энергии  $\overline{E_{ab}(E_{\rm max}, r, h)}$ и среднего значения квадрата поглощенной энергии зарегистрированного фотона  $E_{ab}^2(E_{\text{max}}, r, h)$  для источника рентгеновского излучения могут быть получены из (3.3), (3.4)

$$
\overline{E_{ab}(E_{\text{max}},r,h)} = \frac{\int_{0}^{E_{\text{max}}} \overline{E_{ab}(E,r,h)} f(E,E_{\text{max}}) e^{-\mu_{0}(E)H} \varepsilon(E,h) dE}{\int_{0}^{E_{\text{max}}} f(E,E_{\text{max}}) e^{-\mu_{0}(E)H} \varepsilon(E,h) dE},
$$
\n(3.10)

$$
\frac{E_{\max}}{E_{ab}^{2}(E_{\max},r,h)} = \frac{\int_{0}^{E_{\max}} E_{ab}^{2}(E,r,h)f(E,E_{\max})e^{-\mu_{0}(E)H} \varepsilon(E,h)dE}{\int_{0}^{E_{\max}} f(E,E_{\max})e^{-\mu_{0}(E)H} \varepsilon(E,h)dE},
$$
\n(3.11)

здесь μ0(*E*) −линейный коэффициент ослабления фотонов с энергией *E* веществом объекта; ε(*E*,*h*) − эффективность регистрации фотонов с энергией *E* детектором толщиной *h*.

Выражение для оценки коэффициента накопления флуктуаций η выводится из формул (3.10), (3.11)

$$
\eta(E_{\max}, r, h) = \sqrt{\frac{E_{ab}^2(E_{\max}, r, h)}{E_{ab}(E_{\max}, r, h)^2}}.
$$
\n(3.12)

Для толщины чувствительного объёма ПП *h*=0,3 мм и радиуса экрана *r*=200 мм были рассчитаны зависимости max  $(E_{\rm max}^{\phantom{\dag}})$ *E*  $\frac{E_{ab}(E_{\rm max})}{E_{ab}}$ ,  $\frac{E_{ab}^2(I)}{E^2}$ max max  $\frac{2}{ab}(E_{\textrm{max}})$ *E*  $E^{\,2}_{\,ab} (E$ и η(*E*max) в диапазоне максимальных энергий *E*max от 1 МэВ до 10 МэВ. Указанные зависимости приведены на рисунках 3.7, 3.8.

В результате анализа данных, приведённых на рисунках 3.7 и 3.8, можно подтвердить влияние на исследуемые зависимости ужесточение пучка рентгеновского излучения.

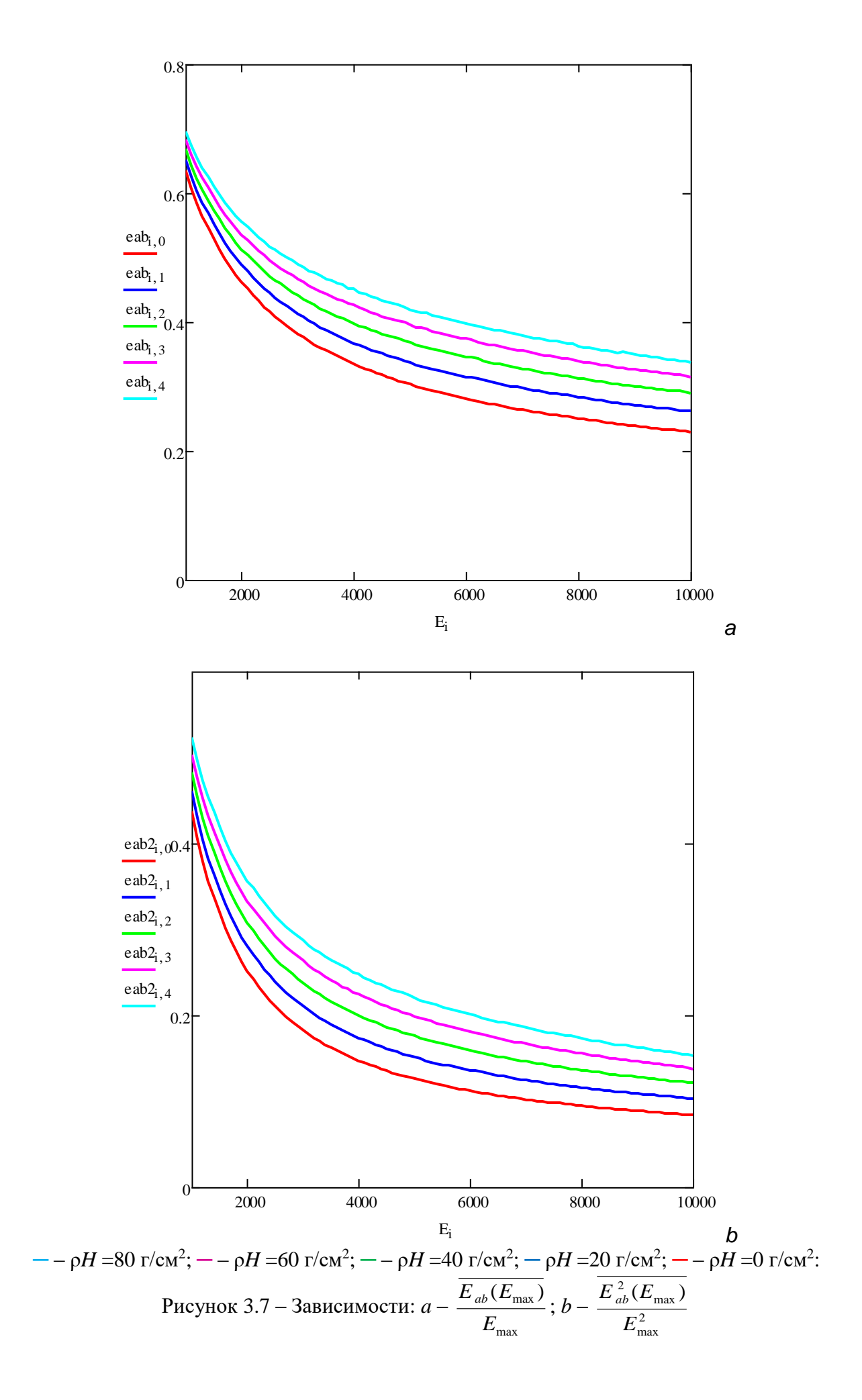

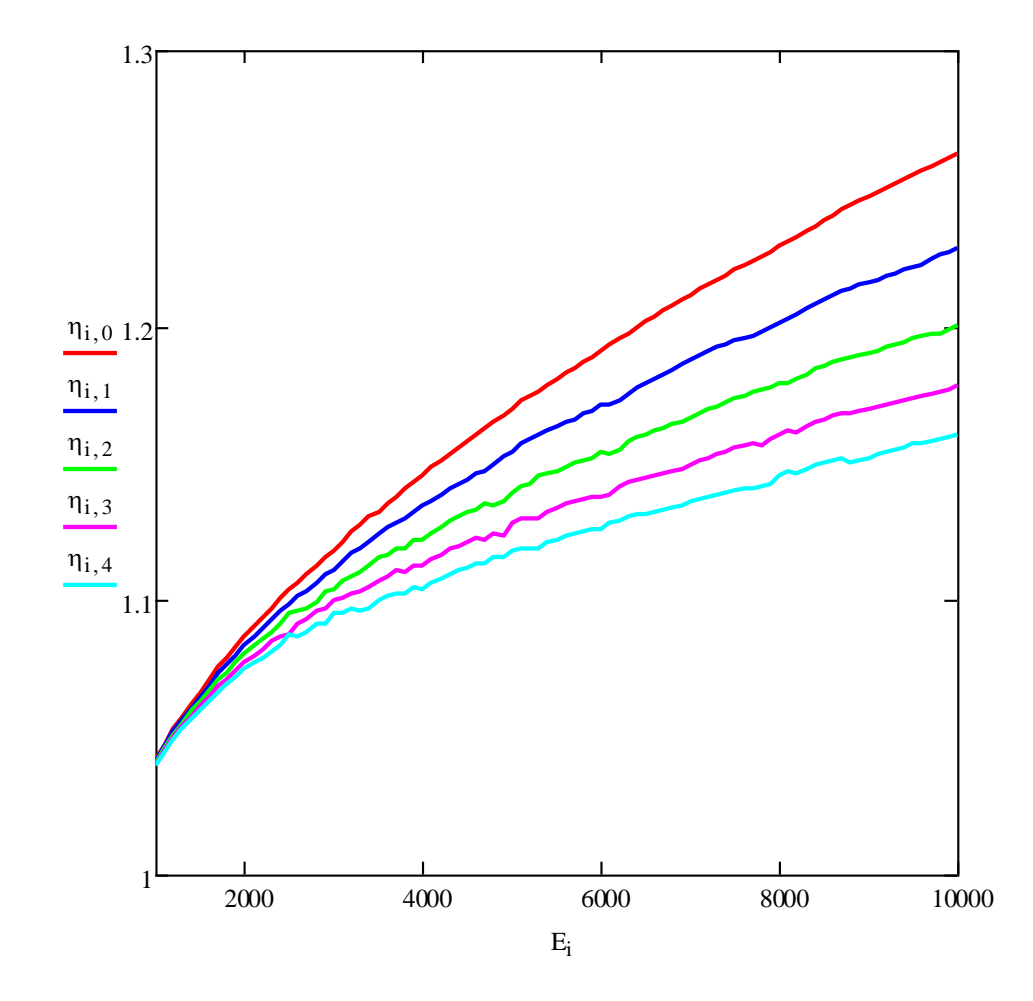

 $\phi H = 80 \text{ r/cm}^2$ ;  $\phi H = 60 \text{ r/cm}^2$ ;  $\phi H = 40 \text{ r/cm}^2$ ;  $\phi H = 20 \text{ r/cm}^2$ ;  $\phi H = 0 \text{ r/cm}^2$ . Рисунок 3.8 – Зависимость –  $\eta(E_{\text{max}})$ 

Из анализа зависимостей, приведённых на рисунке 3.8, можно сделать вывод о большей значимости коэффициента накопления флуктуаций для рентгеновского излучения, чем для моноэнергетического гамма-излучения. Значение коэффициента существенно выше следовательно, И, производительность контроля будет хуже.

Отметим, что для рентгеновского излучения критерием адекватности имитационной модели регистрации может быть не только эффективность, но и коэффициент накопления флуктуаций п.

Воспользуемся расчётными данными работы [38] на этот pa<sub>3</sub> применительно к оценке коэффициента накопления флуктуаций. Условия, описанные перед таблицей 3.1, сохраняются. В таблице 3.2 приведены расчётов коэффициента накопления флуктуаций результаты  $\eta$ ДЛЯ рассматриваемого примера.

| Характеристики | $\rho H$ , $\Gamma$ /cm <sup>2</sup> | $E_0$ , кэ $B$ |       |       |                |       |
|----------------|--------------------------------------|----------------|-------|-------|----------------|-------|
|                |                                      | 100            | 150   | 200   | 250            | 300   |
| $\eta$         | $\theta$                             | 1,035          | 1,049 | 1,062 | 1,073          | 1,081 |
|                | $\overline{2}$                       | 1,022          | 1,037 | 1,052 | 1,065          | 1,075 |
|                | $\overline{4}$                       | 1,018          | 1,036 | 1,053 | 1,066          | 1,077 |
|                | 6                                    | 1,016          | 1,036 | 1,054 | 1,068          | 1,079 |
|                | 8                                    | 1,015          | 1,036 | 1,055 | 1,07           | 1,086 |
|                | 10                                   | 1,014          | 1,037 | 1,056 | 1,071          | 1,084 |
|                | 12                                   | 1,014          | 1,037 | 1,057 | 1,073          | 1,086 |
|                | 14                                   | 1,014          | 1,038 | 1,057 | 1,074          | 1,088 |
|                | 16                                   | 1,014          | 1,038 | 1,058 | 1,075          | 1,09  |
| $\eta$         | $\rho H$ , $\Gamma$ / $\text{cm}^2$  | $E_0$ , Мэ $B$ |       |       |                |       |
|                |                                      | 1              | 3     | 5     | $\overline{7}$ | 9     |
|                | $\overline{0}$                       | 1,126          | 1,175 | 1,219 | 1,267          | 1,318 |
|                | 10                                   | 1,163          | 1,292 | 1,422 | 1,559          | 1,697 |
|                | 20                                   | 1,191          | 1,364 | 1,536 | 1,702          | 1,86  |
|                | 30                                   | 1,208          | 1,397 | 1,568 | 1,722          | 1,858 |
|                | 40                                   | 1,219          | 1,398 | 1,548 | 1,672          | 1,777 |
|                | 50                                   | 1,225          | 1,386 | 1,503 | 1,599          | 1,677 |
|                | 60                                   | 1,229          | 1,362 | 1,453 | 1,525          | 1,585 |
|                | 70                                   | 1,23           | 1,338 | 1,406 | 1,463          | 1,508 |
|                | 80                                   | 1,23           | 1,314 | 1,366 | 1,41           | 1,448 |

Таблица 3.2 – Коэффициент накопления флуктуаций η [38]

Анализ данных, приведённых в таблице 3.2 подтверждает все выводы, сказанные выше.

## 3.4 Заключение к разделу 3

В разделе рассмотрены основные подходы к проверке адекватности алгоритма имитационного моделирования применительно к регистрации рентгеновского излучения. Первые два похода базируются на гипотетической на практике возможности достичь «предельно малых» и «предельно больших» объёмов радиационно-чувствительных объёмов первичных преобразователей рентгеновского излучения. Прелагаемый алгоритм позволяет проверить эти гипотетические подходы. Ещё один подход основан на использовании известных зависимостей средних значений поглощённой энергии и квадрата поглощённой энергии зарегистрированого фотона от толщины и диаметра первичного сцинтилляционного преобразователя.

#### **4 Алгоритм и программа формирования пользовательской базы**

#### **данных по взаимодействию гамма-излучения с веществом**

В открытом доступе имеются многочисленные базы данных по взаимодействию гамма-излучения с веществом [48, 49]. Продолжают оставаться актуальными и соответствующие справочники[50]. Наряду с несомненными достоинствами, к числу которых относятся достаточно высокая точность и полнота охвата, существуют и некоторые недостатки. К числу недостатков следует отнести отсутствие несогласованность форматов представляемой информации, определённую сложность трансформации для пользовательского применения, близкая к полулогарифмической шкала энергий гамма-излучения. Исходя из вышеизложенного требуется трансформация баз данных по взаимодействию гамма-излучения с веществом в специализированные пользовательские базы.

Рассмотрим одну из возможных версий алгоритма формирования пользовательской базы.

# **4.1 Алгоритм формирования пользовательской базы данных по взаимодействию гамма-излучения с веществом**

В качестве исходной базы по взаимодействию гамма-излучения с веществом была выбрана отечественная база данных [48], разработанная в ГНЦ РФ «Физико-энергетический институт». На сайте института в открытом доступе содержится 127-групповая библиотека данных о взаимодействии гамма-квантов с веществом – GAMMA DATA FOR ELEMENTS.

На предварительной странице базы содержится информация об источниках информации и разбиении исследуемого диапазона энергий на 127 групп. Спецификой таблицы энергий и последующих частиц является уменьшение энергий от максимального значения к минимальному. Такой подход создаёт некоторые неудобства, впрочем, легко устранимые. Второе необходимое корректирующее воздействие, которое нужно приложить к

таблице энергий, это перевод от эВ к КэВ. Естественно, эта процедура также легко реализуема, как и обращение.

На рисунке 4.1 приведена начальная страница базы данных, с которой и осуществляется вход в базу после выбора интересующего элементв.

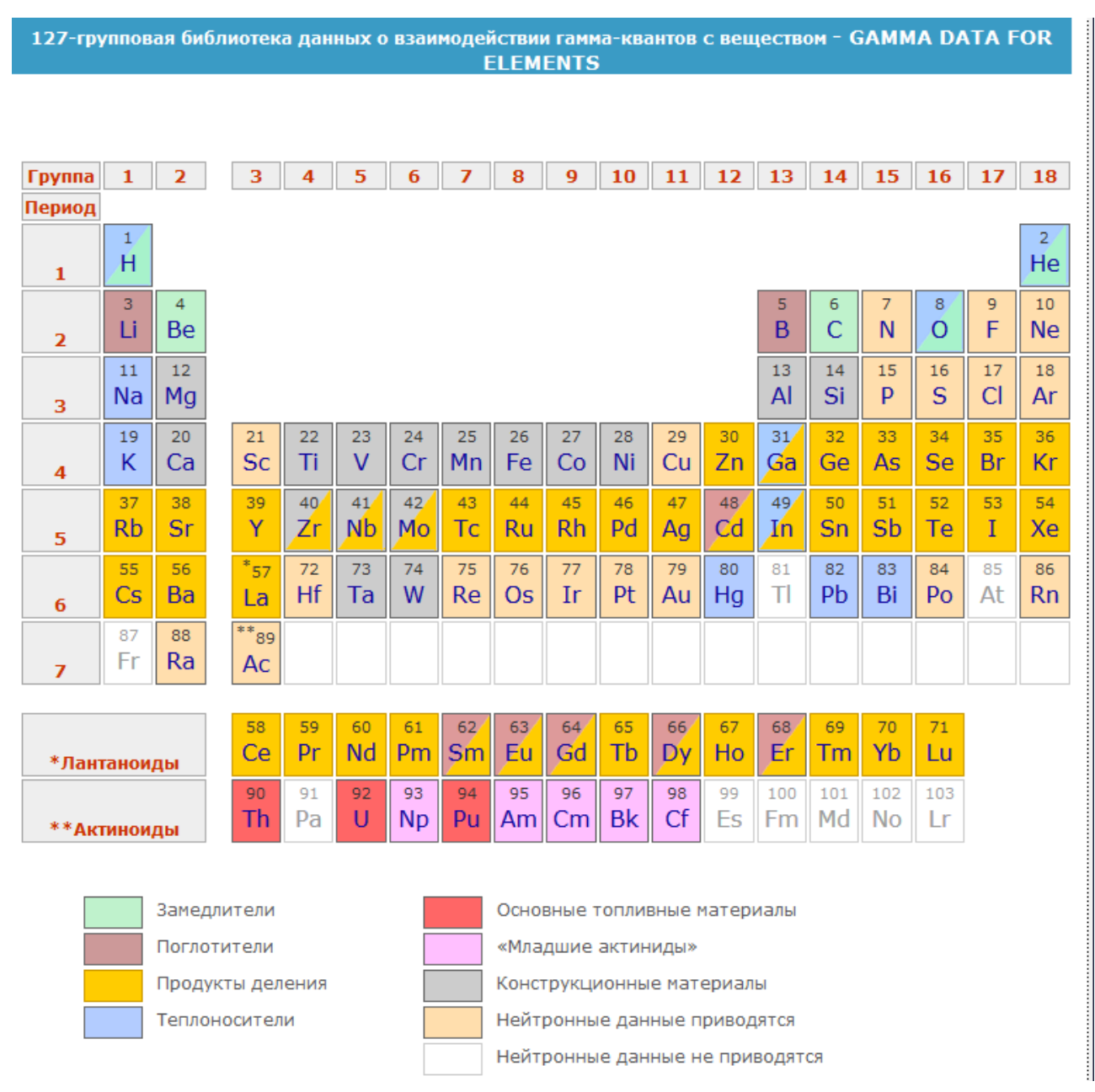

Рисунок 4.1 – Начальная страница базы данных [38]

После входа пользователь оказывается на страничке с информацией об интересующем химическом элементе. На страничке приводятся ссылки на конкретные базы данных. Для нас представляет интерес MF=111.

После нажатия ссылки MF=111 открывается информация о сечениях

взаимодействия гамма-излучения с веществом σ [барн/атом]. Напомним, что барн= 10<sup>-24</sup>см<sup>2</sup>. В таблице представлены парциальные сечения для всех основных эффектов взаимодействия и общее сечение, а также среднее значение энергии, оставленной фотоном в процессе взаимодействия. На предварительной странице базы содержатся необходимые пояснения. В столбцах таблицы приводятся: 1 – номер группы, 2 – сечение когерентного (релеевского) рассеяния, 3 – сечение некогерентного (комптоновского) рассеяния, 4 – сечение образования электрон-позитронных пар, 5 – сечение фотоэлектрического поглощения, 6 – полное сечение, 7 – средняя потеря энергии при взаимодействии гамма-кванта данной группы с веществом, выраженная в электронвольтах.

На рисунке 4.2 для иллюстрации приводятся несколько строк интересующей нас таблицы.

 GR COHER COMPT PAIR PHOTO TOTAL EN.LOSS 1 0.00000E+00 5.86752E-01 1.18285E+00 1.25354E-04 1.76973E+00 1.41842E+07 2 0.00000E+00 6.10925E-01 1.15061E+00 1.32625E-04 1.76167E+00 1.60342E+07 3 0.00000E+00 6.37700E-01 1.11658E+00 1.40875E-04 1.75442E+00 1.50455E+07 4 0.00000E+00 6.67249E-01 1.08105E+00 1.50151E-04 1.74846E+00 1.40596E+07 5 0.00000E+00 7.00035E-01 1.04322E+00 1.60739E-04 1.74341E+00 1.30769E+07 6 0.00000E+00 7.36187E-01 1.00277E+00 1.72881E-04 1.73914E+00 1.20970E+07 7 0.00000E+00 7.65343E-01 9.71694E-01 1.82981E-04 1.73722E+00 1.13839E+07 8 0.00000E+00 7.99601E-01 9.36981E-01 1.95113E-04 1.73678E+00 1.06358E+07 9 0.00000E+00 8.34806E-01 9.02417E-01 2.07943E-04 1.73743E+00 9.93070E+06 10 0.00000E+00 8.60886E-01 8.77607E-01 2.17751E-04 1.73871E+00 9.45034E+06 11 0.00000E+00 8.88848E-01 8.51972E-01 2.28504E-04 1.74105E+00 8.97208E+06 12 0.00000E+00 9.09238E-01 8.33853E-01 2.36571E-04 1.74333E+00 8.62185E+06 13 0.00000E+00 9.25093E-01 8.19813E-01 2.42930E-04 1.74515E+00 8.38395E+06 14 0.00000E+00 9.41456E-01 8.05811E-01 2.49551E-04 1.74752E+00 8.14694E+06 15 0.00000E+00 9.58623E-01 7.91621E-01 2.56567E-04 1.75050E+00 7.91062E+06 16 0.00000E+00 9.77740E-01 7.75701E-01 2.64547E-04 1.75371E+00 7.67466E+06 17 0.00000E+00 9.96002E-01 7.60360E-01 2.72353E-04 1.75663E+00 7.43975E+06 18 0.00000E+00 1.01507E+00 7.44949E-01 2.80590E-04 1.76030E+00 7.20564E+06

Рисунок 4.2 – Таблица сечений взаимодействия гамма-излучения с калием

После некоторых ухищрений эта таблица трансформируется в текстовой файл, который логично наименовать в соответствии с интересующим химическим элементом, например, K.txt. В этом текстовом файле для удобства использования первфй столбец (GR) заменяется на энергию группы.

Совокупность текстовых таблиц поступает на вход алгоритма

формирования пользовательской базы данных. Алгоритм последовательно обрабатывает все необходимые текстовые файлы, трансформируя их. Алгоритм состоит из нескольких последовательных этапов. Перечислим их.

1. После ввода таблицы информация ранжируется по энергии от меньшего к большему. Одновременно сечения взаимодействия о [барн/атом] трансформируются в массовые коэффициенты ослабления излучения *m* [cм<sup>2</sup>/г]. Формула этого преобразования имеет вид

$$
m = \frac{\sigma N_A}{M} \,. \tag{4.1}
$$

В формуле (4.1)  $N_A$  – число Авогадро;  $M$  – молярная масса химического элемента. Число Авогадро  $N_A = 6,022$   $10^{23}$  моль<sup>-1</sup>.

Отметим, что вычисляются МКО для всех эффектов взаимодействия и для всех интересующих химических элементов.

2. Полученные таблицы обрабатываются с целью получения таблиц ЛКО сцинтилляторов  $\mu_{sc}$  или других материалов ПП (других материалов зоны интереса). Вычислительное выражение выглядит следующим образом

$$
\mu_{sc} = \frac{\sum_{i=1}^{k} n_i m_i M_i}{\sum_{i=1}^{k} M_i} \rho_{sc}.
$$
\n(4.2)

В выражени (4.2):  $k$  – количество элементов, образующих вещество сцинтиллятора;  $n_i$ ,  $M_i$  – количество атомов и молярная масса i- го элемента;  $\rho_{sc}$  – плотность материала сцинтиллятора.

3. Для ускорения расчётов в программе имитационного моделирования, в которой необходимо вычисление ЛКО для произвольной энергии, принято решение использовать метод сплайн-интерполяции [51].

В методе сплайн интерполяции по известной таблице энергий  $E_i$  и ЛКО  $\mu_i$ , *i*=1...*n* предварительно находятся коэффициенты кубического сплайна  $b_i$ ,  $c_i$ ,  $d_i$ . Алгоритм сплайн-интерполяции, используемый нами с соответствующей адаптацией под исходные данные, подробно изложен в работе [51].

Поясним смысл коэффициентов сплайн интерполяции. Пусть имеем

значение аргумента E, тогда значение ЛКО для этой энергии  $\mu(E)$  вычисляется по формуле

$$
\mu(E) = y_i + b_i (E - E_i) + c_i (E - E_i)^2 + d_i (E - E_i)^3. \tag{4.3}
$$

Коэффициенты кубического сплайна вычисляются ЛЛЯ **BCCX** сцинтилляторов или других материалов ПП, интересующих исследователя.

4. Формируется таблица, состоящая из нескольких столбцов: энергия; ЛКО когерентного рассеяния; коэффициен *b* для когерентного рассеяния; коэффициент с для когерентного рассеяния; коэффициент  $d$  для когерентного рассеяния; ЛКО некогерентного рассеяния; коэффициен  $b$  для некогерентного рассеяния; коэффициент с для некогерентного рассеяния; коэффициент  $d$  для некогерентного рассеяния:  $(...).$ 

Последние столбцы, касающиеся поглощённой энергии единичного взаимодействия используются редко, но иногда требуются для быстрого имитационного моделирования.

Вы шесказанное реализуется в соответствующую программу. В работе [48] приведена программа на языке FORTRAN, которая легко адаптируется для решаемой задачи.

# 4.2 Программа формирования пользовательской базы данных по взаимодействию гамма-излучения с веществом

В работе [48] приведена программа на языке FORTRAN, которая легко адаптируется для решаемой задачи. Ниже приведём соответствующий текст. Заметим, что программа формирует пользовательскую базу данных только для одного суинтиллятора –  $CdWO_4$ , по международной классификации CWO.

```
program sci
real ee(127)real cs(5, 127), io(5, 127), cd(5, 127), wo(5, 127), o(5, 127)real x(127), y(127), b(127), c(127), d(127), beb(7, 127)real csi(5, 127), cdwo4(5, 127)real csis(4, 5, 127), cdwo4s(4, 5, 127)real s, u, seval, nav
integer i, n
```

```
 real mcs,mi,mcd,mw,mo
        real rocsi,rocdwo4
        external seval
        data mcs,mi,mcd,mw,mo/132.90545,126.90447,112.411,183.84,15.994/
        mcsi=mcs+mi
        mcdwo4=mcd+mw+4.*mo
        rocsi=4.51
        rocdwo4=7.9
c nav = число Авогадро, умноженное на барн
        nav=6.03*0.1
        n=127
c Блок ввода исходных сечений взаимодействия для интересующих элементов
        open (unit=3,file='Cs.txt',status='old')
            read (3,*), beb
                  close (unit=3)
   100 format (7e12.5)
        do 1 i=1,n
          ee(i)=beb(1, n-i+1)/1000.
    1 continue
       do 2 j=1, 5 do 2 i=1,127
          cs(j, i) = beb(j+1, n-i+1) 2 continue
         open (unit=3,file='I.txt',status='old')
           read (3, *),beb
                  close (unit=3)
       do 3 \n=1,5 do 3 i=1,127
          io(j, i) = beb(j+1, n-i+1) 3 continue
        open (unit=3,file='Cd.txt',status='old')
            read (3, * ), beb
                  close (unit=3)
       do 4 j=1, 5 do 4 i=1,127
          cd(j, i) = beb(j+1, n-i+1) 4 continue
        open (unit=3,file='W.txt',status='old')
            read (3, * ), beb
                  close (unit=3)
       do 5 j=1, 5 do 5 i=1,127
          wo(j, i) = beb(j+1, n-i+1) 5 continue
        open (unit=3,file='O.txt',status='old')
            read (3, *), beb
                  close (unit=3)
       do 6 \frac{1}{1} = 1, 5 do 6 i=1,127
          O(j, i)=beb(j+1, n-i+1)
    6 continue
c Конец блока ввода исходных сечений взаимодействия
c Блок расчёта линейных коэффициентов ослабления
       do 8 j=1, 5 do 7 i=1,127
       csi(j,i)=(cs(j,i)+io(j,i))*nav/mcsi*rocsi
       cdwo4(j,i)=(cd(j,i)+wo(j,i)+4.*o(j,i))*nav/mcdwo4*rocdwo4
       print \star, ee(i), csi(j, i), cdwo4(j, i)
    7 continue
    8 continue
```

```
c Конец блока расчёта линейных коэффициентов ослабления
        open (unit=3,file='CsI.txt',status='old')
       do 11 i=1.5 do 9 i=1,127
              y(i)=csi(j,i) 9 continue
          call spline(n,ee, y, b, c, d)
           do 10 i=1,127
              csis(1, j, i)=y(ii)csis(2, j, i)=b(i)csis(3,i,i)=c(i)csis(4, j, i) = d(i) 10 continue
   11 continue
       do 14 j=1,5 do 13 i=1,127
          write (3,15), i, ee(i), csis(1,j,i), csis(2,j,i), csis(3,j,i),
     *csis(4,j,i) 13 continue
    14 continue
    15 format (i4,5e15.6)
        close (unit=3)
        open (unit=3,file='CdWO4.txt',status='new')
       do 21 j=1, 5 do 19 i=1,127
             y(i)=cdwo4(j,i) 19 continue
          call spline(n,ee, y, b, c, d)
           do 20 i=1,127
              cdwo4s(1,j,i)=y(i)cdwo4s(2, j, i)=b(ii)cdwo4s(3,j,i)=c(i)cdwo4s(4, j, i) = d(i) 20 continue
   21 continue
       do 24 i=1,5 do 23 i=1,127
          write (3,15), i, ee(i), cdwo4s(1,j,i), cdwo4s(2,j,i), cdwo4s(3,j,i)
     *,cdwo4s(4, j, i) 23 continue
    24 continue
        close (unit=3)
        u=500.
        do 37 i=1,127
       y(i) = \text{csis}(1, 5, i)b(i) = cis(2,5,i)c(i) = csis(3, 5, i)d(i) = csis(4, 5, i) 37 continue
       s = \text{seval}(n, u, ee, y, b, c, d) print *,u,s
        stop
        end
       subroutine split (n, x, y, b, c, d) integer n
       real x(n), y(n), a(n), b(n), c(n), d(n) integer nm1,ib,i
        real t
        nm1=n-1
```

```
 if(n.lt.2) return
       if (n.lt.3) goto 50
      d(1) = x(2) - x(1)c(2) = (y(2)-y(1)) / d(1) do 10 i=2,nm1
         d(i) = x(i+1) - x(i)b(i)=2.*(d(i-1)+d(i))c(i+1) = (y(i+1)-y(i)) / d(i)c(i) = c(i+1) - c(i)10 continue
      b(1) = -d(1)b(n) = -d(n-1)c(1)=0.
      c(n)=0.
       if (n.eq.3) go to 15
      c(1)=c(3)/(x(4)-x(2))-c(2)/(x(3)-x(1))
      c(n)=c(n-1)/(x(n)-x(n-2))-c(n-2)/(x(n-1)-x(n-3))
      c(1)=c(1)*d(1)**2/(x(4)-x(1))
      c(n) = - c(n) * d(n-1) * * 2/(x(n) - x(n-3))
  15 do 20 i=2,n
         t=d(i-1)/b(i-1)b(i)=b(i)-t*d(i-1)c(i) = c(i) - t * c(i-1) 20 continue
      c(n) = c(n)/b(n) do 30 ib=1,nm1
          i=n-ib
         c(i) = (c(i) - d(i) * c(i+1)) / b(i) 30 continue
      b(n)=(y(n)-y(nm1))/d(nm1)+d(nm1)*(c(nm1)+2.*c(n))
      do 40 i=1, nm1
         b(i)=(y(i+1)-y(i))/d(i)-d(i)*(c(i+1)+2.*c(i))
         d(i) = (c(i+1)-c(i)) / d(i)c(i)=3.*c(i) 40 continue
      c(n)=3.*c(n)d(n)=d(n-1) return
 50 b(1)=(y(2)-y(1))/(x(2)-x(1))
      c(1)=0.
      d(1)=0.
      b(2) = b(1)c(2)=0.
      d(2)=0.
       return
       end
```
Программа для вычисления значения функции, не относится к формированию пользовательской базы данных, но она также является частью основы сплайн-интерполяции, поэтому приведём и её [38].

```
real function seval(n, u, x, y, b, c, d)
 integer n
real u, x(n), y(n), b(n), c(n), d(n)integer i, j, k real dx,s
 data i/1/
 if(i.ge.n)i=1
```

```
if (u.lt.x(i)) go to 10
     if (u.le.x(i+1)) go to 30
10<sup>1</sup>i=1i=n+120<sup>°</sup>k = (i + j)/2if(u.lt.x(k)) j=kif (u.qe.x(k)) i=k
     if (j.get.i+1) go to 20
30
     dx=u-x(i)print *, '2', i, dxs = y(i) + dx * (b(i) + dx * (c(i) + dx * d(i)))seval=s
     return
     end
```
# 4.3 Заключение к разделу 4

Рассмотрены особенности пользования 127-групповой библиотекой данных о взаимодействии гамма-квантов с веществом - GAMMA DATA FOR ELEMENTS. Приведён алгоритм программа формирования  $\, {\bf N}$ для пользовательской базы данных по взаимодействию гамма-излучения с веществом, применительно к материаламм сцинтилляторов.

#### $\overline{5}$ Программа **ИМИТАЦИОННОГО** моделирования регистрации высокоэнергетического рентгеновского излучения

Программа для реализации алгоритма имитационного моделирования высокоэнергетического рентгеновского пронесса регистрании излучения написана на языке Fortran. Ниже привелена максимально упрошенная версия программы для иллюстрации описанного в разделе 1 алгоритма имитации.

```
program mod sci
       real ee(127)real mut (127), muf (127), mur (127), muc (127), mup (127)
       real bt (127), ct (127), dt (127), bf (127), cf (127), df (127)
       real br(127), cr(127), dr(127), bc(127), cc(127), dc(127)
       real bp(127), cp(127), dp(127)real csi(4, 5, 127), cdwo4(4, 5, 127)
       real s, u, seval, nav
       integer i,n
       real mcs, mi, mcd, mw, mo
       real rocsi, rocdwo4
       real rsc, hsc, se, se2
       external seval
       data mcs, mi, mcd, mw, mo/132.90545, 126.90447, 112.411, 183.84, 15.994/
       mcsi = mcs + mimcdwo4 = mcd + mw + 4.*mo
       rocsi=4.51rocdwo4=7.9с nav = число Авогадро, умноженное на барн
       nav=6.03*0.1n = 127i i = 3897Блок ввода линейных коэффициентов ослабления и коэффициентов сплайнов
\Gammaopen (unit=3, file='CsI.txt', status='old')
       do 2 j=1, 5do 1 i=1,127
        read (3,15), ii, ee(i), csi(1,i,i), csi(2,i,i), csi(3,i,i), csi(4,i,i)\mathbf{1}continue
       continue
    \mathcal{P}format (i4, 5e15.6)15
       close (unit=3)do 3 i=1,127mut(i)=csi(1, 5, i)mur(i) = csi(1, 1, i)muc(i) = csi(1, 2, i)mup(i) = csi(1, 3, i)mut(i) = csi(1, 4, i)bt(i)=csi(2,5,i)br(i)=csi(2,1,i)bc(i)=csi(2,2,i)
           bp(i)=csi(2, 3, i)bf(i)=csi(2, 4, i)ct(i) = csi(3, 5, i)cr(i) = csi(3, 1, i)cc(i) = csi(3, 2, i)cp(i)=csi(3,3,i)cf(i) = csi(3, 4, i)dt(i) = csi(4, 5, i)dr(i) = csi(4, 1, i)
```

```
dc(i) = csi(4, 2, i)dp(i) = csi(4, 3, i)df(i)=csi(4, 4, i)\mathcal{E}continue
с Конец ввода предварительной информации
        i0=100000emax=4000.
        kk=3785
        rsc=1.
       hsc=5.
        se=0.
        se2=0.
        ik=0с Блок моделирования взаимодействия фотонов с веществом
       continue
   4
        ik=ik+1w=1.
        e = emax * (1 - sqrt(1 - rnd(kk)))if (ik.gt.i0) go ti 100
        x=0.
        v=0.
        z=0.
        a=0.
       b=0.
        c=1.
       kras = 05<sup>1</sup>continue
       kras=kras+1.
       hpred = len(x, y, z, a, b, c, rsc, hsc)uu=seval(n,e,ee,mut,bt,ct,dt)
        eps=1.-exp(-uu*hpred)
       w = w * epssi=ran(i)h=-ln(1.-si*eps)/uuс Координаты точки взаимодействия
        x=x+a*hv = v + b * hz = z + c * hс Розыгрыш вида взаимодействия
       si=run(ii)uf = \text{seval}(n, e, ee, muf, bf, cf, df)uc=seval (n, e, ee, muc, bc, cc, dc)
        up=seval(n,e,ee,mup,bp,cp,dp)
        if (si.le.uf/uu) go to 10
        if (si.gt.uf/uu.and.si.le.(uf+uc)/uu) go to 9
        if (si.gt. (uf+uc)/uu.and.si.le. (uf+uc+up)/uu) go to 8
        e = esi=rnd(ii)
        co=1. -2.*sicall qeom(a,b,c,co,ii)go to 99
   Qcontinue
с Фотоэффект
        eel=e
        si=rnd(ii)
        \text{coe=1.-2.*} \text{si}ae=abe=bce = ceab=elab(eel, x, y, z, ae, be, ce, rsc, hsc, rosc, zsc, asc)
        go to 12
```

```
с Эффект Комптона
   10 continue
        a10=e/511.
        call karlson(co.al.ii)
        e1 = 511. *al
        eel=e-e1
        e = e1eab=elab(eel, x, y, z, ae, be, ce, rsc, hsc, rosc, zsc, asc)
        go to 12
    Эффект рождения пар
\mathtt{C}\mathcal{R}continue
        ee1 = e - 1.022ae=ahe = hce=c\circ \circ =
        eab=elab(eel, x, y, z, ae, be, ce, rsc, hsc, rosc, zsc, asc)
        e = 0.511w = w \times 2.
  12<sup>°</sup>continue
        se=se+eab
        se2=se+eab**2
        if (kras.le.5) go to 5
        go to 4
   100continue
        11 = 500.
        s=seval(n,u,ee,mut,bt,ct,dt)
       print *, u, s
с Конец блока моделирования взаимодействия фотонов с веществом
       stop
        end
        real function elab(eel, x, y, z, ae, ba, ce, rsc, hsc, rosc, zsc, asc)
        call geom(ae, be, ce, coe, ii)
        hpred=len(x, y, z, ae, be, ce, rsc, hsc)
        bet2=eel/(511.+eel)de=0.6*rosc*zsc/asc/bet2
        eeab=amin(de*hpred,eel)
       return
        end
        real function seval(n, u, x, y, b, c, d)
        integer n
        real u, x(n), y(n), b(n), c(n), d(n)integer i, j, k
        real dx, s
        data i/1/if(i.qe.n)i=1if (u.lt.x(i)) go to 10
        if (u.le.x(i+1)) go to 30
  10i = 1j=n+120k = (i + j) / 2if (u.lt.x(k)) j=k
        if (u.qe.x(k)) i=k
       if (j.get.i+1) go to 20
  30
       dx=u-x(i)print *, '2', i, dxs = y(i) + dx * (b(i) + dx * (c(i) + dx * d(i)))seval=s
        return
        end
```

```
real function len(x, y, z, a, b, c, r, h)real x, y, z, a, b, c, r, h, lenс Подпрограмма функция расчёта гипотетического пробега частицы
       xy=2.**x*a+2.*y*bab = a * * 2 + b * * 2d1=(-xy+sqrt((xy**2-4.*(xx**2+yy**2-rsc**)*ab))/2./abd2=(-xy-sqrt((xy**2-4.*(xx**2+yy**2-rsc**)*ab))/2./abif (d1.le.0..and.d2.ge.0.) d=d2if (d1.ge.0..and.d2.le.0.) d=d1
       if (d1.lt.0..and.d2.lt.0.) print *, 'error'
       z0=z+c*dif (z0.1e.0.) d=abs(z/c)if (z0.qt.h) d=abs (hiz)/c)return
       end
            subroutine qeom(a,b,c,co,ii)integer (4) ii
  Подпрограмма расчёта направляющих косинусов после рассеяния
\capa1=ab1 = bc1=chi=6.283184*ran(ii)s = sqrt((1 - co * co) * (1 - cl * cl))c = c1 * c0 + s * cos(hi)if (cl.ne.1.) go to 2si=sqrt(1.-co*co)a=si*cos(hi)b=si*sin(hi)go to 3
  \overline{2}continue
      s1=1.7(1.-c1*c1)s2=co-c*c1sis=sin(hi)*sb=s1*(b1*s2+a1*sis)a = s1 * (a1 * s2 - b1 * s is)\mathcal{E}continue
      return
      end
      subroutine karlson(co, al, ii)
      integer (4) ii
\mathsf{C}Подпрограмма розыгрыша косинуса угла рассеяния в Комптон-эффекте
      s = a1/(1.+0.5625*a1)a10=a1r = ran(i)all = al / (1. + s * r + (2.*al - s) * r * * 3)a12=0.
      if(al.gt.4.) al2=(al-4.)*(1.-r)**2*r**2/2.al = al1 + al2co=1./al0-1./al+1.type *, 'karlson', co
\mathsf{C}pause
\overline{C}return
      end
```
Приведённый тект программы может быть модифицирован B соответствии с потребностями конкретного потребителя.

## **ЗАДАНИЕ ДЛЯ РАЗДЕЛА «ФИНАНСОВЫЙ МЕНЕДЖМЕНТ, РЕСУРСОЭФФЕКТИВНОСТЬ И РЕСУРСОСБЕРЕЖЕНИЕ»**

Студенту:

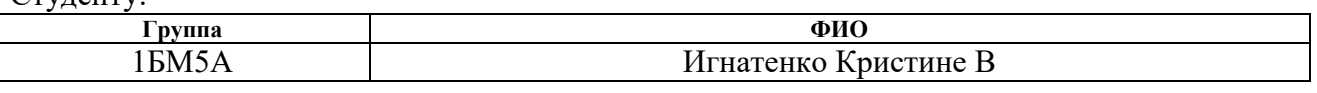

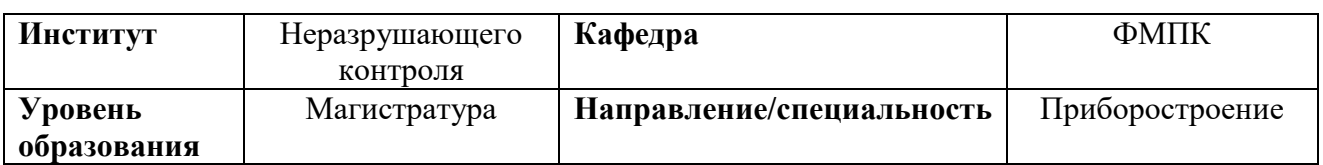

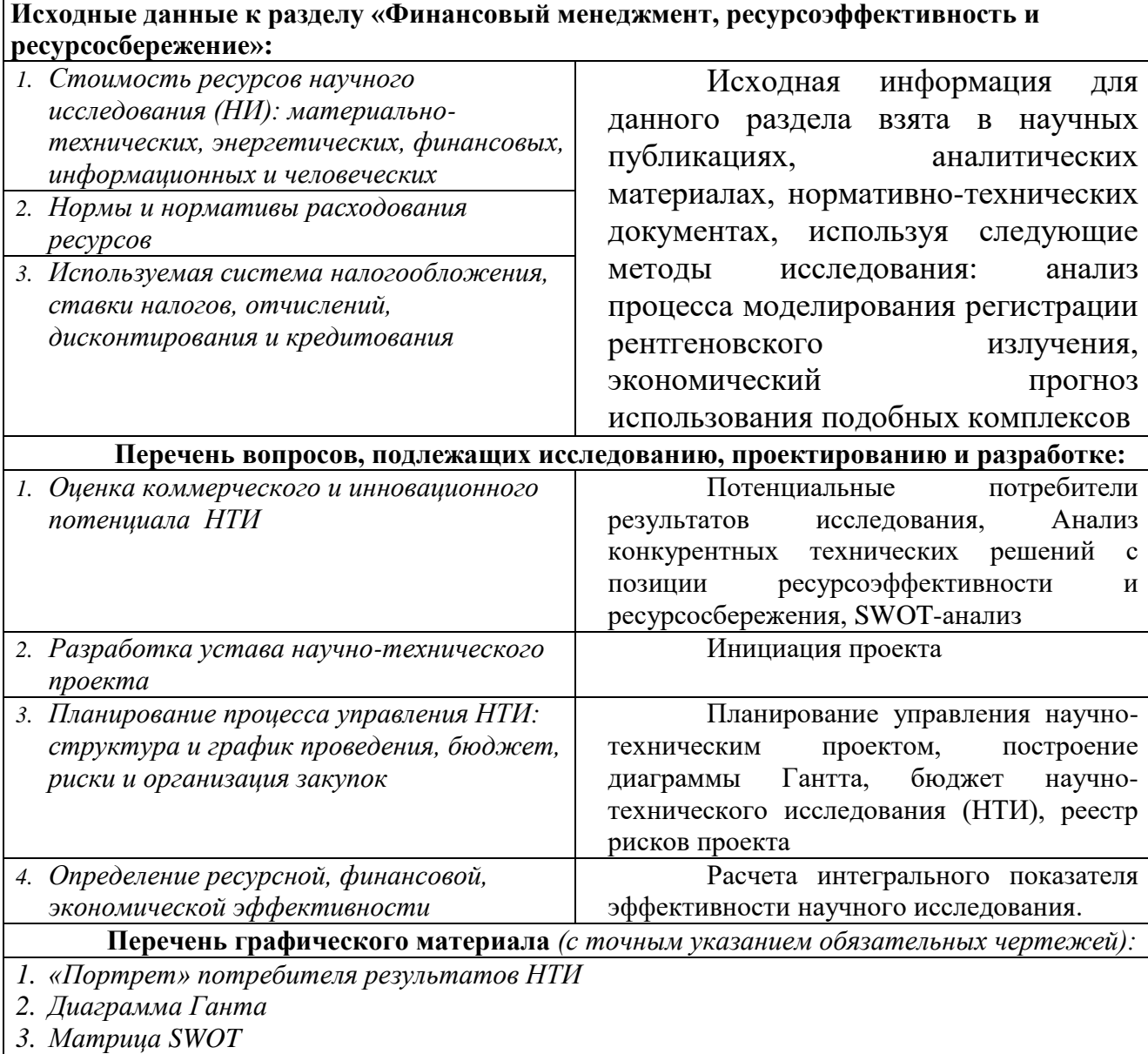

*4. Оценка ресурсной, финансовой и экономической эффективности НТИ*

*5. Потенциальные риски*

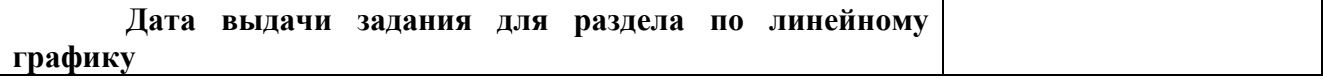

#### **Задание выдал консультант:**

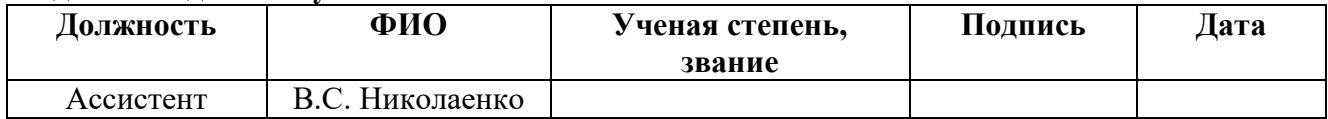

# **Задание принял к исполнению студент:**

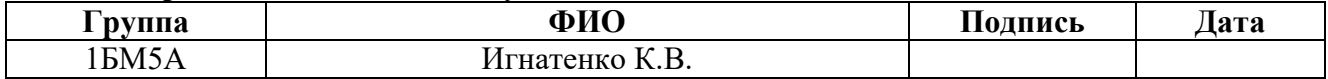

6 **Финансовый** менеджмент, ресурсоэффективность  $\mathbf{u}$ ресурсосбережение

#### 6.1 Потенциальные потребители результатов исследования

Для того чтобы узнать потенциальных потребителей результатов исследования необходимо проанализировать целевой рынок и выполнить его сегментирование.

Целевой рынок - подразумевает под собой сегменты рынка, на котором будет осуществляться продажа разработки в будущем. В свою очередь, сегментом рынка является выделенная особым образом часть рынка, а также группы потребителей, которые обладают общими определенными признаками.

Целевым рынком является ниша, занимающаяся разработкой систем детектирования для цифровой радиографии, рентгеновской вычислительной томографии и рентгеновской абсорбционной толщинометрией.

# 6.2. Анализ конкурентных технических решений с позиции ресурсоэффективности и ресурсосбережения

анализ необходим для того Данный чтобы детально оценить предполагаемые конкурирующие разработки, которые уже существуют на рынке, внести коррективы и усовершенствовать разработки для успешного обеспечения конкуренции.

Анализ конкурирующих разработок с позиции ресурсоэффективности и ресурсосбережения позволяет провести оценку сравнительной эффективности научной разработки и определить направления для ее будущего повышения.

По пятибалльной шкале экспертным путем необходимо оценить по каждому показателю позиции разработки и конкурентоспособности, где 5 наиболее сильная, а 1 - наиболее слабая позиция.

Для составления оценочной карты сравнения конкурентных технических решений были выбраны следующие существующие на данный момент и конкурирующие между собой технические решения: 1 - имитационная модель регистрации взаимодействия рентгеновского излучения с веществом; 2 -Geant4;  $3 - 3PA-M$ 

Анализ конкурентоспособности технических решений определялся по формуле 1:

$$
K = \sum B_J B_J \tag{6.1}
$$

где К - конкурентоспособность научной разработки;  $B_J$  - вес показателя;  $B_J$  – балл показателя.

Оценочная карта приведена в таблице 6.1.

Таблица 6.1 – Оценочная карта для сравнения конкурентных технических решений (разработок)

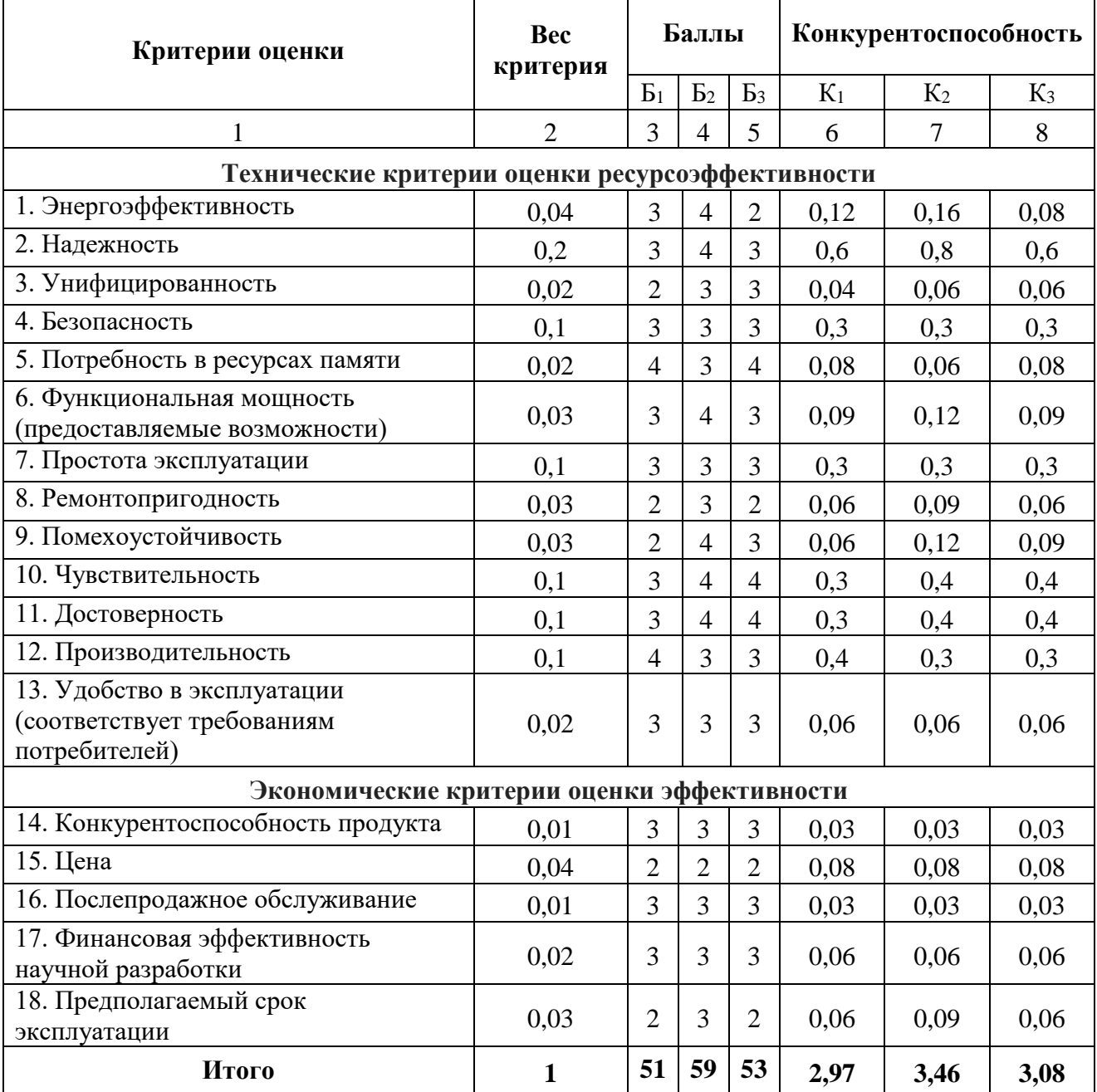

После сравнения указанных критериев научных разработок можно сделать вывод, что на данный момент времени более перспективным и ресурсоэффективным является второй тип установок. Основным достоинством данного типа установок служит повышенный уровень помехоустойчивости, более высокий уровень надежности, энергоэффективности и функциональной мощности.

# $6.3$  SWOT-анализ

SWOT - Strengths (сильные стороны), Weaknesses (слабые стороны), Opportunities (возможности) и Threats (угрозы) – комплексный анализ научноисследовательского проекта, применяемый для анализа внутренней и внешней среды проекта, состоящий из нескольких этапов.

Первый этап - включает в себя описание слабых и сильных сторон проекта, установление возможностей и угроз, необходимых для реализации проекта, которые появились или могут появиться в его внешней среде. Первый этапSWOT - анализа представлен в таблице 6.2.

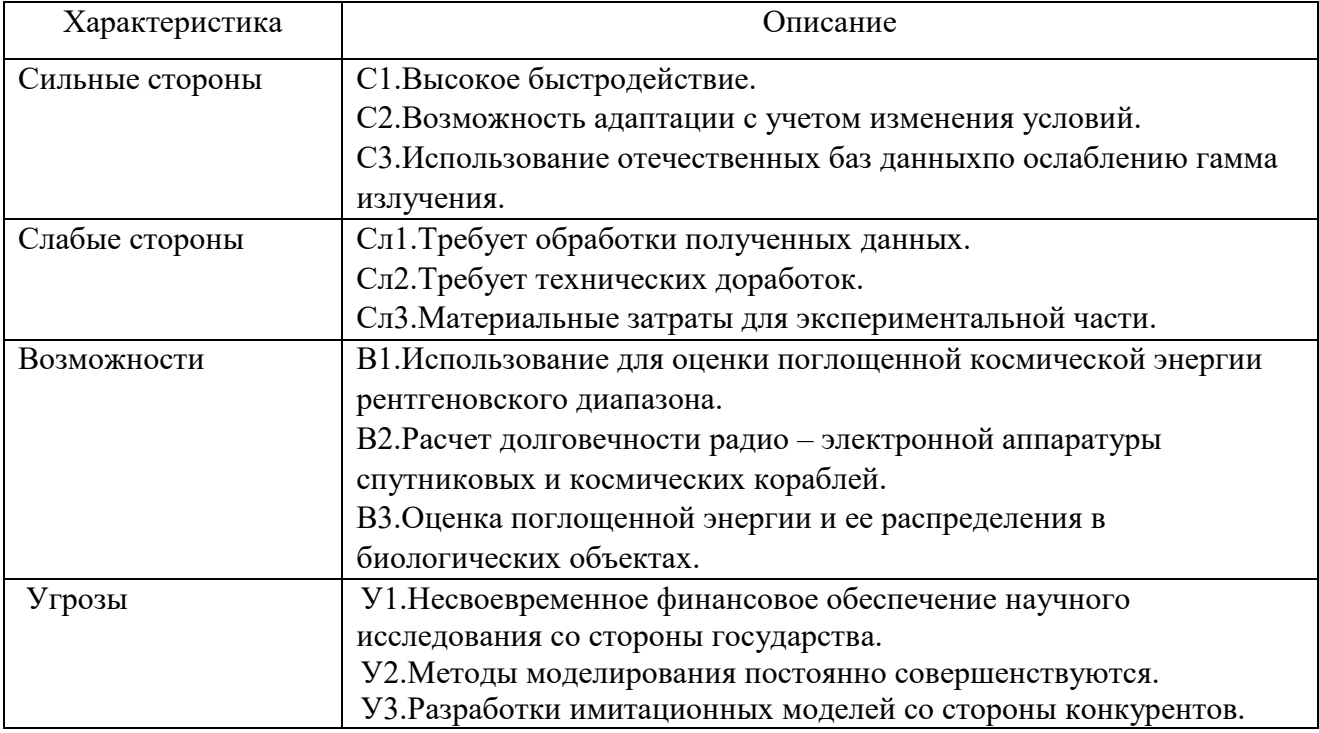

Таблица 6.2 – Комплексный анализ научно-исследовательского проекта

Второй этап – выявление соответствия сильных и слабых сторон научноисследовательского проекта внешним условиям окружающей среды. Каждый фактор помечен либо знаком «+» (сильное соответствие сильных сторон возможностям), либо знаком «-» (слабое соответствие); «0» – если есть сомнения в том, что поставить «+» или «-». В рамках данного этапа построена интерактивная матрица проекта, приведенная в таблице 6.3.

|                        |                | Сильные стороны |    |    | Слабые стороны  |                   |                  |
|------------------------|----------------|-----------------|----|----|-----------------|-------------------|------------------|
|                        |                |                 | ∩ว | C3 | C <sub>J1</sub> | C <sub>II</sub> 2 | C <sub>J</sub> 3 |
| Возможности<br>проекта | $\mathbf{B}$   |                 |    |    |                 |                   |                  |
|                        | <b>B2</b>      |                 |    |    |                 |                   |                  |
|                        | B3             |                 |    |    |                 |                   |                  |
| Угрозы проекта         | $\mathbf{V}$ 1 |                 |    |    |                 |                   |                  |
|                        | V?             |                 |    |    |                 |                   |                  |
|                        |                |                 |    |    |                 |                   |                  |

Таблица 6.3 – Интерактивная матрица проекта

Данная матрица помогает разобраться с различными комбинациями взаимосвязей областей SWOT-анализа, выявить степень необходимости проведения стратегических изменений.

Третий этап – подразумевает под собой составление итоговой матрицы SWOT– анализа. Результаты данного этапа представлены в таблице 6.4.

### Таблица 6.4 – SWOT – анализ

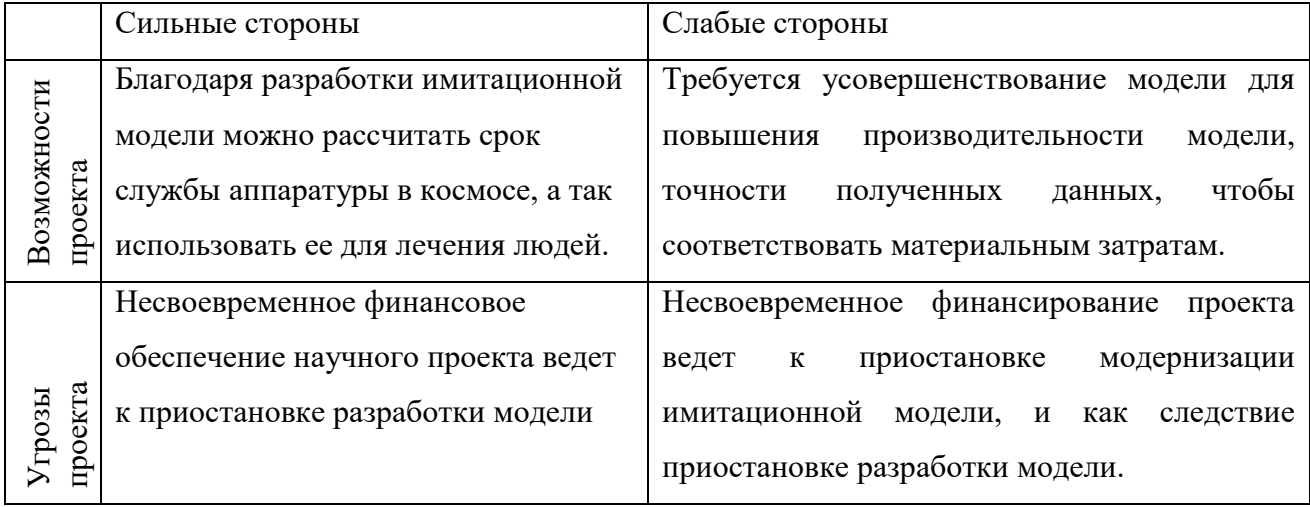

# **6.4 Инициация проекта**

Целью проекта является разработка методик выбора и оценки параметров и характеристик, внесение предложений по улучшению технической составляющей высокоэнергетических инспекционных досмотровых комплексов с функцией идентификации веществ объектов контроля и их фрагментов методом дуальных энергий.

Ожидаемые результаты проекта – расширение функциональных возможностей комплекса, увеличение производительности досмотрового контроля, улучшение качества полученных цифровых изображений.

Заинтересованные стороны проекта представлены в таблице 6.5.

Таблица 6.5 –Заинтересованные стороны проекта

| Заинтересованные стороны проекта                   | Ожидания заинтересованных сторон     |  |  |  |
|----------------------------------------------------|--------------------------------------|--|--|--|
| Российско-китайская научная лаборатория Разработка | имитационной<br>модели               |  |  |  |
| радиационного контроля и досмотра                  | регистрации рентгеновского излучения |  |  |  |

# **6.5 Организационная структура проекта**

Организационная структура проекта раскрывает состав рабочей группы данного проекта, позволяет в полной мере оценить роль всех участников в проекте, а также прописать функции, которые выполнялись каждым из участников и величину трудозатрат в проекте.

Организационная структура показывает рабочую группу данного проекта, роль каждого участника, а также функции, выполняемые участниками, их трудозатраты в проекте. Рабочая группа проекта представлена в таблице 6.6.

Таблица 6.6 – Организационная структура проекта

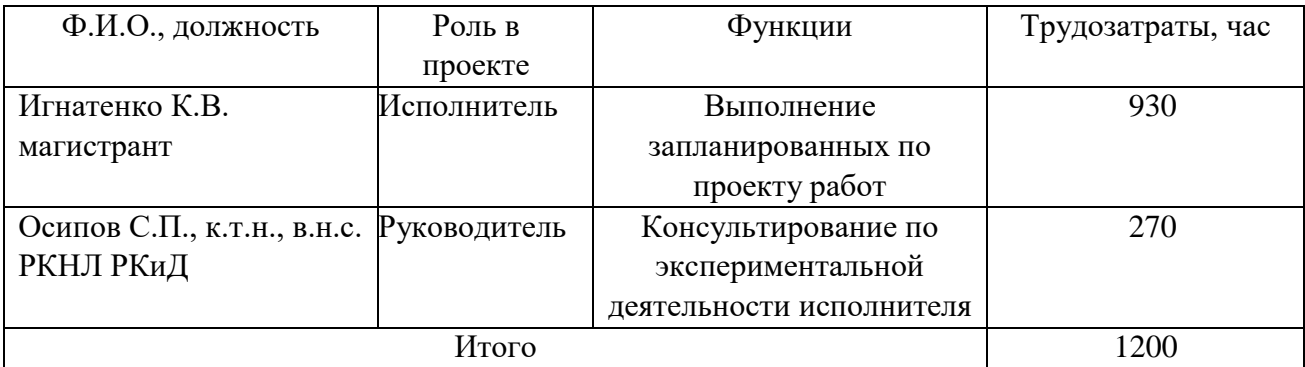

#### **6.6 Планирование управления научно-техническим проектом**

Планирование работ представляет собой графическое представление определенного комплекса работ с помощью сетевых или линейных методов, которые дают представление о последовательности, взаимосвязи и длительности конкретных работ. Поскольку данная работа имеет малый штат исполнителей и проводится с малыми затратами, целесообразно применить систему линейного планирования с построением линейного графика.

Планирование научно-исследовательской работы заключается в составлении перечня работ, необходимых для достижения поставленной цели, определение сроков их выполнения, а также исполнителей, с последующим построением линейного графика проведения научных исследований.

В разработке имитационной модели регистрации рентгеновского излучения принимали участие следующие исполнители:

- 1. Научный руководитель
- 2. Магистрант

Работа включала в себя три основных этапа: подготовительный, основной и заключительный. Основной этап содержит работы по разработке будущей методики, ее созданию, а также внедрению. Подробный перечень этапов, работ и распределение исполнителей приведен в таблице 6.7.

Трудоемкость разработки у исполнителя составила 218 дней, у руководителя – 118 дней.

Диаграмма Гантта, используется для наглядности линейного календарного плана проекта, в котором все проектные работы представлены протяженными во времени отрезками, которые характеризуются датами начала и окончания выполнения работ по проекту представлена в Приложении А.

## **6.7 Бюджет научно-технического исследования (НТИ)**

При планировании бюджета НТИ должно быть обеспечено полное и достоверное отражение всех видов расходов, связанных с его выполнением. В

процессе формирования бюджета НТИ используется следующая группировка затрат по статьям:

материальные затраты НТИ;

 затраты на специальное оборудование для научных (экспериментальных) работ;

основная заработная плата исполнителей темы;

дополнительная заработная плата исполнителей темы;

отчисления во внебюджетные фонды (страховые отчисления);

накладные расходы.

Таблица 6.7 – Перечень этапов, работ и исполнителей научноисследовательской работы

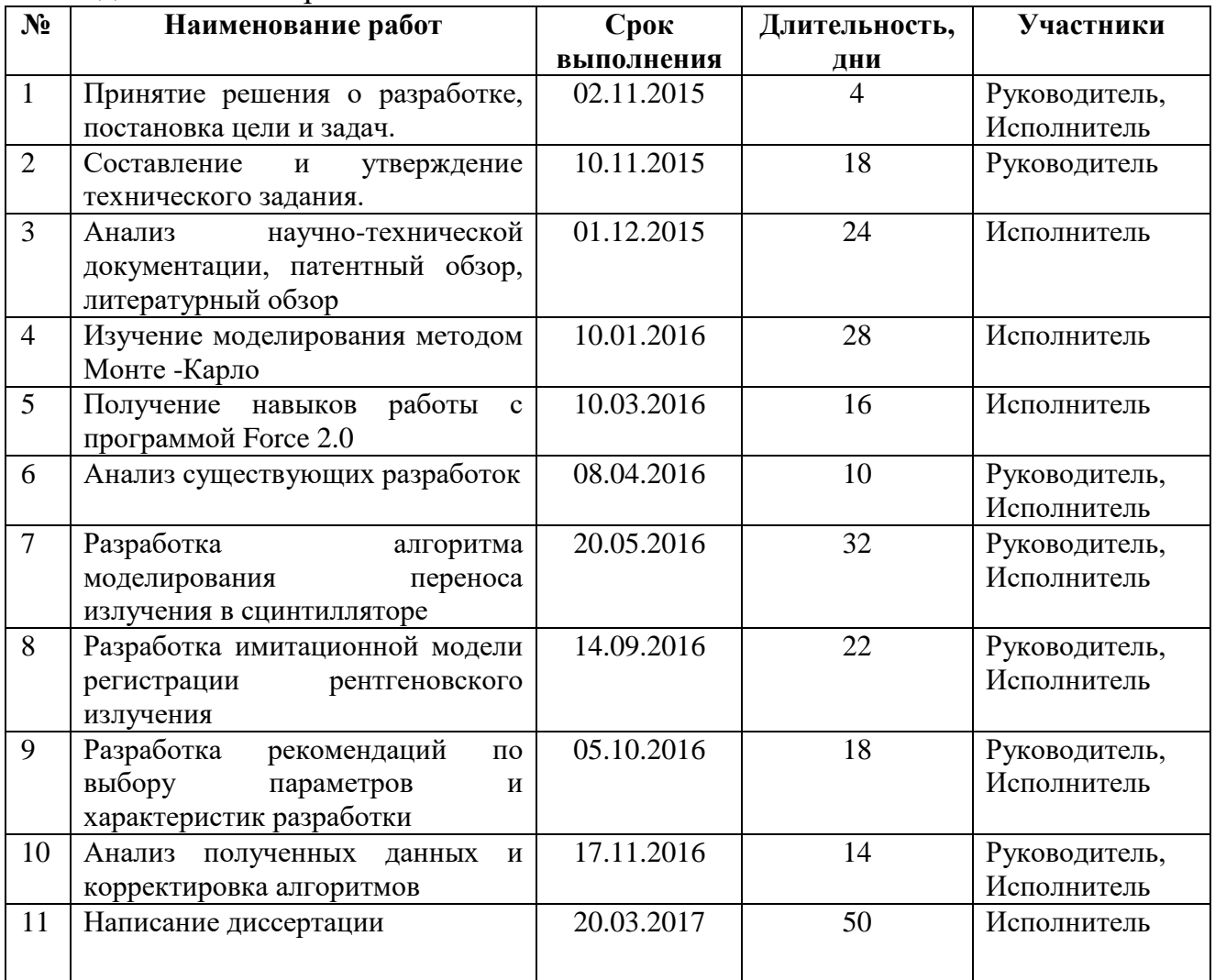
В таблице 6.8 приведена информация о затратах на покупку всех видов материалов, комплектующих и полуфабрикатов, необходимых для проведения исследований с указанием потребного количества, цены за единицу и общей суммы.

| Наименование                               | Размерность | Кол-во | Цена за единицу, | Сумма, руб. |
|--------------------------------------------|-------------|--------|------------------|-------------|
|                                            |             |        | руб.             |             |
| Шариковая ручка                            | <b>IIIT</b> | 2      | 56               | 112         |
| Бумага формата А4                          | УΠ          |        | 240              | 240         |
| Всего за материалы                         | 352         |        |                  |             |
| Транспортно-заготовительные расходы (3-5%) |             |        |                  | 17,6        |
| Итого по статье $C_{\text{M}}$             |             |        |                  | 369,6       |

Таблица 6.8 – Материалы необходимые для проведения исследований

**6.8 Специальное оборудование для научных (экспериментальных) работ**

В таблицу 6.9 сведена информация о затратах, связанных с приобретением, изготовлением, арендой специального оборудования, необходимого для проведения экспериментальных работ, а также об амортизационных отчислениях специальных приборов и устройств, имеющихся в научно-технической организации, занимающейся проектом.

При выполнении экспериментальных работ по данному проекту использовалось имеющееся в научно-технической организации оборудование. Начисление амортизации выполняется только на оборудование стоимостью более 100 000 рублей.

При приобретении спецоборудования необходимо учесть затраты по его доставке и монтажу в размере 15% от его цены. Стоимость оборудования, используемого при выполнении конкретного НТИ и имеющегося в данной научно-технической организации, учитывается в калькуляции в виде амортизационных отчислений.

Все расчеты по приобретению спецоборудования и оборудования, имеющегося в организации, но используемого для каждого исполнения конкретной темы, сведено в таблице 6.9.

Таблица 6.9 – Расчет затрат на спецоборудование для научных работ

| $N_{2}$ | Наименование           | Кол-во единиц | Цена единицы  | Общая стоимость    |
|---------|------------------------|---------------|---------------|--------------------|
|         | оборудования           | оборудования  | оборудования, | оборудования, руб. |
|         |                        |               | руб.          |                    |
|         | Персональный компьютер |               | 200 000       | 230 000            |
|         | Итого                  |               | 200 000       | 230 000            |

**6.9 Расчет основной и дополнительной заработной платы, отчислений на социальные нужды и накладные расходы**

Величина расходов по заработной плате определяется исходя из трудоемкости выполняемых работ и действующей системы оплаты труда. Основная заработная плата включает в себя премию, выплачиваемую ежемесячно из фонда заработной платы. Расчет основной заработной платы сведен в таблицу 6.10.

Таблица 6.10 – Расчет основной заработной платы

| $N_2$     | Исполнители по | Должность      | Трудо-   | Заработная плата, | Всего заработная |
|-----------|----------------|----------------|----------|-------------------|------------------|
| $\Pi/\Pi$ | категориям     |                | емкость, | приходящаяся на   | плата по тарифу  |
|           |                |                | чел.-дн. | один чел.-дн.,    | (окладам), руб.  |
|           |                |                |          | руб.              |                  |
|           | Руководитель   | B.H.C., K.T.H. | 112      | 1521,30           | 23718,51         |
| 2         | Исполнитель    | M.H.C          | 216      | 634,58            | 9893,56          |

Основная заработная плата работников, непосредственно занятых выполнением проекта, (включая премии, доплаты) и дополнительная заработная плата рассчитывается по формуле:

$$
C_{\rm 3II} = 3_{\rm ocH} + 3_{\rm AOH},\tag{6.2}
$$

где  $3_{ocn}$  – основная заработная плата;

 $3_{\text{non}}$  – дополнительная заработная плата.

Основная заработная плата Зосн руководителя (лаборанта, инженера) от предприятия (при наличии руководителя от предприятия) рассчитывается по следующей формуле:

$$
3_{\text{oCH}} = 3_{\text{cm}} \cdot T_{\text{pa6}},\tag{6.3}
$$

где Зосн *–* основная заработная плата одного работника;

Тр – продолжительность работ, выполняемых научно-техническим работником, раб. дн.;

 $3<sub>TH</sub>$  – среднедневная заработная плата работника, руб.

Среднедневная заработная плата рассчитывается по формуле:

$$
3_{\mu} = \frac{3_{\mu} \cdot M}{F_{\mu}}, \qquad (6.4)
$$

где  $3_M$  – месячный должностной оклад работника, руб.;

М – количество месяцев работы без отпуска в течение года: при отпуске в 24 рабочих дня М = 11,2 месяца, 5-дневная неделя; при отпуске в 48 рабочих дней М = 10,4 месяца, 6-дневная неделя;

 $F_{\text{n}}$  – действительный годовой фонд рабочего времени научно-технического персонала, раб. дн. (при 5-дневной рабочей недели составляет 227 дней, при 6 дневной  $-247$  дней).

Месячный должностной оклад работника:

$$
3_{\rm M} = 3_{\rm 6} \cdot (k_{\rm np} + k_{\rm n}) \cdot k_{\rm p} \,, \tag{6.5}
$$

где  $3_6 - 6a$ зовый оклад, руб.;

 $k_{\text{np}}$  – премиальный коэффициент;

*k*<sup>д</sup> – коэффициент доплат и надбавок;

*k*<sup>р</sup> – районный коэффициент, равный 1,3 (для Томска).

Расчет основной заработной платы с учетом коэффициентов за весь проектный период сведен в таблицу 6.11.

Таблица 6.11 – Расчет основной заработной платы с учетом коэффициентов за весь проектный период

| Исполнители  | 3 <sub>6</sub> | $k_{p}$ | $3_{\text{M}}$ | $O_{\text{JH}}$ | $\mathbf{1}$ p, | $3_{och,}$ |
|--------------|----------------|---------|----------------|-----------------|-----------------|------------|
|              | руб.           |         | pyб            | руб.            | раб. дн.        | руб.       |
| Руководитель | 23718,51       |         | 30834,10       | 1521,30         | 112             | 170385,60  |
| Исполнитель  | 9893,56        | 1,3     | 12861,63       | 634,58          | 216             | 137069,30  |
| Итого        |                |         |                |                 | 307454,90       |            |

Дополнительная заработная плата рассчитывается исходя из 10 – 15% от основной заработной платы, работников, непосредственно участвующих в выполнение темы.

Дополнительная заработная плата рассчитывается по формуле 7:

$$
\mathbf{3}_{\text{A} \text{O} \text{H}} = k_{\text{A} \text{O} \text{H}} \cdot \mathbf{3}_{\text{O} \text{CH}} \,, \tag{6.6}
$$

где *Здоп* – дополнительная заработная плата, руб.;

 $k_{\text{qon}}$  – коэффициент дополнительной зарплаты;

*Зосн* – основная заработная плата, руб.

Коэффициент дополнительной заработной платы  $k_{\text{non}} = 0.15$ , который исходит из 15% от основной заработной платы. В таблице 6.12 приведена величина основной и дополнительной заработной платы за весь проектный период.

Таблица 6.12 – Заработная плата исполнителей за весь проектный период

| Заработная плата за проектный | Руководитель | Исполнитель |
|-------------------------------|--------------|-------------|
| период                        |              |             |
| Основная зарплата, руб.       | 170385,60    | 137069,30   |
| Дополнительная зарплата, руб. | 25557,85     | 20560,40    |
| Зарплата, руб.                | 195943,45    | 157629,70   |
| Итого по статье $C_{3n}$      | 353573,15    |             |

Отчисления во внебюджетные фонды рассчитывается по формуле:

$$
C_{\text{bhe6}} = k_{\text{bhe6}} \cdot (3_{\text{och}} + 3_{\text{non}}), \tag{6.7}
$$

где *k*внеб – коэффициент отчислений на уплату во внебюджетные фонды (составляет 22% – пенсионный фонд РФ, 2,9% – фонд социального страхования РФ, 5,1% – федеральный фонд обязательного медицинского страхования РФ)

$$
C_{\text{BHE0}} = 0.3 \cdot 353573,15 = 106071,95 \text{ py6}.
$$

Накладные расходы включают в себя затраты на управление и хозяйственное обслуживание, которые могут быть отнесены непосредственно на конкретную тему. Накладные расходы составляют  $80 - 100$  % от суммы основной и дополнительной заработной платы, работников, непосредственно участвующих в выполнение темы.

Расчет накладных расходов ведется по следующей формуле:

$$
C_{\text{haku}} = k_{\text{haku}} \cdot (3_{\text{och}} + 3_{\text{AOH}}), \tag{6.8}
$$

где *k*накл – коэффициент накладных расходов.

*Снакл* = 0,8 ∙ 353573,15= 282858,52 руб.

На основании полученных данных по статьям затрат составлена калькуляция плановой себестоимости научно-технического исследования (таблица 6.13).

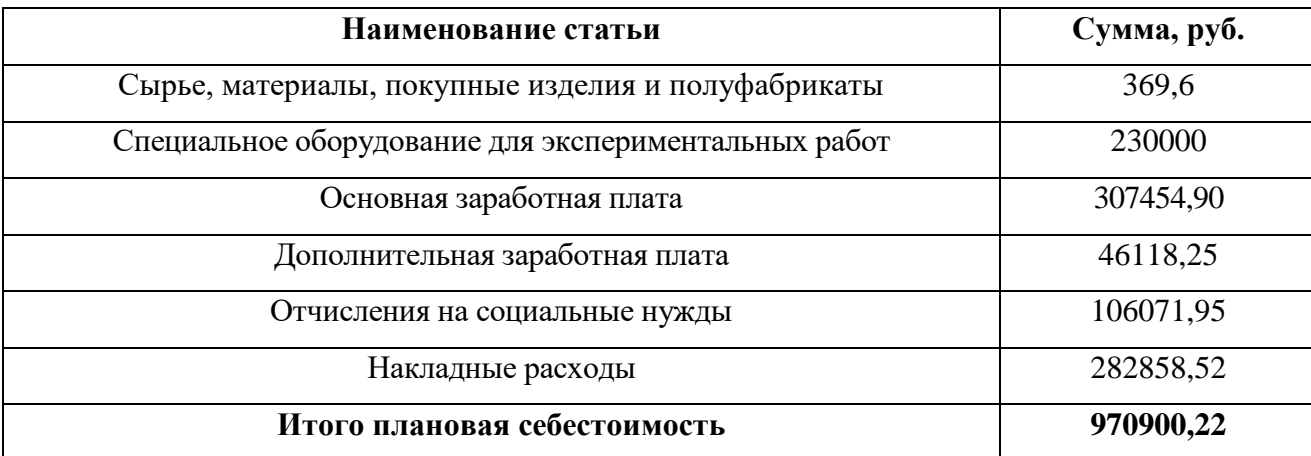

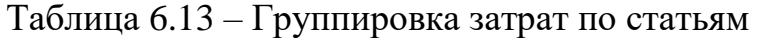

# **6.10 Реестр рисков проекта**

Риски проекта включают в себя возможные неопределенные события, которые могут возникнуть в проекте и вызвать последствия, которые повлекут за собой нежелательные эффекты.

При рассмотрении рисков проекта уровень риска (высокий, средний, низкий) зависит от вероятного его наступления и степени влияния на проект. Риски с высокой степенью влияния и наибольшей вероятностью наступления относятся к рискам высокого уровня, риски с низкой степенью влияния и наименьшей вероятностью наступления - к рискам низкого уровня

Реестр рисков по данному проекту представлен в таблице 6.14.

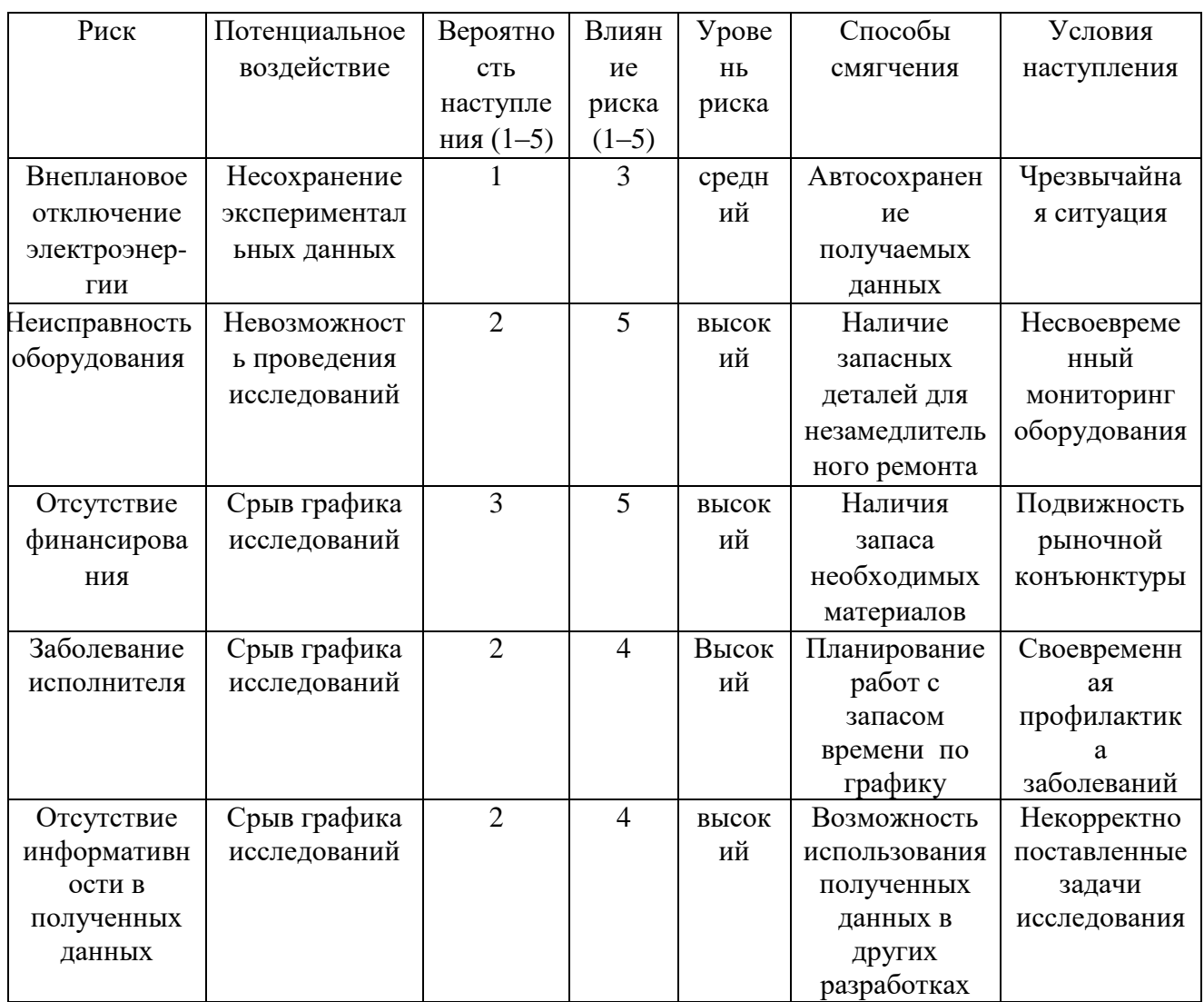

Таблица 6.14 – Реестр рисков по проекту

#### **ЗАДАНИЕ ДЛЯ РАЗДЕЛА «СОЦИАЛЬНАЯ ОТВЕТСТВЕННОСТЬ»**

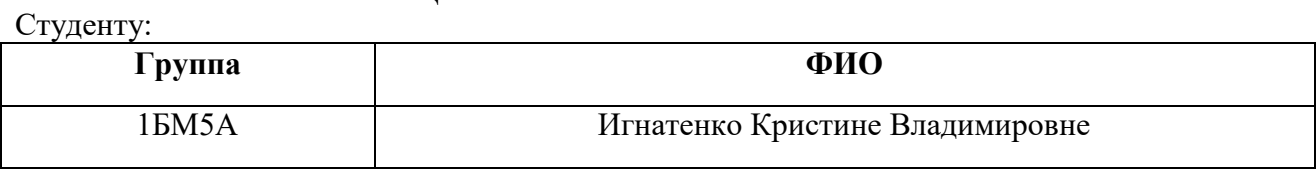

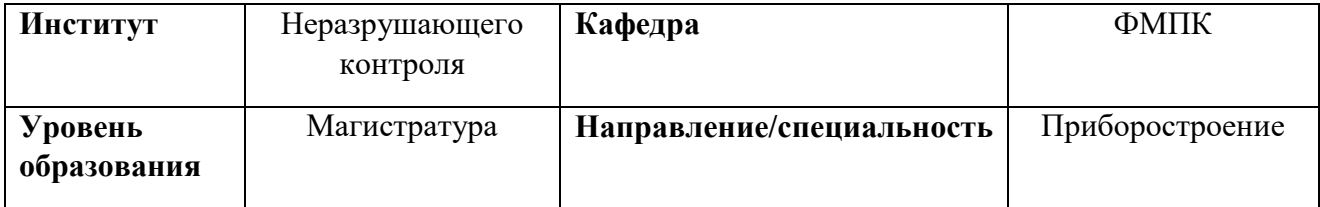

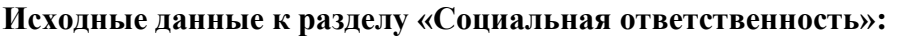

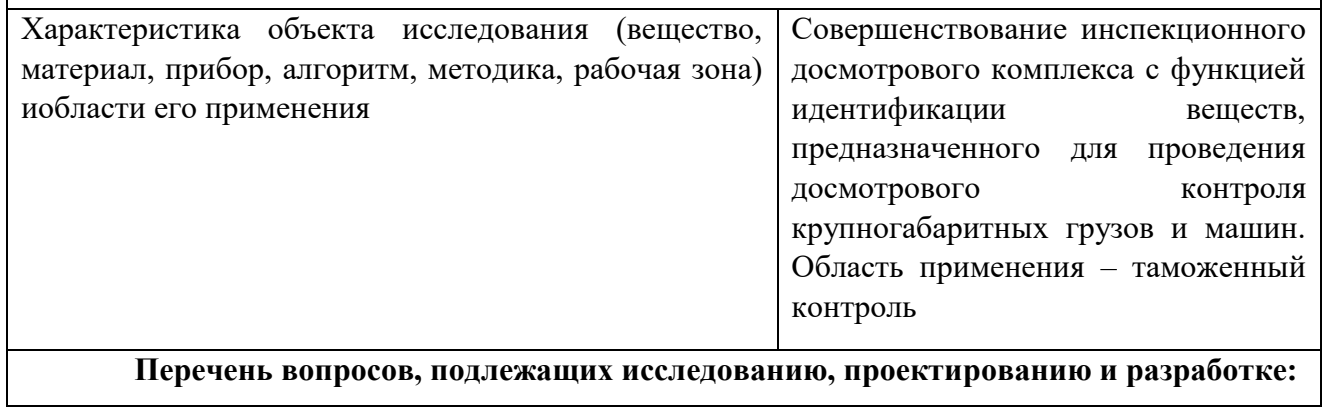

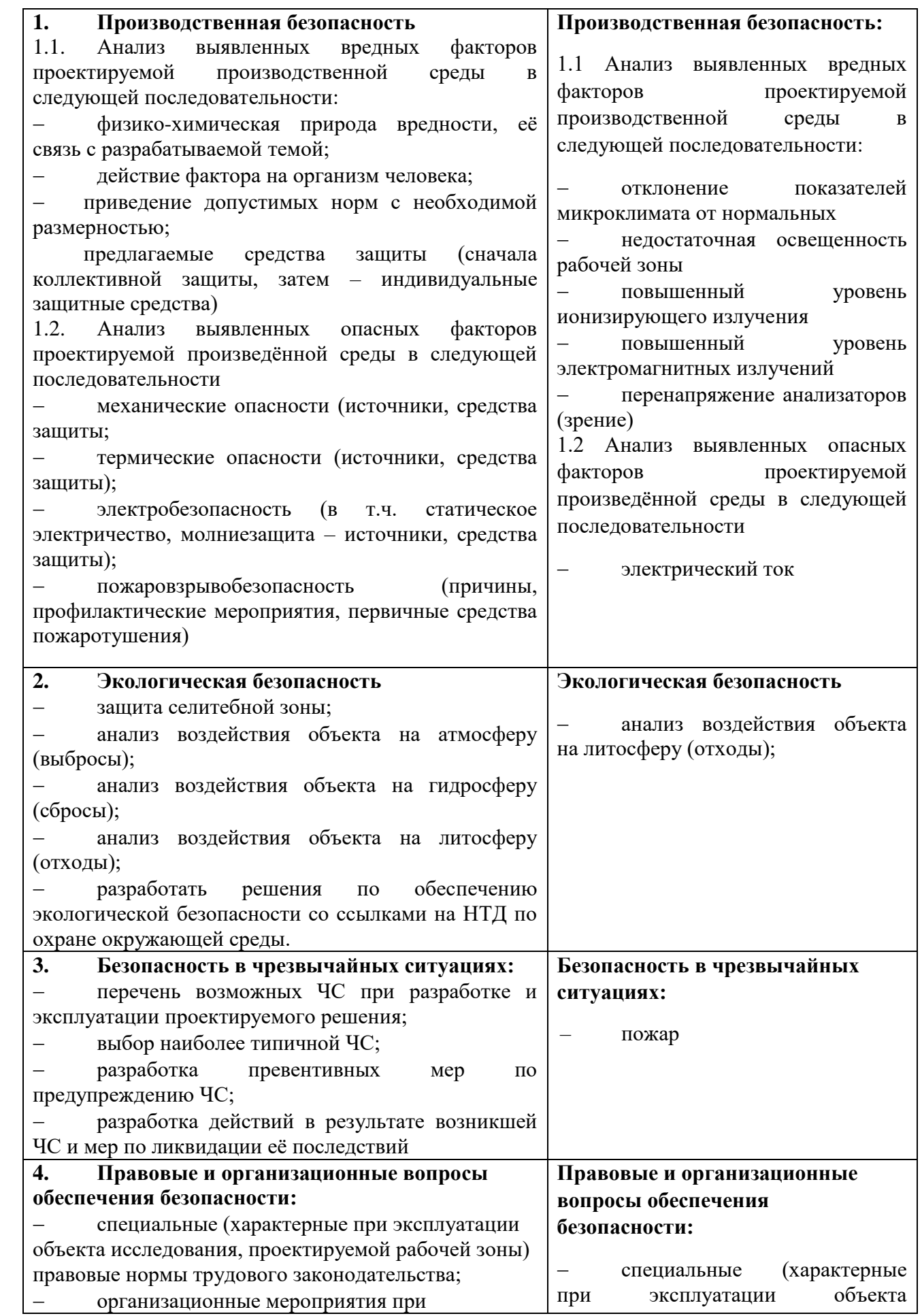

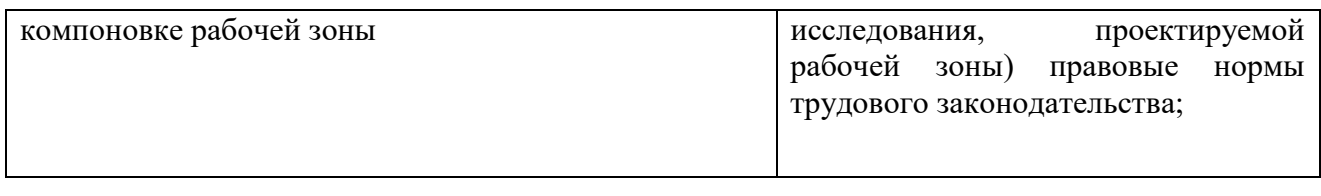

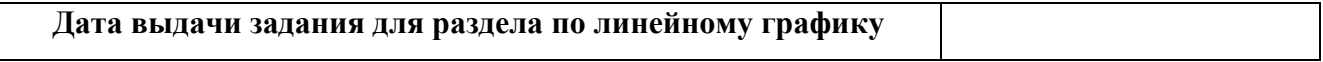

# **Задание выдал консультант:**

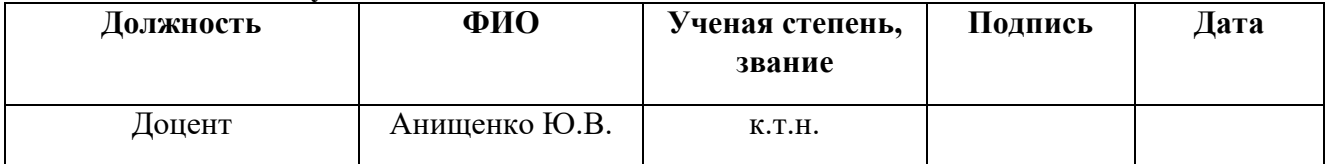

# **Задание принял к исполнению студент:**

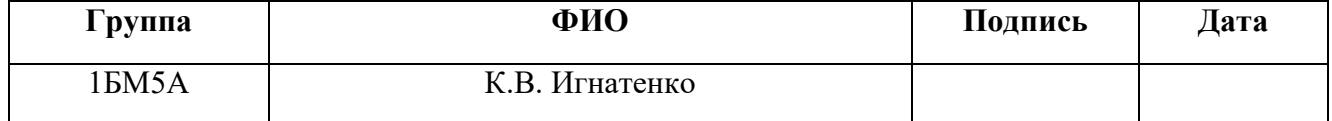

#### **7 Социальная ответственность**

Охрана труда рабочих и инженерно-технического персонала на предприятиях предусматривает выполнение ряда требований, предписываемых общепринятыми и специальными правилами. Проведение мероприятий по охране труда обеспечивает улучшение условий труда и повышение его производительности в соответствии с нормами производственной санитарии, техники безопасности и охраны окружающей среды.

При выполнении работ по разработке имитационной модели регистрации рентгеновского излучения используется современный персональный компьютер для программирования. В основу данной имитационной модели положен принцип моделирования переноса рентгеновских фотонов в веществе методом Монте-Карло.

Инспекционное досмотровые комплексы получили свое применение в сфере таможенного контроля. Данный комплекс помогает предотвратить контрабанду оружия, наркотиков, денежных средств, драгоценных металлов и других веществ.

Согласно СанПиН 2.2.4.548-96 [52] выполняемые работы относились к классу тяжести IIа. Рабочей зоной являлся лабораторный корпус, в котором находились источник рентгеновского излучения (бетатрон), линейка детекторов и другие приборы неразрушающего контроля. Рабочее место – помещение, в котором находился персональный компьютер подключенные в сеть 220 В.

Целью раздела является создание таких условий, которые бы обеспечивали безопасность работников, общества и окружающей среды в процессе проведения досмотрового контроля с применением инспекционного досмотрового комплекса с функцией идентификации веществ.

Основной задачей раздела является разработка комплекса мероприятий технического, организационного, режимного и правового характера, которые бы минимизировали негативные последствия в процессе разработки имитационной модели регистрации рентгеновского излучения.

#### **7.1 Производственная безопасность**

Производственная санитария – система организационных мероприятий и технических средств, которые предотвращают или уменьшают воздействие вредных и опасных производственных факторов на работающих. К производственной санитарии относится: гигиена труда (область медицины, изучающая условия сохранения здоровья на производстве) и санитарная техника (мероприятия и устройства технического характера, относящиеся к производственной санитарии - микроклимат, шумы и вибрации, освещенность, напряженность электромагнитного поля, а также комплекс требований при работе с вредными химическими веществами и ионизирующим излучением).

Как было отмечено выше, согласно СанПиН 2.2.4.548-96 [52] выполняемые работы относились к IIа классу тяжести, т.е. работы, которые связанны с постоянной ходьбой, перемещением мелких (до 1 кг) изделий или предметов в положении стоя или сидя и требующие незначительного физического напряжения. Энергозатраты находятся в интервале от 175 до 232 Вт.

Согласно ГОСТ 12.0.003-74. ССБТ опасные и вредные производственные факторы по природе происхождения принято разделять на химические, физические, психофизиологические и биологические.

В процессе разработки имитационной модели регистрации рентгеновского излучения рассматривались опасные и производственные факторы, которые оказывали физическое и психофизиологическое воздействие. Факторы характерные для производственной среды, в которой проводились проектные работы, сведены в таблицу 7.1.

Таблица 7.1 – Опасные и вредные факторы при проведении проектных исследований

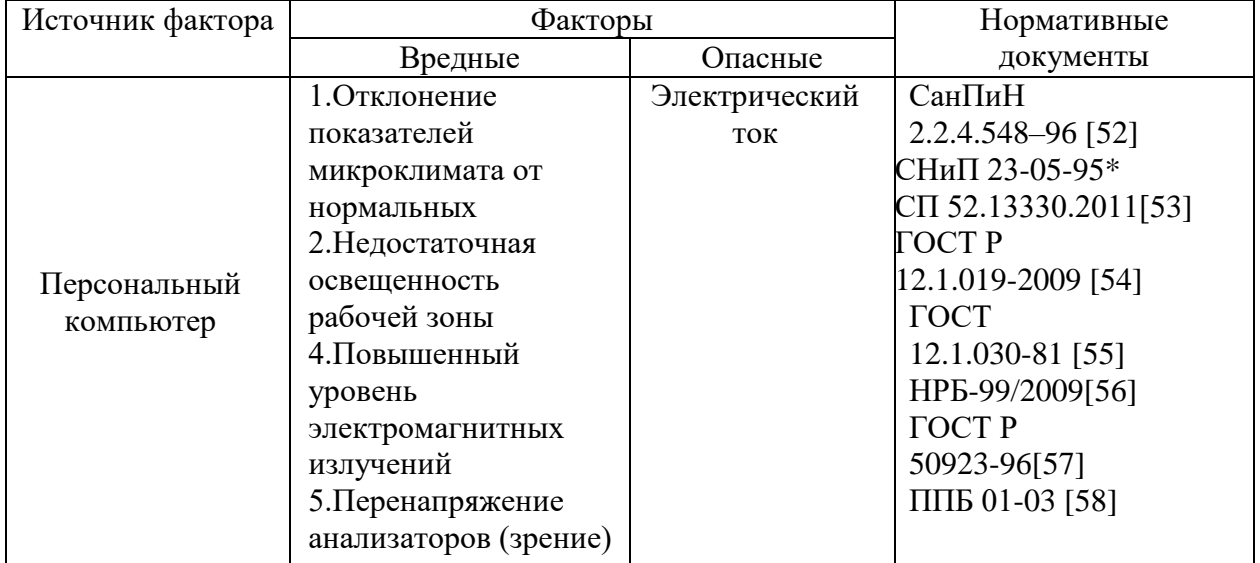

#### **7.2 Отклонение показателей микроклимата от нормальных**

Для формирования благоприятных рабочих условий, которые соответствуют физиологическим потребностям организма, существующие санитарные правила и нормы устанавливают допустимые и оптимальные метеорологические условия в рабочей зоне помещения.

В соответствии с СанПиН 2.2.4.548-96 [52] устанавливаются оптимальные нормы параметров микроклимата в зависимости от периода года и категории выполняемых работ по уровням энергозатрат, которые представлены в таблице 7.2.

Таблица 7.2 Оптимальные величины показателей микроклимата на рабочих местах производственных помещений (СанПиН 2.2.4.548-96)

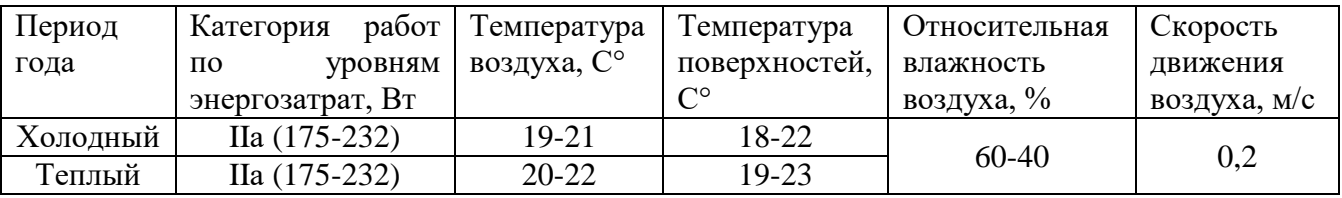

#### **7.3 Недостаточная освещенность рабочей зоны**

Освещение – процесс получения, распределения и использования световой энергии, обеспечивающий благоприятные условия видения объектов и предметов. Освещенность рабочего места влияет на самочувствие и настроение человека, определяет эффективность его труда.

Использование рационального освещения помещений и рабочих мест, является одним из важнейших условий создания безопасных и благоприятных условий труда.

В процессе разработки имитационной модели регистрации рентгеновского излучения в помещении использовалось только искусственное освещение. Нерациональное освещение может стать одной причин травматизма: слепящие источники света и блики от них, плохо освещенные опасные зоны, резкие тени ухудшают видимость настолько, что могут вызвать полную потерю ориентации работающих. Как следствие, при неудовлетворительном уровне освещения резко снижается производительность труда, точность и правильность проведения процедуры досмотрового контроля. Правильно организованное и спроектированное освещение повышает возможность нормальной производственной деятельности.

Согласно СНиП 23-05-95\* (СП 52.13330.2011) [53] все зрительные работы подразделяются на 8 разрядов в зависимости от условий зрительной работы и размера объекта различения. Допустимые значения наименьшей освещенности рабочих поверхностей в производственных помещениях в соответствии со СНиП 23-05-95\* (СП 52.13330.2011).

В процессе разработки имитационной модели регистрации рентгеновского излучения производились зрительные работы, относящиеся к 2 разряду – очень высокая точность; наименьший размер объекта 0,15-0,30; подразряд работы – в; контраст объекта различения с фоном – средний; характеристика фона – средний; значение комбинированного освещения 1500 лк.

#### **7.4 Повышенный уровень электромагнитных излучений**

Нормирование ЭМП промышленной частоты осуществляют в соответствии с ГОСТ 12.1.002–84. Стандарт устанавливает предельно допустимые уровни напряженности электрического поля частотой 50 Гц в зависимости от времени пребывания в нем. Присутствие персонала на рабочем месте в течение 8 ч допускается при напряженности, не превышающей 5 кВ/м.

Допустимое время пребывания (ч) в электрическом поле напряженностью от 5 до 20 кВ/м включительно вычисляется по формуле

#### $T=(50/E)-2$

где Е – напряженность воздействующего электрического поля в контролирующей зоне, кВ/м.

Работа в условиях облучения электрическим полем с напряженностью  $20 \div 25$  кВ/м продолжается не более 10 мин. Предельно допустимый уровень напряженности электрического поля устанавливается равным 25 кВ/м. Пребывание в электрическом поле напряженностью более 25 кВ/м без применения средств защиты не допускается.

К средствам защиты от электрического поля промышленной частоты относятся:

 стационарные и переносные заземленные экранирующие устройства (козырьки, навесы, щиты или перегородки из металлических канатов, прутков, сеток);

 средства индивидуальной защиты (защитный костюм, комбинезон, экранирующий головной убор, специальная обувь); составные элементы индивидуального комплекта объединяются в единую электрическую цепь и через обувь или с помощью специального проводника со струбциной обеспечивают качественное заземление.

#### **7.5 Защита пользователей компьютерной техники**

Рабочее место пользователя персонального компьютера – место, где

работник должен находиться в связи с исполнением своих должностных обязанностей, предусматривающих использование персонального компьютера.

Использование ЭВМ имеет и положительные, и отрицательные стороны. Обеспечение повышения производительности за счет постоянного совершенствования технологического процесса – это плюс; повышенный уровень нагрузки на работающих, который связан с интенсификацией производственной деятельности и специфическими условиями труда – это минус.

 ПЭВМ являются источниками широкополостных электромагнитных излучений:

- ультрафиолетового 200-400 нм;
- видимого 400-750 нм;
- ближнего ИК 750-2000 нм;
- радиочастотного диапазона 3кГц;
- электростатических полей.

#### Таблица 7.3 Предельно-допустимые нормы ЭМП

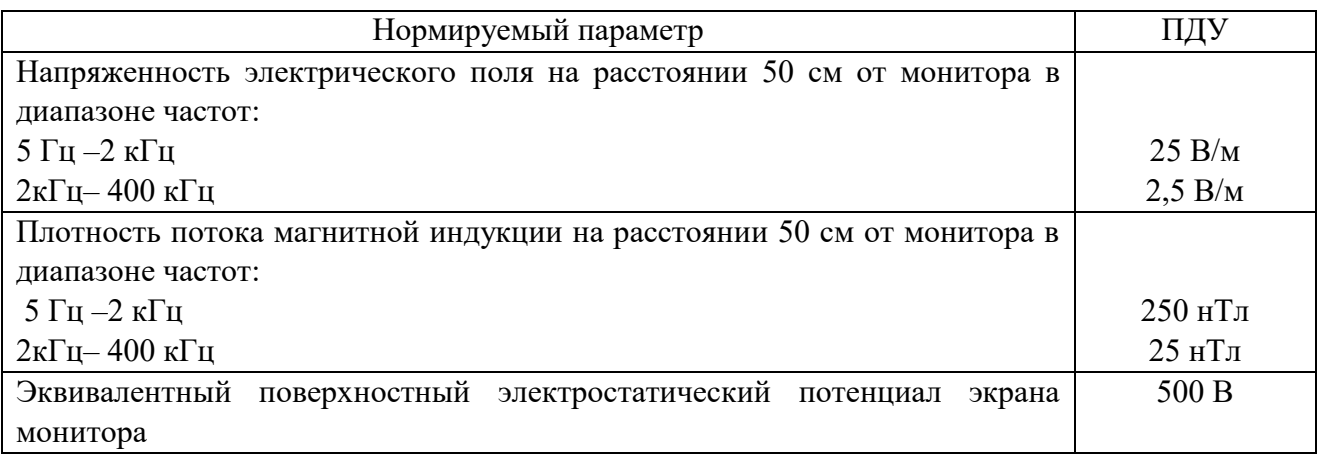

Предъявляются следующие технические требования к персональным компьютерам на производстве и в лабораторных условиях:

 для электропитания компьютеров должна быть смонтирована отдельная сеть электроснабжения;

не допускается использование оборудования без подключения к

защитному заземлению, если такое подключение предусмотрено конструкцией оборудования.

 не допускается использование оборудования с открытыми корпусами, если это не является основным режимом работы оборудования.

 электрические розетки системы электропитания должны располагаться таким образом, чтобы кабели электропитания оборудования, расположенного на рабочем месте, не пересекали рабочее место (были направлены от места расположения пользователя).

Режим труда и отдыха при работе с ПЭВМ и ВДТ должен организовываться в зависимости от вида и категории деятельности. Виды деятельности подразделяются на следующие группы:

 группа А - работа по считыванию информации с ВДТ или ПЭВМ с предварительным запросом;

группа Б - работа по вводу информации;

группа В - творческая работа в режиме диалога.

Для специалистов, проводящих досмотровый контроль с применением инспекционного досмотрового комплекса с функцией идентификации веществ в помещении с персональными компьютерами, продолжительность работы не должна превышать 6 часов в день.

При 12-ти часовой рабочей смене регламентированные перерывы должны устанавливаться в первые 8 часов работы аналогично перерывам при 8 ми часовой рабочей смене, а в течение последних 4 часов работы, независимо от категории и вида работ, каждый час продолжительностью 15 минут.

## **7.6 Переутомление анализаторов**

Ранее было установлено, что работы связанные с разработкой имитационной модели регистрации рентгеновского излучения относятся к работам с очень высокой точностью (2 разряд зрительных работ). Как следствие, при работе с данными необходима предельная концентрация и

фокусировка внимания к мелким деталям. Немаловажную роль в переутомлении анализаторов играет постоянное искусственное освещение, долгая, непрерывная работа на компьютере.

Указанные виды деятельности неизбежно приводят к состоянию, которое влечет за собой так называемый «синдром усталости глаз», который может проявляться следующими симптомами:

– боль в глазах;

– покраснение и раздражение белка;

– сухость и резь, ощущение «песка в глазах»;

– головные боли, повышение артериального и внутриглазного давления;

– невозможность сконцентрировать взгляд на определенном объекте;

– расплывчатость и затуманенность мелких деталей, букв, цифр;

– повышенное смачивание глазного яблока;

Проявление данных симптомов влечет за собой следующие последствия:

– понижение работоспособности;

– возрастает вероятность пропуска важных деталей;

– рассеянное внимание;

– не сосредоточенность.

Для профилактики необходима правильная организация рабочего места и пространства, регулярно проветривать помещение, контроль за освещением помещения и рабочего места, обязательно чередовать работу и отдых через определенные интервалы времени. При сильной усталости глаз проводить [гимнастику для глаз.](http://www.medkrug.ru/article/show/2614)

#### **7.7 Электрический ток**

Защитное заземление является одной из наиболее часто встречающихся мер защиты людей от поражения электрическим током. Оно предназначено для снижения до малых величин шагового напряжения и напряжения

прикосновения. Защитное заземление это – преднамеренное электрическое соединение с землей или ее эквивалентом металлических нетоковедущих частей, которые могут оказаться под напряжением. Искусственное заземляющее устройство состоит из вертикальных электродов и горизонтально расположенной соединительной полосы.

Питающее напряжение в помещении для досмотрового контроля с применением инспекционного досмотрового комплекса с функцией идентификации веществ является напряжение равное 220-380 В.

Основными средствами и способами защиты от поражения электрическим током являются:

недоступность токоведущих частей для случайного прикосновения;

защитное заземление, зануление или отключение;

вывешивание предупреждающих надписей;

контроль за состоянием изоляции электрических установок.

В помещении где, проводилась разработка имитационной модели регистрации рентгеновского излучения применяется защитное заземление, контроль за состоянием изоляции.

#### **7.8 Экологическая безопасность. Защита Литосферы.**

Защита окружающей среды – это комплексная проблема, требующая усилий всего человечества. Наиболее активной формой защиты окружающей среды от вредного воздействия отходов промышленных предприятий является полный переход к безотходным и малоотходным технологиям и производствам.

Из средств неразрушающего контроля определенным воздействием на окружающую среду обладают бетатроны и детекторы ионизирующего излучения, которые обладают повышенной радиацией.

В целях охраны окружающей среды необходимо данные отходы соответственно утилизировать. Бетатроны сдаются в специальные хранилища, а детекторы ионизирующего излучения либо подвергаются химической

переработке, либо также сдаются в хранилище. Утилизировать данные отходы могут только организации, имеющие на это соответствующую лицензию.

#### **7.9 Безопасность в чрезвычайных ситуациях.**

Одной из наиболее вероятной ЧС может быть пожар. Пожар – это неконтролируемое горение вне очага, наносящее материальный ущерб.

Пожарная безопасность обеспечивается мерами противопожарной профилактики, направленной на исключение возникновения и поддержания условий горения, и включает комплекс мероприятий, необходимых для предупреждения возникновения пожара, ограничение распространения огня, защиты людей и тушения пожара.

В целях снижения пожарной опасности проводятся технические, эксплуатационные, организационные и режимные мероприятия.

Здание, в котором проводились работы, по пожарной безопасности относится к категории В, согласно техническому регламенту о требованиях пожарной безопасности (123-ФЗ от 22 июля 2008 г.).

Основным источником возгорания в лаборатории могут быть неисправности электрооборудования и электропроводки (короткое замыкание; токовые перегрузки; искрение контактов, возникновение электрической дуги; неосторожное обращение с огнем).

Предотвращение этого обеспечивается соответствующим конструктивным исполнением, эксплуатацией и содержанием электрооборудования.

Технические мероприятия:

– содержание помещения в чистоте, своевременная уборка мусора;

– работа должна проводиться только при исправном электрооборудовании;

– на видном месте должен быть вывешен план эвакуации;

– уходящий из помещения должен проверить выключены ли нагреваемые приборы, электроприборы и отключены ли силовая и осветительная электрическая сеть.

Эксплуатационные мероприятия:

– обеспечение оптимального электрического и теплового режимов работы прибора;

– своевременно производить профилактический осмотр контактных соединений и оборудования в целом;

– пожарный инвентарь и первичные средства пожаротушения должны быть исправны, и находиться на видном месте.

Режимные мероприятия:

– все вновь принимаемые на работу лица обязаны проходить вводный противопожарный инструктаж о соблюдении мер пожарной безопасности;

– с каждым должен быть проведен инструктаж по использованию средств пожаротушения;

– перед началом работы назначается ответственный за пожарную безопасность;

- регулярно проводить осмотры помещений, с целью выявления причин, способных привести к возникновению пожаров.

Огнетушители, в зависимости от вида огнегасительного средства находящегося в них, делятся на водные, углекислотные, пенные, хладоновые, порошковые. Огнетушители маркируются буквами, характеризующими вид огнетушителя по разряду, и цифрой, обозначающей его объём в литрах.

Углекислотные огнетушители (ОУ-2А, ОУ-5, ОУ-8) используют для тушения электроустановок, находящихся под напряжением до 1000 В и некоторых материалов (рисунок 7.1)

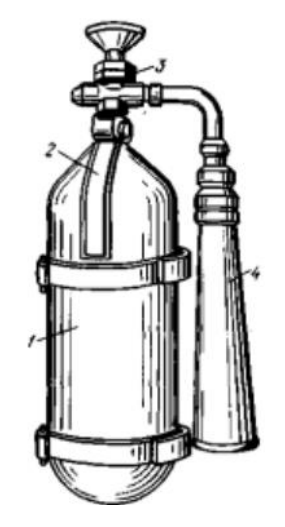

Рисунок 7.1 – Огнетушитель ОУ-2: 1 – баллон; 2 – курок; 3 – вентиль; 4 – раструб

Порошковые огнетушители (ОПС-6, ОПС-10) предназначены для тушения металлов, ЛВЖ, ГЖ, кремнийорганических соединений, установок, работающих под напряжением до 1000 В.

Каждый сотрудник обязан четко знать и выполнять установленные правила пожарной безопасности, не допускать действий, ведущих к возникновению пожарных ситуаций.

В случае, когда не удается самостоятельно ликвидировать пожар, необходимо вызвать пожарную охрану и покинуть помещение, руководствуясь планом эвакуации.

# **7.10 Правовые и организационные вопросы обеспечения безопасности**

Устанавливаются следующие основные гигиенические нормативы (допустимые пределы доз) облучения на территории Российской Федерации в результате использования источников ионизирующего излучения:

 для населения средняя годовая эффективная доза равна 0,001 зиверта или эффективная доза за период жизни (70 лет) - 0,07 зиверта; в отдельные годы допустимы большие значения эффективной дозы при условии,

что средняя годовая эффективная доза, исчисленная за пять последовательных лет, не превысит 0,001 зиверта;

 для работников средняя годовая эффективная доза равна 0,02 зиверта или эффективная доза за период трудовой деятельности (50 лет) - 1 зиверту; допустимо облучение в годовой эффективной дозе до 0,05 зиверта при условии, что средняя годовая эффективная доза, исчисленная за пять последовательных лет, не превысит 0,02 зиверта.

Молодые люди, не достигшие возраста 18 лет, на вредные или опасные работы не допускаются. Об этом говорится в ст. 265 ТК РФ. Перечень работ, при выполнении которых запрещается применение труда лиц моложе 18 лет, утвержден Постановлением Правительства РФ от 25.02.2000 N 163.

В отношении остальных работников, занятых на работах во вредных и опасных условиях, Трудовым кодексом предусмотрен ряд льгот и компенсаций:

сокращенная продолжительность рабочего времени (ст. 92);

ежегодный дополнительный оплачиваемый отпуск (ст. 117);

оплата труда в повышенном размере (ст. 147);

 проведение за счет работодателя обязательных предварительных при поступлении на работу и периодических медицинских осмотров, а также обязательного психиатрического освидетельствования (ст. 213);

компенсационные выплаты (ст. 219);

 выдача специальной одежды, специальной обуви, средств индивидуальной защиты, смывающих и обезвреживающих веществ (ст. 221);

выдача молока и лечебно-профилактического питания (ст. 222).

В трудовых или коллективных договорах не только приводится характеристика условий труда, но и указываются те компенсации, льготы, доплаты и надбавки, которые предприятие обязуется предоставить работнику за работу в тяжелых, вредных или опасных условиях. Такое требование содержится в ст. 57 ТК РФ.

#### **Заключение**

1. Доказана необходимость разработки алгоритмов и программ для имитации процессов регистрации высокоэнергетического рентгеновского излучения с учётом особенностей современных регистраторов рентгеновского излучения, имеющих малую толщину (малый объём) радиационночувствительных первичных преобразователей, и поэтому склонных к потере энергии, обусловленной утечкой вторичных фотонов и электронов.

2. Разработана полноценная модель процесса регистрации рентгеновского излучения первичным преобразователем из любого материала.

3. Обоснована необходимость в проведении вычислительных экспериментов по оценке среднего значения и квадрата поглощённой энергии зарегистрированных рентгеновских фотонов в сцинтилляционном детекторе.

4. На основе метода Монте-Карло разработана имитационная модель переноса и регистрации высокоэнергетического рентгеновского излучения в чувствительном объёме сцинтилляционных детекторов с учётом утечки вторичных фотонов и электронов.

5. Отмечено, что предлагаемый алгоритм имитационного моделирования может быть использован для оценки характеристик анализируемой случайной величины (поглощённой энергии рентгеновского излучения) любым обособенным локальным объёмом из любого материала.

6. Рассмотрены основные подходы к проверке адекватности алгоритма имитационного моделирования применительно к регистрации рентгеновского излучения: проверка характеристик зарегистрированных фотонов для «предельно малых» и «предельно больших» объёмов радиационночувствительных объёмов первичных преобразователей рентгеновского излучения; использование известных зависимостей характеристи зарегистрированных фотонов от толщины и диаметра сцинтиллятора.

7. Разработаны, основанные на 127-групповой библиотекой данных о взаимодействии гамма-квантов с веществом алгоритм и программа для

формирования пользовательской базы данных по взаимодействию гаммаизлучения с веществом, применительно к материаламм сцинтилляторов.

8. Разработана программа имитационного моделирования регистрации высокоэнергетического рентгеновского излучения сцинтилляционным цилиндрическим детектором.

# **Список публикаций студента**

1. Игнатенко, К.В., Осипов С.П., Осипов О.С. Имитационная модель системы регистрации в высокоэнергетической цифровой радиографии // Неразрушающий контроль: сборник трудов VI Всероссийской научнопрактической конференции" Неразрушающий контроль: электронное приборостроение, технологии, безопасность", Томск, 23-27 мая 2016 г. Т. 1. – Томск, 2016. – Изд-во ТПУ, 2016. – Т. 1. – С. 143–147.

2. Osipov, S.P., Osipov, O.S., Ignatenko, K.V. High-Energy X-ray Radiation Registration Model // IOP Conference Series: Materials Science and Engineering. – IOP Publishing, 2017. – Vol. 189. – no. paper – 012035.

#### **Список использованных источников**

1. Майоров А.А. Цифровые технологии в неразрушающем контроле // Журнал «В мире НК. – 2009 – №. 3. – С. 26–37.

2. Осипов С.П., Клименов В.А., Батранин А.В., Штейн А.М., Прищепа И.А. Применение цифровой радиографии и рентгеновской вычислительной томографии при исследовании строительных конструкций и в строительном материаловедении // Вестник ТГАСУ. – 2015. – № 6. – С. 116−127.

3. Клименов В.А., Алхимов Ю.В., Штейн А.М., Касьянов С.В., Бабиков С.А., Батранин А.В., Осипов С.П. Применение и развитие методов цифровой радиографии для технической диагностики, неразрушающего контроля и инспекции // Контроль. Диагностика. – 2013. – № 13. – С. 31−42

4. Цветкова Н.К., Новицкая К.А., Кологов А.В., Смирнов В.Г. Особенности применения комплексов цифровой радиографии при неразрушающем контроле корпусного производства // Технология машиностроения. – 2014. – № 7. – С. 47–50.

5. Москалёв Ю. А. Рентгеновские интроскопы НИИ интроскопии // Известия Томского политехнического университета. – 2008. – Т. 312. – № 2. – С. 122–124.

6. Касьянов С.В. Применение бетатронов в радиографических досмотровых системах // Известия Томского политехнического университета. –  $2008. - T. 312. - N<sub>2</sub> 2. - C. 134-138.$ 

7. Вайнберг Э., Цыганов С.Г., Шаров М.М. Опыт трехмерной компьютерной томографии // В мире неразрушающего контроля. – 2008. –  $\mathbb{N}_2$  1.  $- C. 56 - 59.$ 

8. Непомнящая П.К., Карих В.П. Рентгеновская компьютерная томография приповерхностной зоны крупногабаритных изделий из энергонасыщенных материалов // Южно-Сибирский научный вестник.  $-2015$ . -С. 76–80.

9. Прусов Е.С. Компьютерная томография для задач трехмерного материаловедения //Фундаментальные исследования. – 2015. –  $\mathbb{N}_2$  5(2). – С. 318 –323.

10. Клюев В.В., Вайнберг Э.И. Рентгеновская вычислительная томография в промышленной диагностике // Приборы и системы управления. –  $1989. - N_2 5. - C. 10-15.$ 

11. Удод В.А., Ван Я., Осипов С.П., Чахлов С.В., Усачёв Е.Ю., Лебедев М.Б., Темник А.К. Современное состояние и перспективы развития систем цифровой рентгенографии для дефектоскопии, диагностики и досмотрового контроля объектов // Дефектоскопия. – 2016. – № 9. – С. 11−28.

12. Пик Л., Клейнбергер, О. Цифровая радиография в дефектоскопии // Мир измерений. – 2010. – № 6. – С. 12–17.

13. Капустин В.И., Осипов С.П. О критериях сравнения различных модификаций методов цифровой радиографии // Контроль. Диагностика. – 2013. – № 12. – С. 25−32.

14. Чахлов С.В., Осипов С.П., Темник А.К., Удод В.А. Современное состояние и перспективы развития рентгеновской вычислительной томографии // Дефектоскопия. – 2016. – № 4. – С. 56–70.

15. Izumi S., Kamata S., Satoh K., Miyai H. High energy X-ray computed tomography for industrial applications //IEEE transactions on nuclear science. – 1993. – Vol. 40. – no. 2. – С. 158–161.

16. Чахлов В.Л., СидуленкоО.А. Разработка приборов и методов неразрушающего контроля качества в НИИ интроскопии Томского политехнического университета // Известия Томского политехнического университета. – 2000. – Т. 303. – № 1. – С. 11–132.

17. Чахлов В.Л., Звонцов А.А. Малогабаритные бетатроны с азимутальной вариацией управляющего магнитного поля // Известия Томского политехнического университета. – 1998. – С. 10–13.

18. Ворогушин М.Ф. и др. Новое поколение линейных ускорителей электронов для радиографии интроскопии и томографии // Вопросы атомной

науки и техники. Серия «Электрофизическая аппаратура. – 2002. –  $\mathbb{N}_2$  1. – С. 27–35.

19. Li L. et al. A dynamic material discrimination algorithm for dual MV energy X-ray digital radiography // Applied Radiation and Isotopes. – 2016. – Vol. 114. –P. 188–195.

20. Mourik J.E.M. et al. Comparison of wireless detectors for digital radiography systems: image quality and dose // Radiation protection dosimetry. – 2016. – Vol. 169. – no. 1-4. – P. 303–307.

21. Karch J. et al. High-contrast X-ray micro-tomography of low attenuation samples using large area hybrid semiconductor pixel detector array of  $10 \times 5$  Timepix chips //Journal of Instrumentation. – 2016. – Vol. 11. – no. paper C01073.

22. Yaffe M.J., Rowlands J.A. X-ray detectors for digital radiography // Physics in Medicine and Biology. – 1997. – Vol. 42. – no.  $1. - P. 1-39$ .

23. Chotas H.G., Dobbins III J.T., Ravin C.E. Principles of digital radiography with large-area, electronically readable detectors: a review of the basics // Radiology. – 1999. – Vol. 210. – no. 3. – P. 595–599.

24. Stritt C. et al. Performance quantification of a flat-panel imager in industrial mega-voltage X-ray imaging systems // Nuclear Instruments and Methods in Physics Research Section A: Accelerators, Spectrometers, Detectors and Associated Equipment. – 2017. – Vol. 848. – P. 73–80.

25. Kolkoori S., Wrobel N., Osterloh K., Redmer B., Deresch A., Ewert U. High energy radiography for detecting details in highly complex packings // MP Materials Testing. – 2013. – Vol. 55. – no. 9. – P. 683–688.

26. Evans J.P.O. Stereoscopic imaging using folded linear dual-energy X-ray detectors //Measurement Science and Technology.  $- 2002$ .  $-$  Vol. 13.  $-$  no. 9.  $-$  P. 1388–1397.

27. Завьялкин Ф.М., Зубков Ю.Г., Осипов С.П. Зависимость отношения сигнал/шум от радиуса цилиндрического сцинтиллятора // Дефектоскопия. – 1984. – № 11. – С. 56−59.

28. Завьялкин Ф.М., Осипов С.П. Зависимость среднего значения и флуктуаций поглощенной энергии от размеров сцинтиллятора // Атомная энергия. – 1985. – Т. 59. – вып. 4 – С. 281−283.

29. Завьялкин Ф.М., Осипов С.П. Расчет функций рассеяния линейки сцинтилляционных детекторов // Атомная энергия. – 1986. – Т. 60. – вып. 2 – С. 146−148.

30. Касьянов В.А., Касьянов С.В., Осипов С.П. Особенности регистрации высокоэнергетического тормозного излучения в досмотровом контроле // Датчики и системы. – 2006. – № 3. – С. 10–13.

31. Кольчужкин А.М., Бойко В.И. Взаимодействие ионизирующего излучения с веществом // Известия Томского политехнического университета. – 2000. – Т. 303. – С. 81–88.

32. Лейпунский О.И. Распространение гамма-квантов в веществе. – М.: Гос. изд-во физико-математической лит-ры, 1960.

33. Стародубцев С.В., Романов А.М. Взаимодействие гамма-излучения с веществом. – М.: Наука, 1964.

34. Osipov S. et al. Estimation of parameters of digital radiography systems. [https://www.researchgate.net/profile/S\\_Osipov/publication/315718881\\_Estimation\\_o](https://www.researchgate.net/profile/S_Osipov/publication/315718881_Estimation_of_parameters_of_digital_radiography_systems/links/58de872aa6fdcc41bf8e9873/Estimation-of-parameters-of-digital-radiography-systems.pdf) [f\\_parameters\\_of\\_digital\\_radiography\\_systems/links/58de872aa6fdcc41bf8e9873/Esti](https://www.researchgate.net/profile/S_Osipov/publication/315718881_Estimation_of_parameters_of_digital_radiography_systems/links/58de872aa6fdcc41bf8e9873/Estimation-of-parameters-of-digital-radiography-systems.pdf) [mation-of-parameters-of-digital-radiography-systems.pdf](https://www.researchgate.net/profile/S_Osipov/publication/315718881_Estimation_of_parameters_of_digital_radiography_systems/links/58de872aa6fdcc41bf8e9873/Estimation-of-parameters-of-digital-radiography-systems.pdf)

35. Osipov S.P., Chakhlov S.V., Osipov O.S., Shtein A.M., Strugovtsev D.V. About accuracy of the discrimination parameter estimation for the dual highenergy method // IOP Conf. Series: Materials Science and Engineering / RTEP2014. Tomsk −2015. − Vol. 81. − no. paper 012082. − 13 p.

36. Ермаков С.М., Михайлов Г.А. Статистическое моделирование. – М.: Наука, 1982.

37. Макаров С.Ю. Статистическое моделирование переноса излучения и переходные характеристики многослойной биоткани // Наука и образование: научное издание МГТУ им. НЭ Баумана. – 2014. – № 12. – С. 350–364.

38. Хисамутдинов А.И., Банзаров Б.В. Неимитационные оценки и улучшение способов математических ожиданий при статистическом моделировании переноса частиц // Вычислительные технологии. – 2012. – Т. 17.  $-$  No 2. – C. 99–114.

39. Kalender W. Monte Carlo calculations of x-ray scatter data for diagnostic radiology // Physics in medicine and biology.  $-1981$ .  $-$  Vol. 26.  $-$  no. 5.  $-$  C. 835–849.

40. Kulkarni M. et al. Monte-Carlo simulation of a slot-scanning X-ray imaging system // Physica Medica. – 2016. – Vol. 32. – no. 1. – P. 284 289.

41. Mathew V. Industrial digital radiography: computed tomography touted as the new driving force // Quality.  $-2014$ .  $-$  Vol. 53.  $-$  no. 10.  $-$  P. S20–S20.

42. Ueaska M., Dobashi K., Fujiwara T., Pei C., Wu W., Kusano J., Nakamura N., Yamamoto M.,Tanabe E., Ohya S., Hattori Yu., Miura I., Ishida M., Kimura Yo. On-site nondestructive inspection by upgraded portable 950 keV/3.95 MeV X-band linac x-ray sources // Journal of Physics B: Atomic, Molecular and Optical Physics. – 2014. – Vol. 47. – No. 23. – No. paper 234008. – 10 p.

43. Li Y. et al. The development and evaluation of solid-state detector arrays for high energy x-ray imaging //Nuclear Science Symposium Conference Record, 2003 IEEE. – IEEE, 2003. – Vol. 2. – P. 1374–1377.

44. Chakhlov S.V. et al. Betatron Application in Mobile and Relocatable Inspection Systems for Freight Transport Control // Journal of Physics: Conference Series. – IOP Publishing, 2016. – Vol. 671. – no. paper 012024.

45. Wells K., Bradley D.A. A review of X-ray explosives detection techniques for checked baggage // Applied Radiation and Isotopes. – 2012. – Vol. 70.  $-$  no. 8.  $-$  P. 1729-1746.

46. Руководство по радиационной защите для инженеров, под ред. Бродер, Д.Л. ‒ Москва: Атомиздат, 1973, Т. 1.

47. Ali E.S.M., Rogers D.W.O. Functional forms for photon spectra of clinical linacs //Physics in medicine and biology.  $-2011$ .  $-$  Vol. 57.  $-$  no. 1.  $-$  P. 31–50.

48. Gamma data for elements.<http://www.ippe.ru/podr/abbn/libr/gdfe.php>

49. National Nuclear Data Center. [http://www.nndc.bnl.gov](http://www.nndc.bnl.gov/)

50. Сторм Э., Исраэль Х. Сечения взаимодействия гамма-излучения (для энергий 0,001-100 Мэв и элементов с 1 по 100): Справочник. – М: Атомиздат, 1973.

51. Форсайт Дж., Малькольм, М. Моулер, К. Машинные методы математических вычислений. – М.: Мир, 1980.

52. СанПиН 2.2.4.548-96 – Гигиенические требования к микроклимату производственных помещений. Санитарные правила и нормы.

53. СНиП 23-05-95\*, СП 52.13330.2011 – Естественное и искусственное освещение.

54. ГОСТ Р12.1.019-2009 – Электробезопасность. Общие требования и номенклатура видов защиты.

55. ГОСТ12.1.030-81 – Электробезопасность. Защитное заземление. Зануление (с Изменением N 1).

56. НРБ-99/2009 – Об утверждении СанПиН 2.6.1.2523-09 "Нормы радиационной безопасности.

57. ГОСТ Р50923-96 – Дисплеи. Рабочее место оператора. Общие эргономические требования и требования к производственной среде. Методы измерения.

58. Технический регламент о требованиях пожарной безопасности (123- ФЗ от 22 июля 2008 г.

# **Приложение А Диаграмма Гантта**

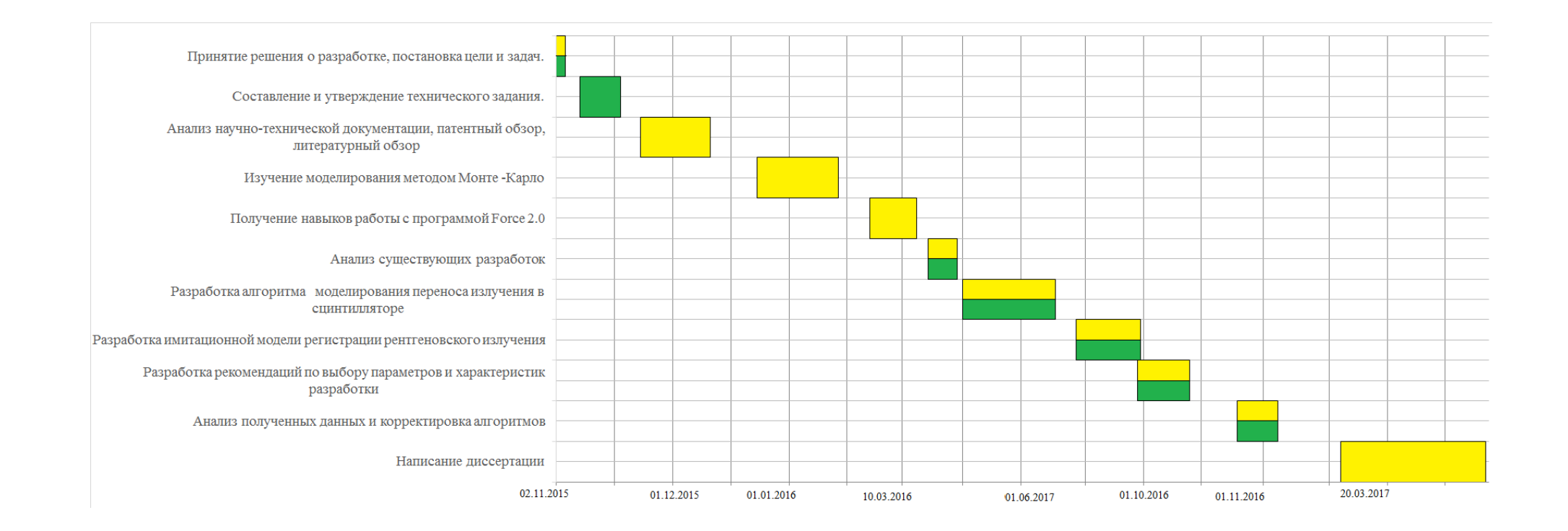

# **Приложение** Б

# Глава 2 Алгоритм имитационного моделирования регистрации рентгеновского излучения высокой энергии

Chapter 2 Algorithm for modeling registration process of high-energy X-ray radiation

## Студент:

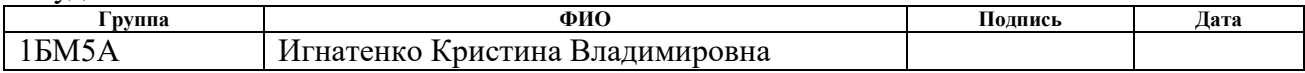

# Консультант кафедры ФМПК :

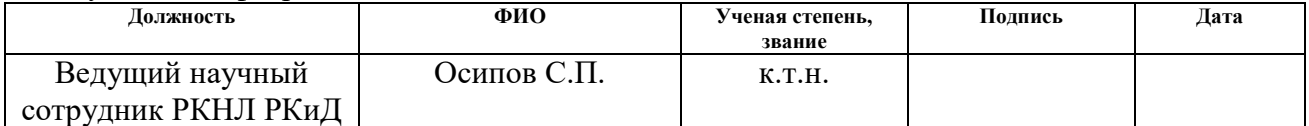

#### Консультант – лингвист кафедры ИЯ ФТИ :

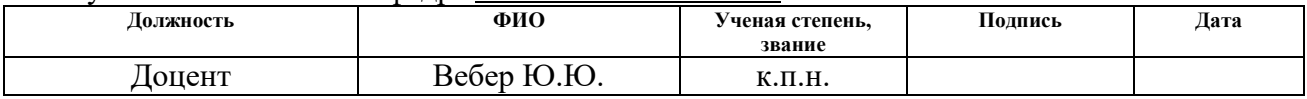

# **2 Algorithm for modeling registration process of high-energy X-ray radiation**

It is proved the necessity for carrying out computing experiments according to the mean value and the square of registered X-ray photons absorbed energy of in a scintillation detector. The offered imitation model of the transfer and registration of high-energy X-ray radiation in a sensing volume of CsI and CdWO4 scintillation detectors is based on a Monte Carlo method. The model considers leakage of secondary photons and electrons. It is offered approaches to justification of adequacy of the developed model of a high-energy X-ray radiation registration.

The present period is characterized by rapid systems development of digital radiography (DR), computed tomography (CT) and their applications. Nondestructive tests and customs monitoring of large-size objects by digital radiography and a computer tomography methods are impossible without sources of high-energy X-ray radiation. Betatrons and linacs of electrons are used as sources of X-ray photons with high maximal energy. The main consumer characteristics of DR and CT systems are sensitivity, spatial resolution and efficiency. In the analyzed systems, rulers or matrixes of radiometric detectors, scintillation screens (panels) interfaced to a matrix of photo-detectors are applied as registrars of X-ray emission. If elementary detectors of the linear and matrix registrars of radiation are isolate, and the radiating surface of photons sources has the small dimensions, then geometrical resolution of DR and CT systems is determined by detector sizes in the direction of perpendicular to a stream of quanta. Isolation is understood as absence or insignificance of optical and radiation interconnection of the next detectors. Optical signal interconnection from the next photo-detectors can be very significant for panel registrars. For this case, geometrical resolution of analyzed systems can be essentially less than the size of a contact surface of an elementary photo-detector. Effectiveness of filing of any kinds of registrars of X-ray radiation is determined by corresponding sensing volumes thickness in the direction of radiation propagation. Increase in thickness of scintillation screens conflicts with need of increase in geometrical resolution.

Increasing the thickness of sensing volumes of elementary detectors is technologically difficult task for linear and matrix registrars of X-ray radiation. Thus, technical and technological correctness of using small effective sensing volumes of radiation and optical converters follows from the analysis of geometrical parameters of modern registrars of high-energy X-ray radiation. It is emphasized in the work that high-energy X-ray photons leave a small part of energy when interacting with a scintillator that has small thickness or small cross sectional dimensions. Another part of photons energy is absorbed in the next detectors or transferred to external space. Secondary photons and electrons have high penetration ability therefore for primary interaction their filing not in the detector leads to deterioration in geometrical resolution of DR and CT systems. Measuring simple radiometric signals and appropriate noise levels remains one of the most important design problems of analyzed test systems. Calculation data of mean value and mean square dependences of registered photon absorbed energy by cylindrical scintillator radius based on various materials without regard to leakage of secondary electrons are given in the article. An approach for approximating secondary electrons leakage is offered in the work. The data obtained in the works are enough to estimate the mean value and the mean square of the registered photon absorbed energy for scintillation detectors which radius and thickness are more than 5 mm. For modern registrars of highenergy X-ray radiation, these data need to be corrected. The experimental solution of this problem is impossible because of a large number of parameters and high material cost. It means there is no alternatives to the modeling the X-ray radiation transfer by Monte Carlo method.

#### **2.1 Data for the model**

The model of X-ray photons transfer in a substance by Monte Carlo method is based on the algorithms from the work enhanced by blocks of secondary electron interactions with scintillator material.

Assume infinitely thin X-ray radiation beam with continuous ionization energy spectrum falls along the axis on cylindrical scintillators with the radius *r* and thickness *h*. Scintillator material is CsI, CdWO4. The classical Schiff's formula is used for the description of high-energy spectra of X-ray radiation sources, various approximations are described in details in the article. X-ray radiation maximal energies vary from 2 to 10 MeV. All main interaction effects of photons and substance considered in the model are as follows: the photo-effect, the coherent and incoherent scattering, the pair creation effect. The investigated random variable is the amount of absorbed energy left in a scintillator experienced interaction with a photon. Energy transfer of secondary photons and electrons is taken into account. The considered trajectories number *N* is set by a user.

#### **2.2 Formation of the preliminary data**

For increasing algorithm performance, the user database is formed at a preliminary stage on the base of 127-group library of data of interaction between gamma radiation and substance. The data library is a table of energy dependence of the total cross section of X-ray radiation interactions with substance  $\sigma_{tot}(E_i)$  and interaction sections for photo-effect  $\sigma_{\text{foot}}(E_i)$ , Compton scattering  $\sigma_C(E_i)$ , Rayleigh scattering  $\sigma_K(E_i)$  and pair creation  $\sigma_{par}(E_i)$ ; the variable *i* varies from 1 to 127. The corresponding tables of the linear extinction coefficients  $\mu_{tot}(E_i)$ ,  $\mu_{foto}(E_i)$ ,  $\mu_C(E_i)$ ,  $\mu$ <sup>K</sup>(*E*<sub>*i*</sub>) and  $\mu$ <sub>*par*</sub>(*E*<sub>*i*</sub>) are formed for the analyzed types of scintillators at the first stage. The user database consists of the spline-interpolation coefficients: *ai*, *bi*, *ci*, *d<sup>i</sup>* for the energy dependence  $\mu_{tot}(E_i)$ ;  $a_{foto}$  i,  $b_{foto}$  i,  $c_{foto}$  i,  $d_{foto}$  i for  $\mu_{foto}(E_i)$ ;  $a_{C}$  i,  $b_{C}$  i,  $c_{C}$  i,  $d_{C}$  i for  $\mu_C(E_i)$ ;  $a_{K,i}$ ,  $b_{K,i}$ ,  $c_{K,i}$ ,  $d_{K,i}$  for  $\mu_K(E_i)$ ;  $a_{par,i}$ ,  $b_{par,i}$ ,  $c_{par,i}$ ,  $d_{par,i}$  for  $\mu_{par}(E_i)$ . Furthermore, approximating functions which cumulative distribution functions of energy of *E* inverse to *F*(*E*) considered as a random value are included in the user database. The table of the function  $F(E)$  is calculated from the approximations of the numerical energy distribution  $f(E, E_{max})$  for a X-ray radiation source with the maximal energy *Emax*
$$
F(E) = \int_{0}^{E_{max}} f(E, E_{max}) dE.
$$
 (A.1)

Further, the table of the function  $F^{-1}(E)$  is constructed from the table of the function  $F(E)$ . Let's notice that partitioning the energy range should not be more frequent than in the library [14]. Table spline-interpolation coefficients of the function  $F^{-1}(E)$  are included to the user database:  $a_{fj}$ ,  $b_{fj}$ ,  $c_{fj}$ ,  $d_{fj}$ .

## **2.3. Algorithm of the model of radiation transfer in a scintillator**

 $\int_{0}^{f} f(E, E)$ <br>tion F<br>itioning<br>Table<br>r datak<br>of radi<br> $\int$  by M<br>th the n trans<br>linate a<br>ngle  $\omega$ <br>y phot<br>o such<br>dentica<br>coinc<br>e direc<br>or con<br>itial a<br>shoton<br>pondin<br>tion of science<br>sciential a<br>sciential a<br>sciential a<br>scient The transfer model algorithm by Monte Carlo method comes down to the uniform draw of the trajectories with the same origin. The standard geometrical scheme of a draw of photon radiation transfer in a scintillator is represented in the figure 1 with the corresponding coordinate axis *XOY*. For convenience, let's consider polar coordinate axis with a lateral angle  $\omega$  and a polar angle  $\psi$ . The red continuous line marks the trajectory of the primary photon. The red dash line marks the trajectory of the secondary photon. There are no such photons for the case of photo-effect, and there are exactly two photons with identical energy 0,511 MeV for the case of pair creation.

The secondary photon energy coincides with the primary photon energy for Rayleigh scattering but differs by the direction. The green marks a trajectory of a secondary electron on the figure 1. For convenient, let's consider the auxiliary polar coordinate axis corresponded to the initial axis. The polar angles  $\theta$  and  $\theta'$  determine the difference between the primary photon and secondary particle directions (for a photon or for an electron). The corresponding azimuthal angles  $\varphi$  and  $\varphi'$  are equal to the angle between the vector's projection of the secondary particle movement to the plane *X'O'Y'* and *O'X* axis.

The surface of the cylindrical scintillator *S* is described by the expression

$$
\mathbf{S} = \left\{ (x, y, z) : \begin{vmatrix} x^2 + y^2 = r^2, \ 0 < z < h, \\ x^2 + y^2 \le r^2, \ z = 0 \lor z = h \end{vmatrix} \right\}.
$$
\n(A.2)

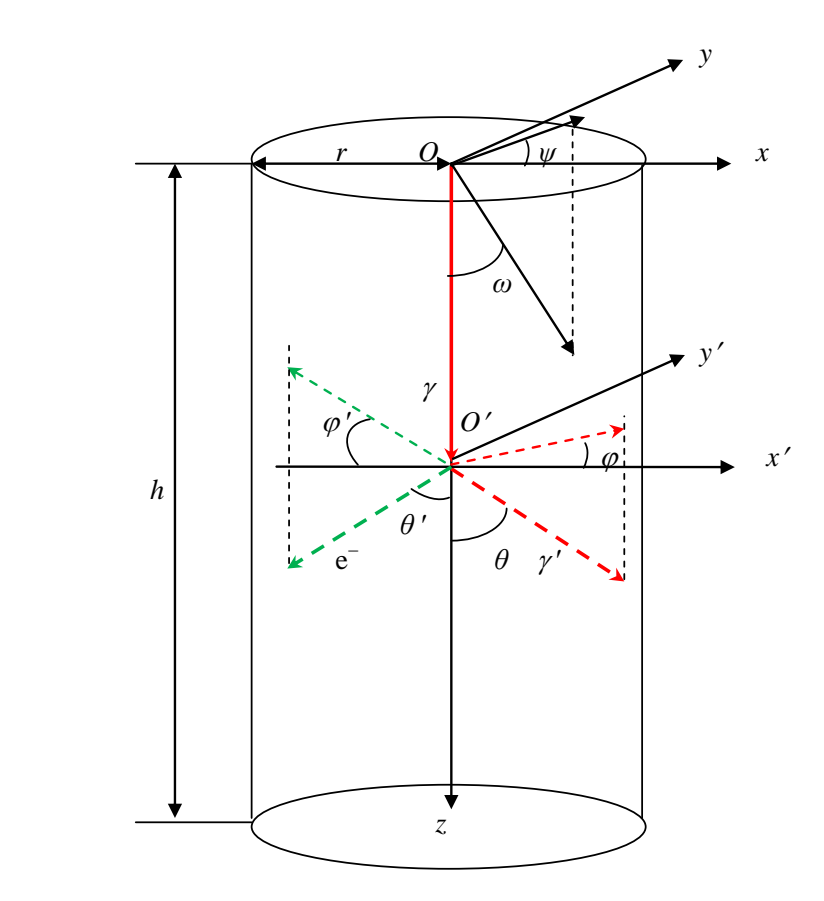

Figure A.1. The geometrical scheme of a draw of photon radiation transfer in a scintillator

For increasing calculation efficiency, the corresponding averages were applied at each stage of photon interaction with scintillator material. Stages of the algorithm make a short list.

Zeroing of the photon counter *i*=0, the adders of the absorbed energy  $\sum E_{ab}$ and the square of the absorbed energy  $\sum E_{ab}^2$ .

1. Cartesian and polar coordinates of photon penetration into a scintillator and coordinates *a*, *b*, *c* of a unit vector of the photon direction and weight factor *w* are as follows

$$
\begin{cases}\nx = 0 \\
y = 0 \\
z = 0\n\end{cases}\n\begin{cases}\n\omega = 0 \\
\omega = 0 \\
\omega = 0\n\end{cases}\n\begin{cases}\na = \sin \omega \cos \psi = 0 \\
b = \sin \omega \sin \psi = 0 \\
c = \cos \omega = 1\n\end{cases}\n\begin{cases}\nw = 1\n\end{cases}.\n\tag{A.3}
$$

2. Increasing the photon counter:  $i=i+1$ . Zeroing the interaction counter:  $k=0$ . Zeroing the local adder of the absorbed energy and the square of the absorbed energy

of one registered photon:  $E_{ab}=0$ . A draw of photon energy by the method of inverse functions is given by the formula

$$
E = F^{-1}(\xi) = \text{split}(\mathbf{a}_f, \mathbf{b}_f, \mathbf{c}_f, \mathbf{d}_f, \xi),
$$
 (A.4)

where  $a_f$ ,  $b_f$ ,  $c_f$ ,  $d_f$  are columns of spline interpolation parameters for approximation of the function  $F^1$ ;  $\xi$  is a random number with uniform distribution from 0 to 1; spline is a function returning the value of the spline.

3. Calculating the linear extinction coefficients  $\mu_{tot}(E)$ ,  $\mu_{tot}(E)$ ,  $\mu_C(E)$ ,  $\mu_K(E)$ and  $\mu_{par}(E)$ :

$$
\mu_{tot}(E) = \text{split}(\mathbf{a}_{tot}, \mathbf{b}_{tot}, \mathbf{c}_{tot}, \mathbf{d}_{tot}, E) \quad \mu_{foot}(E) = \text{split}(\mathbf{a}_{foot}, \mathbf{b}_{foot}, \mathbf{c}_{foot}, \mathbf{d}_{foot}, E) \n\mu_{c}(E) = \text{split}(\mathbf{a}_{c}, \mathbf{b}_{c}, \mathbf{c}_{c}, \mathbf{d}_{c}, E) \qquad \mu_{par}(E) = \text{split}(\mathbf{a}_{par}, \mathbf{b}_{par}, \mathbf{c}_{par}, \mathbf{d}_{par}, E) \tag{A.5}
$$

4. Determining the coordinates of the hypothetical quantum exit from the scintillator as intersection point with the surface *S* the straight line given by the formula:

$$
\begin{cases}\n x_h = x + a l_h \\
 y_h = y + b l_h \\
 z_h = z + c l_h\n\end{cases}
$$
\n(A.6)

where  $l_h$  is the distance from the interaction point (entrance) to the point of photon's hypothetical departure from the scintillator.

5. Drawing a photon run on condition of its interaction before the departure point, correction of the weight factor and the interaction counter:

$$
l = -\frac{1}{\mu_{tot}(E)} \ln \left( 1 - \xi \left( 1 - e^{-\mu_{tot}(E)l_h} \right) \right), \quad w = w \left( 1 - e^{-\mu_{tot}(E)l_h} \right), \quad k = k + 1. \tag{A.7}
$$

6. Calculating the coordinates of the interaction point:

$$
\begin{cases}\nx = x + al \\
y = y + bl \\
z = z + cl\n\end{cases}
$$
\n(A.8)

7. Drawing the interaction type

$$
\begin{cases}\n\xi \leq \frac{\mu_{\text{foot}}(E)}{\mu_{\text{tot}}(E)} \to \text{photoeffect} \\
\frac{\mu_{\text{foot}}(E)}{\mu_{\text{tot}}(E)} < \xi \leq \frac{\mu_{\text{foot}}(E) + \mu_{\text{C}}(E)}{\mu_{\text{tot}}(E)} \to \text{Compton's effect} \\
\frac{\mu_{\text{foot}}(E) + \mu_{\text{C}}(E)}{\mu_{\text{tot}}(E)} < \xi \leq \frac{\mu_{\text{foot}}(E) + \mu_{\text{C}}(E) + \mu_{\text{par}}(E)}{\mu_{\text{tot}}(E)} \to \text{effect of pair production} \\
\xi > \frac{\mu_{\text{foot}}(E) + \mu_{\text{C}}(E) + \mu_{\text{par}}(E)}{\mu_{\text{tot}}(E)} \to \text{Rayleigh's effect}\n\end{cases} \tag{A.9}
$$

8. For the case of photo-effect, go to the step 10.

9. For the case of Rayleigh scattering, drawing the secondary photons direction (the angles  $\theta$  and  $\varphi$ ). The energy of the photons are still the same:  $E = E$ . Go to the step 14.

10. Drawing the secondary electrons direction with the energy *E* (the angles  $\theta_e$  and  $\varphi_e$ ). Go to the step 12.

11. For the case of Compton scattering, drawing the azimuthal and polar angles  $\theta$  and  $\varphi$  for the secondary photons.

12. Drawing the direction and the energy of secondary electrons (the angles *θ<sup>e</sup>* and  $\varphi_e$ ). Go to the step 13.

13. For the case of pair creation, drawing the azimuthal and polar angles *θ* and *φ* for secondary photons with energy  $E_y = 611$  keV. Doubling photons weight factor: *w*=2*w***.** 

14. Drawing the direction and energy of the secondary electrons (the angles *θ<sup>e</sup>* and  $\varphi_e$ ).

15. Calculating the unit vector of the secondary electron direction:

$$
\begin{cases}\na_e = a \cos \theta_e - (b \sin \varphi_e - ac \cos \varphi_e) \sqrt{\frac{1 - \cos \theta_e^2}{1 - c^2}} \\
b_e = b \cos \theta_e + (a \sin \varphi_e + bc \cos \varphi_e) \sqrt{\frac{1 - \cos \theta_e^2}{1 - c^2}} \\
c_e = c \cos \theta_e - (1 - c^2) \cos \varphi_e \sqrt{\frac{1 - \cos \theta_e^2}{1 - c^2}}\n\end{cases} (A.10)
$$

16. Determining the point coordinates of hypothetical quantum exit from the scintillator as intersection point with the surface *S* by the straight line given by the formula:

$$
\begin{cases}\n x_e = x + a l_e \\
 y_e = y + b l_e \\
 z_e = z + c l_e\n\end{cases}
$$
\n(A.11)

where  $l_e$  is the distance from the photon interaction point (secondary electron creation) to the point of hypothetical secondary electron departure from the scintillator.

17. Calculating the energy transferred to scintillator material by the secondary electron using the continuous delay approximation [15]:

$$
E_{eab} = \min\{D(E_e)l_e, E_e\}.
$$
\n(A.12)

18. Increasing the local absorbed energy adder by the registered photon energy:  $E_{ab} = E_{ab} + E_{eab}$ .

19. For the case of photo-effect or  $k > k_{max}$ , go to the step 22.

20. Calculating the unit vector of new photon direction via the unit vector of the recent direction (the index *old*)

$$
\begin{cases}\na = a_{old} \cos \theta - (b_{old} \sin \phi - a_{old} c_{old} \cos \phi) \sqrt{\frac{1 - \cos \theta^2}{1 - c_{old}^2}} \\
b = b_{old} \cos \theta + (a_{old} \sin \phi + b_{old} c_{old} \cos \phi) \sqrt{\frac{1 - \cos \theta^2}{1 - c_{old}^2}} \\
c = c_{old} \cos \theta - (1 - c_{old}^2) \cos \phi \sqrt{\frac{1 - \cos \theta^2}{1 - c_{old}^2}}\n\end{cases}
$$
\n(A.13)

21. Go to the step 4.

22. Increasing the absorbed energy and absorbed energy square adders by the registered photons:  $\sum E_{ab} = \sum E_{ab} + E_{eab}$  and  $\sum E_{ab}^2 = \sum E_{ab}^2 + E_{eab}^2$ .

23. Go to the step 1.

24. Calculating the mean value, the square of the absorbed energy and the accumulation coefficient of fluctuations:

$$
\overline{E_{ab}} = \frac{\sum E_{ab}}{N}, \ \overline{E_{ab}^2} = \frac{\sum E_{ab}^2}{N}, \ \eta = \frac{\sqrt{E_{ab}^2}}{\overline{E_{ab}}}.
$$
 (A.14)

26. The calculations end.

## **2.4 Example simulation**

The simulation used a cylinder, the diameter is 10 mm and the height is 30 mm. The energy of the gamma ray is:  $E_7=100$ , 200, 600, 1000, 9000 keV.

NaI ( $p=3.67$  g/cm<sup>3</sup>) is selected. From  $100 - 600$  keV, the cascade number is 1000; from 1000 – 9000 keV, the cascade number is 500. The simulation results are shown below.

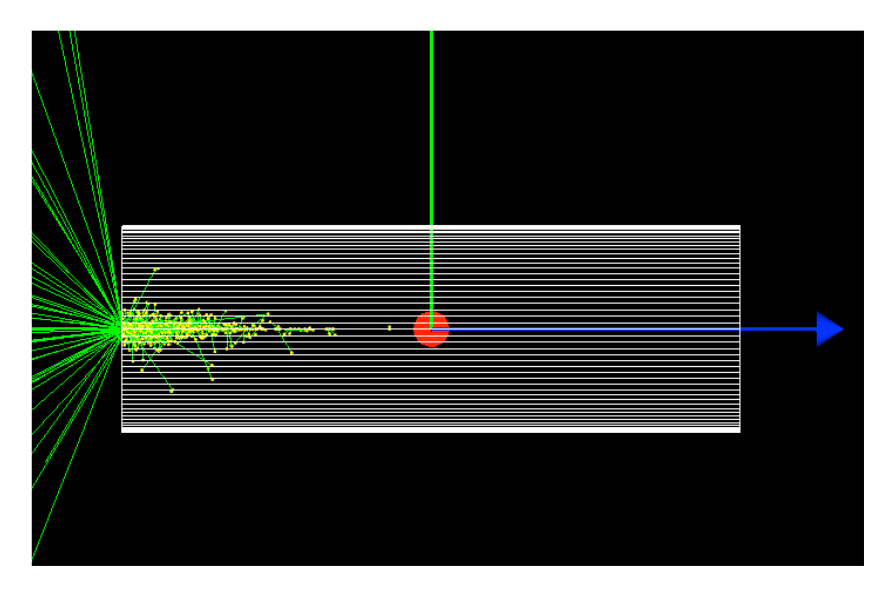

Figure A.2 The simulation with  $E\gamma = 100$ 

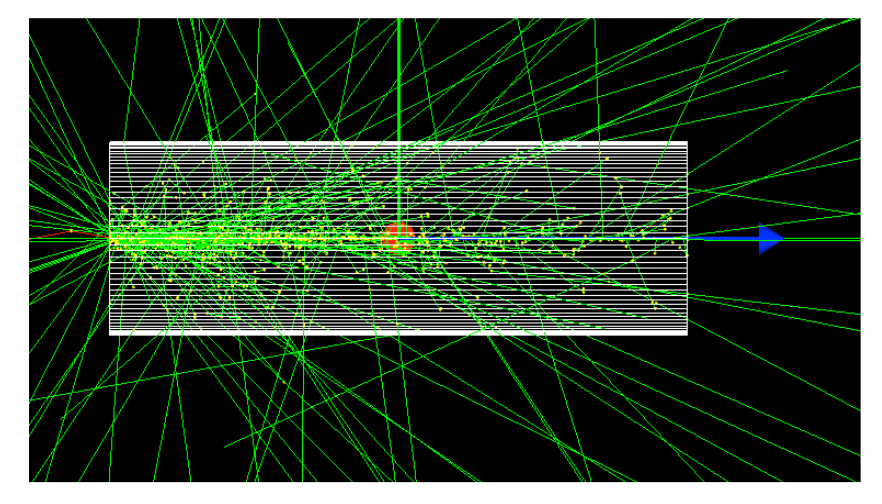

Figure A.2 The simulation with  $E\gamma = 200$ 

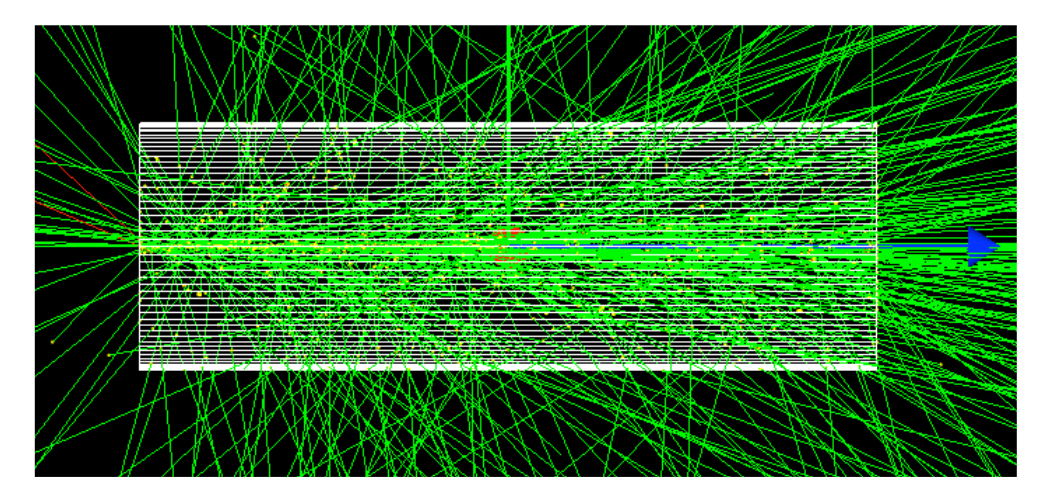

Figure A.2 The simulation with  $E\gamma = 600$ 

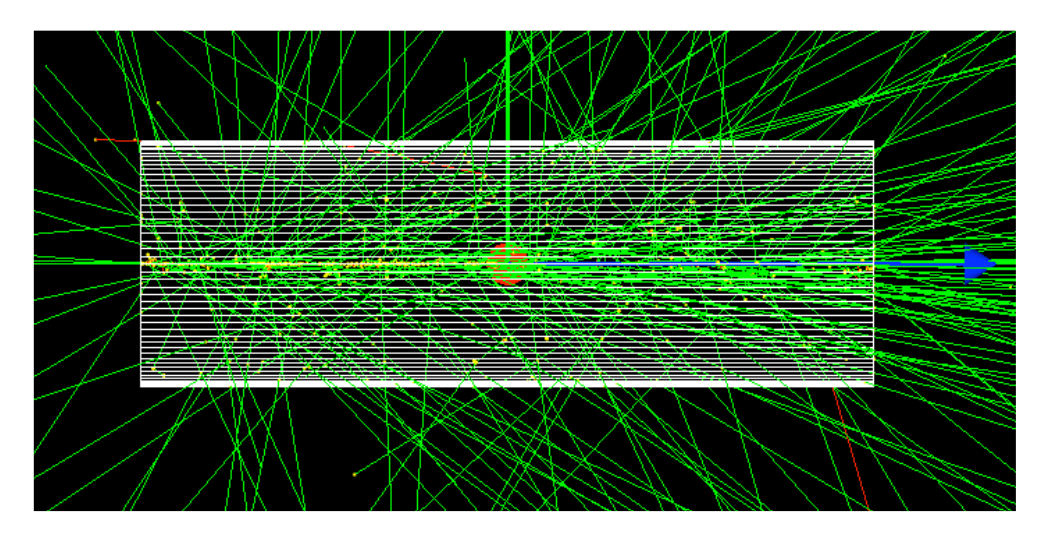

Figure A.2 The simulation with  $E\gamma = 1000$ 

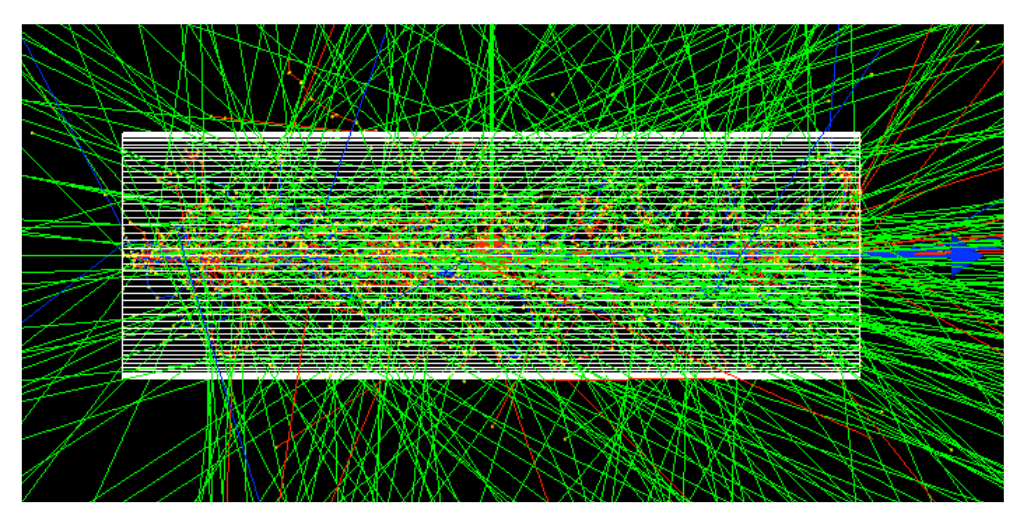

Figure A.2 The simulation with  $E\gamma = 9000$ 

## **2.5 Conclusion**

The results are similar to the data from the work. As expected, mean and square values of registered photons absorbed energy are close to zero when scintillation detector thickness or radius approaching zero.

The offered method for modeling registration process of high-energy X-ray radiation has high efficiency. It can be used for estimation of X-ray radiation registrar parameters for systems of digital radiography and computer tomography.

Gratitude for the provided illustrations to Professor Zhang Gaolong, Beihang University.